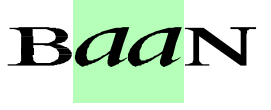

# **BEMIS**

## BAAN Electronic Message Interchange System

## Description of the BAAN IVc EDI Inhouse File Format Message type: Trading Order Change Direction: outgoing / incoming

Version: 1.0.a

Date: 27/07/1998

Author: Jörg Buchholz / Gesine Hilf

Document code:

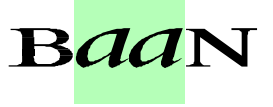

### **Table of contents**

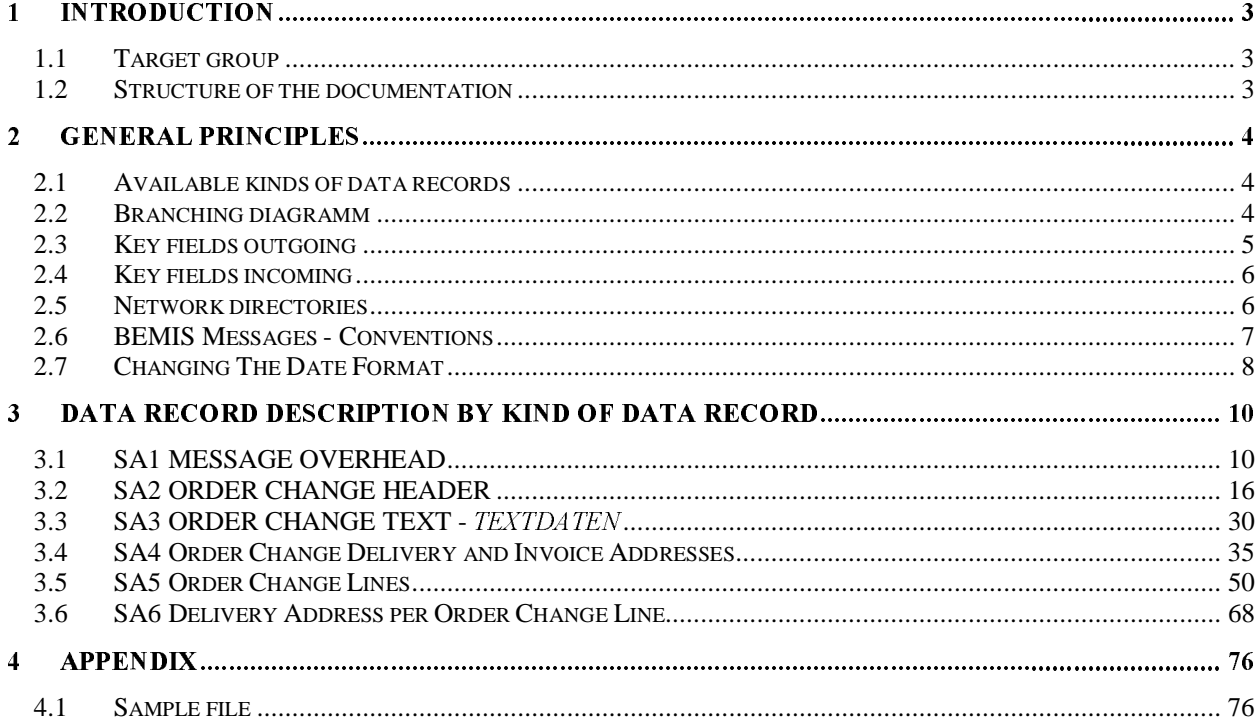

#### © Copyright 1997 Baan Solution Center Automotive EMEA, Germany

All rights reserved. No item of this publication may be reproduced and/or published by print, photoprint, microfilm, audiotape, electronically, mechanically or any other means, or stored in an information retrieval system, without prior permission from the copyright owner.

The information in this document is subject to change without notice and should not be considered as a commitment by Baan SCA Europe. No responsibility is assumed for any error which may appear in this document.

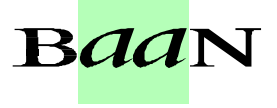

### 1 Introduction

#### 1.1 Target group

This documentation describes in a detailed way the standard inhouse data formats, which the BAAN Electronic Message Interchange System BEMIS requires as interfaces to the respective EDI Sub-System.

The documentation is intended for developers of EDI Sub-Systems, which want to realize an interface of their software to BAAN IV. Furthermore, it supports consultants, who want to implement and verify such an interface within a customer project.

#### 1.2 Structure of the documentation

Chapter 1 gives an overview over the general principles of the relevant EDI message. For example available kinds of data records, message structure, key fields and other conventions.

Chapter 2 describes all corresponding kinds of data records for the EDI message in a detailed way. All data fields are listed in an overview table in connection with the corresponding table fields. In addition, every single field is described in a more detailed way. You will find information about the general conditions, which you need to observe for the processing in the EDI Sub-System or in BAAN IV.

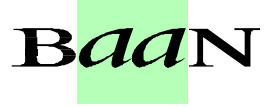

### 2 General principles

This section describes the BAAN EDI inhouse format for the message type Order Change (incoming/outgoing).

#### 2.1 Available kinds of data records

The use of the following kinds of data records is conditional (C) respectively mandatory (M), when you transmit information about orders.

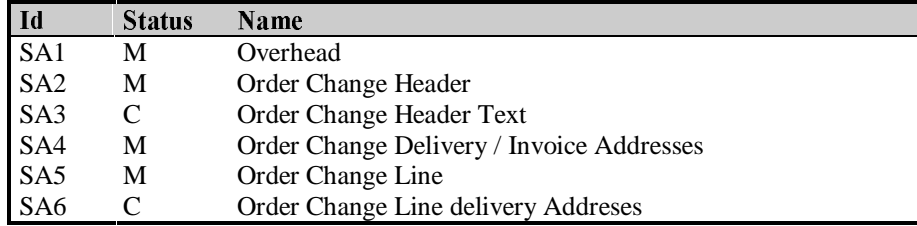

#### 2.2 Branching diagramm

The following data record structure is used for the message type BEMIS - Order Change:

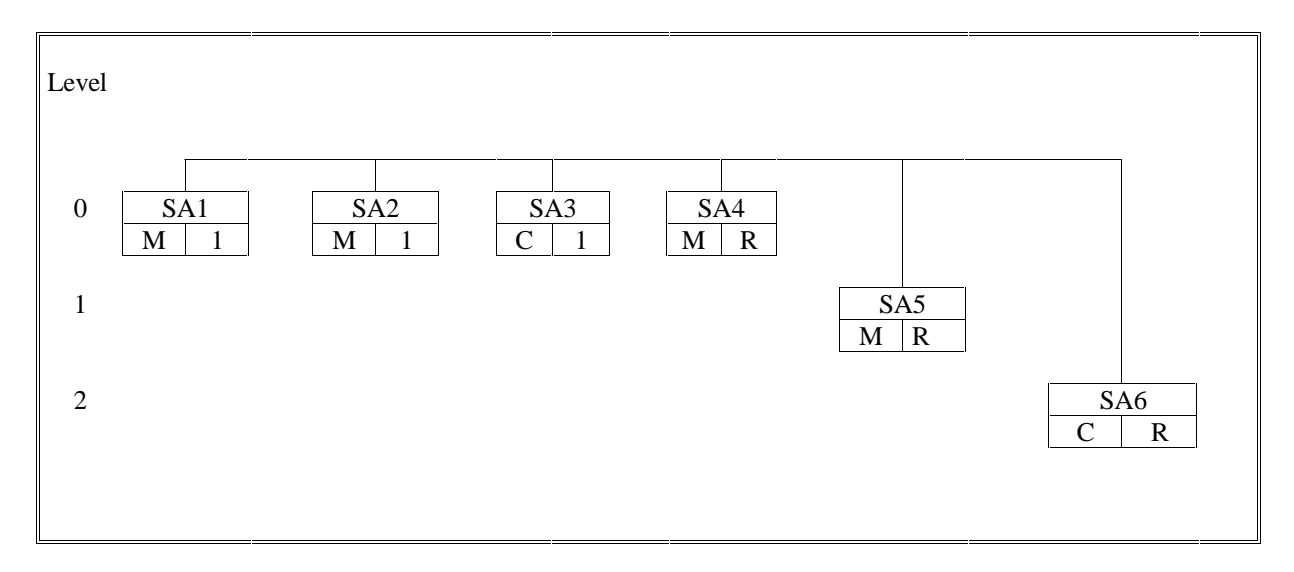

Legend:

Status: Frequency: M: mandatory in message 1: once by message C: conditional in message R: repeatable by message

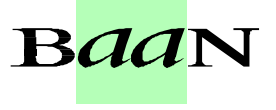

For example, for two required Order Change with each two lines the BEMIS file has the following structure:

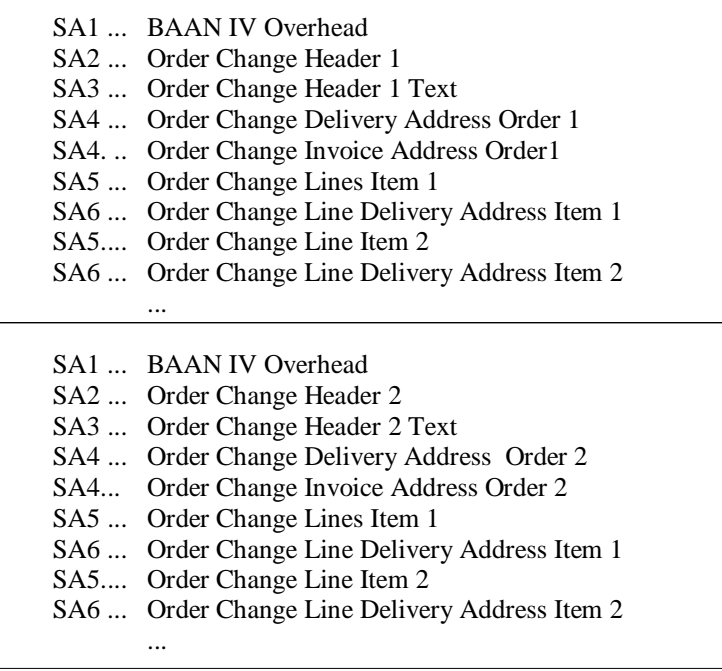

If a Order Change Line Delivery Address (SA6) is used for each item, the Order Change Delivery Address on the header (SA4) is ignored in Baan.

#### 2.3 Key fields outgoing

The following structure of the key fields is used to determine the related data records of an Order Change:

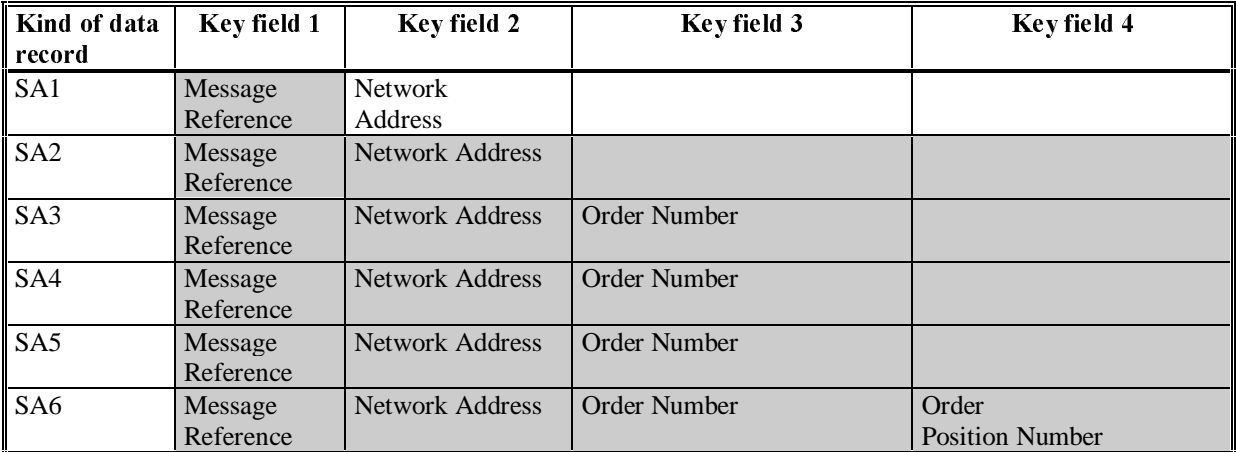

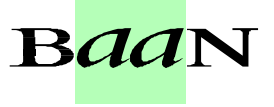

#### 2.4 Key fields incoming

The following structure of the key fields is used to determine the related data records of an Order Change message:

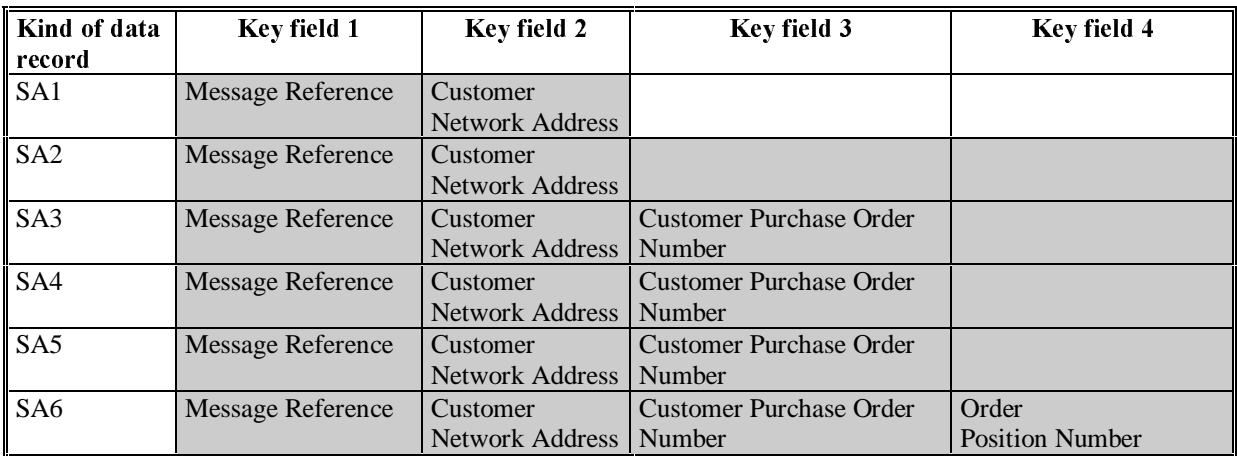

#### 2.5 Network directories

The so-called network directories form the basis of the communication between the EDI Sub-System and BAAN IV. These directories are established in BAAN. The network basis directories for each network will be defined in the BAAN session SEtcedi0120m000. For the network BEMIS, the basis directories can be indicated in the following way:

#### /auto3/baanIV/bemis/ordcha/

BAAN will additionally create the following subdirectories:

/auto3/baanIV/bemis/ordcha/appl from/ /auto3/baanIV/bemis/ordcha/appl to/ /auto3/baanIV/bemis/ordcha/command/ /auto3/baanIV/bemis/ordcha/store\_recv/ /auto3/baanIV/bemis/ordcha/store sent/ /auto3/baanIV/bemis/ordcha/trace/

The above mentioned directories have the following function:

- 1. .../appl from/: In this directory, BAAN IV records the outgoing messages which are the defined BEMIS inhouse format files. The EDI Sub-System can collect them from here.
- 2. .../appl to/: The EDI Sub-System writes the incoming message into this directory in the BAAN IV inhouse format.
- 3. .../command/: Directory of the semaphores.
- 4. .../store recv/: BAAN IV stores in this directory processed incoming messages, if the configuration is accordingly. During this process an additional subdirectory by incoming message file will be created which is named with a date and time stamp indicating when the message was moved.
- 5. .../store sent/: BAAN IV stores in this directory processed outgoing messages if the configuration is accordingly. During this process an additional subdirectory by incoming message file will be created which is named with a date and time stamp indicating when the message was moved.
- 6. ../trace/: BAAN creates under this directory a log of the incoming and outgoing messages in the processing Order Change, if the configuration is accordingly.

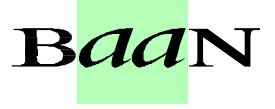

For every message type one network directory will be used for outgoing and one for incoming messages. This means that one message file contains data for several business partners.

The file name of the BEMIS inhouse format file of the Order Change, which is being described in this documentation, is defined in the following way:

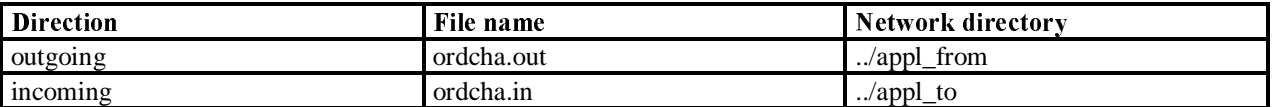

#### 2.6 BEMIS Messages - Conventions

The following general rules apply to a message record in a BEMIS message file:

- 1. Every message record starts with "SAx"
- 2. Every message record ends with "SAx\_END"
- 3. The length of a data record can vary.
- 4. The message record must consist of all fields, even if not every field contains a value.
- 5. The fields in the file must be separated by a ; .
- 6. A filled string field have to be put in  $"...$ ".

In the following sections you will find the format descriptions for the individual kinds of data records of the interface file. The table contains the following data:

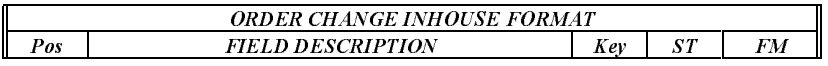

The first block of the table describes the format of a kind of data record:

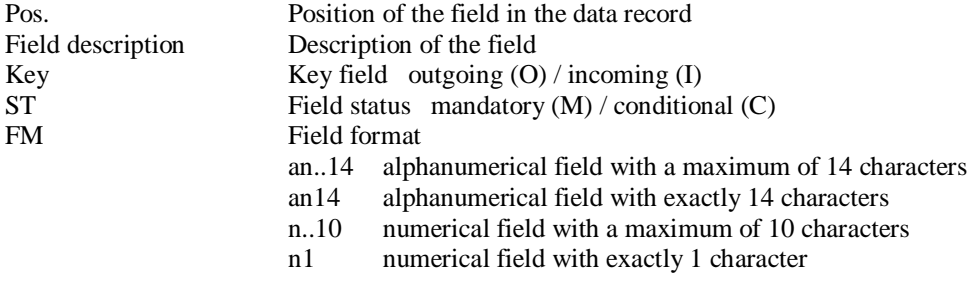

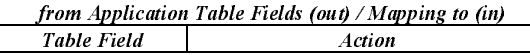

The second block of the table describes the corresponding table field in BAAN IV as well as possible special actions, which will be carried out during the processing of the messages.

When BAAN generates outgoing messages, the numerical fields are written into the inhouse format file without leading zeros. For example, for the year "0000" a "0" will be written into the BEMIS message file.

Following the table overview, every field is described in a more detailed way, including information about the processing in the EDI Sub-System and in BAAN IV.

In the past, there seemed to be some doubts about the way BAAN points out a position within the message file. Here are some additional explanations:

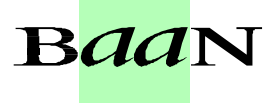

As defined in BEMIS a position within a message file is pointed out using two semikolons.

To draw an example: "SAX";...; Position;...; "SAX END"

If an position in a BEMIS Message File is not taken by a value (this means the position is empty), the position is pointed out as shown above. Moreover the BAAN EDI Module distinguishes between numerical and alphanumerical data format. If a position defined as numerical is empty the position is pointed out using semikolons. On the other hand emty alphanumerical positions are exported in two way. The first way is to point out a position using the semikolons. The second way BAAN exports empty alphanumerical positions is to write two inverted commans within the position. This depends whether the alphanumerical field existis in BAAN's database or not. Finally we take a look at the following expample:

empty numerical Position:

 $"SAX";...;;...;"SAX END"$ empty alphanumerical Position:  $"SAX";...;;...;"SAX_END"$ or "SAX";...;"";...;"SAX END"

#### 2.7 Changing The Date Format

For the BAAN Versions b and c we have defined a date format using up to 6 numerical digits. Reading this definition, you will find out that the date format has been changed to 8 digits at maximum. With the BAAN Version BAAN IVC4 the delivered BEMIS default file the defaults.edi will be different in this point (in comparison to the versions delivered before). In BAAN EDI there is one global Parameter in order to send out date information including the two digits for the century.

The enclosed screen shots will show you where you will find the responsible parameter. You have to choose the following menu option:

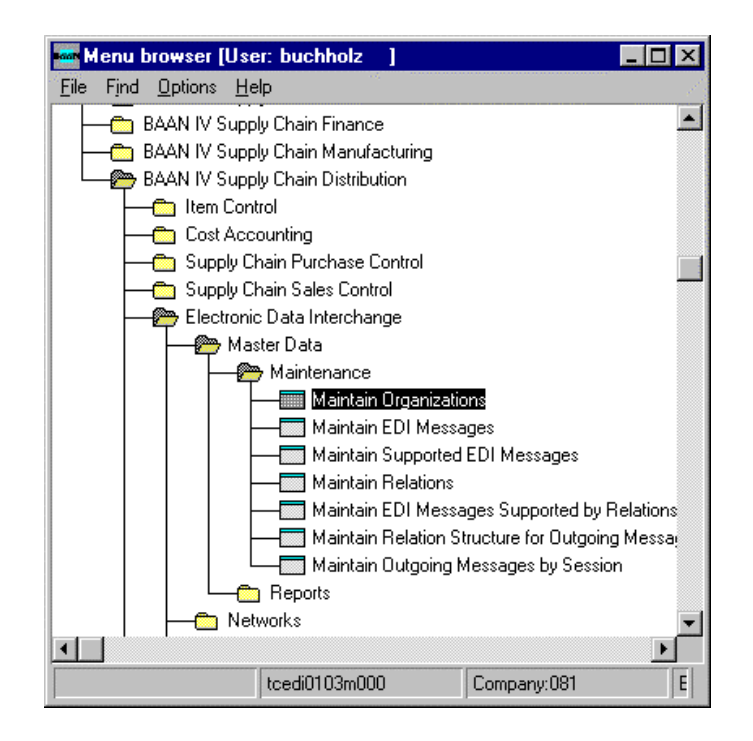

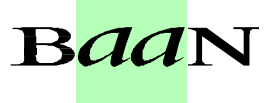

After you called the session tcedi0103m000 you will see that the entry for the dateformat on form two has been changed to "With Century (YYYYMMDD).

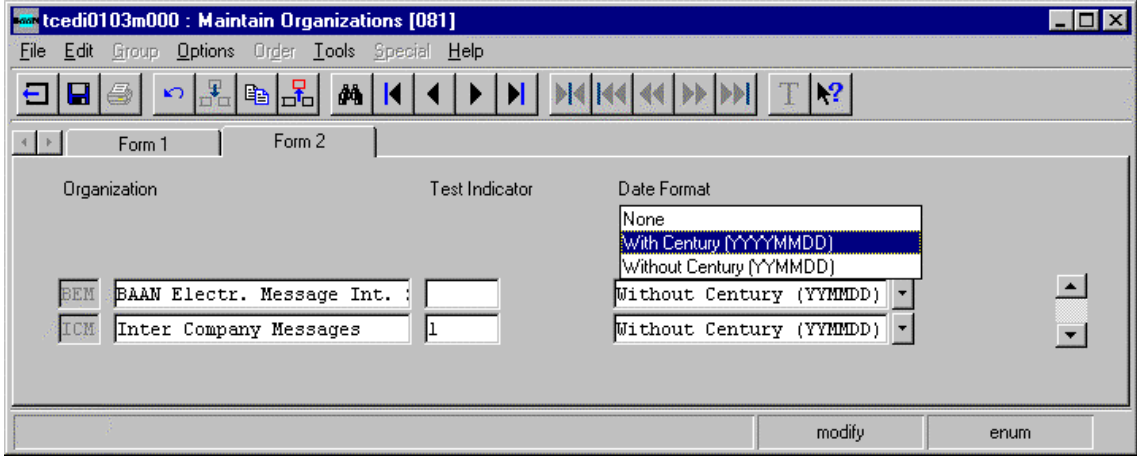

### 3 Data record description by kind of data record

#### 3.1 SA1 MESSAGE OVERHEAD

Status: Mandatory Frequency:

Description:

Once by Order Change This data record contains informationen about the transmitter, the message type and the time of the transmission. The message reference identifies all related data records of this message.

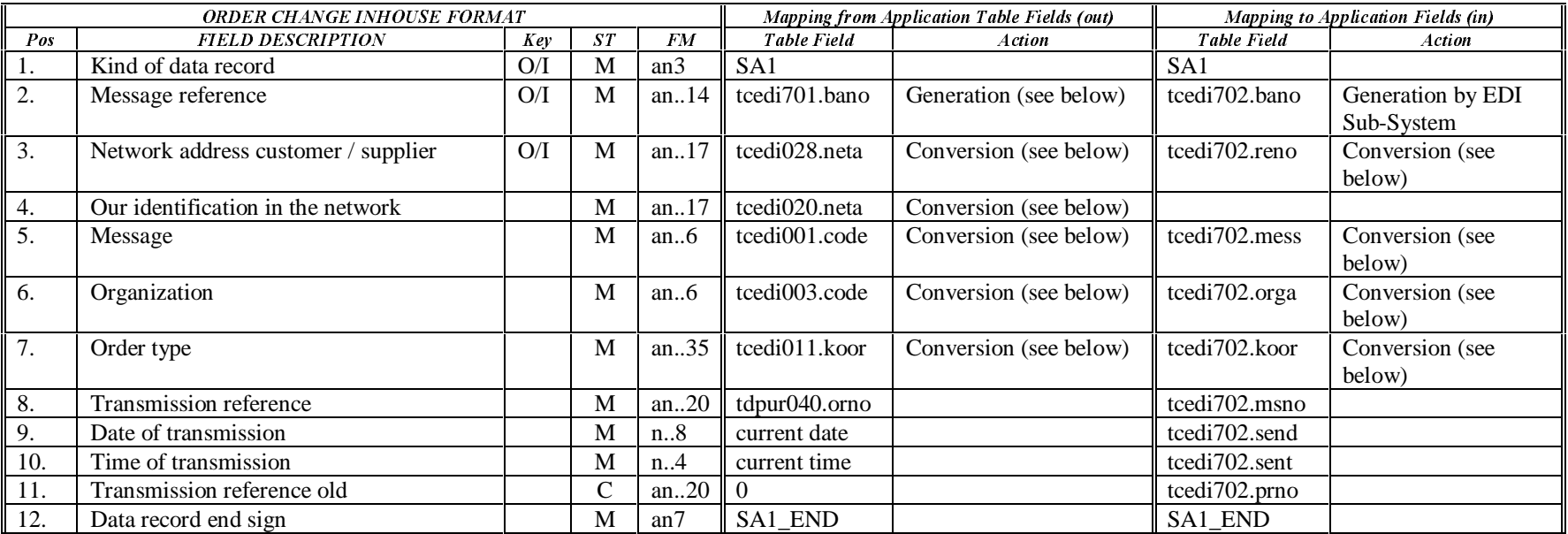

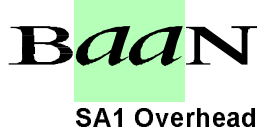

### BEMIS BAAN Electronic Message Interchange System **1988** SA1 Overhead

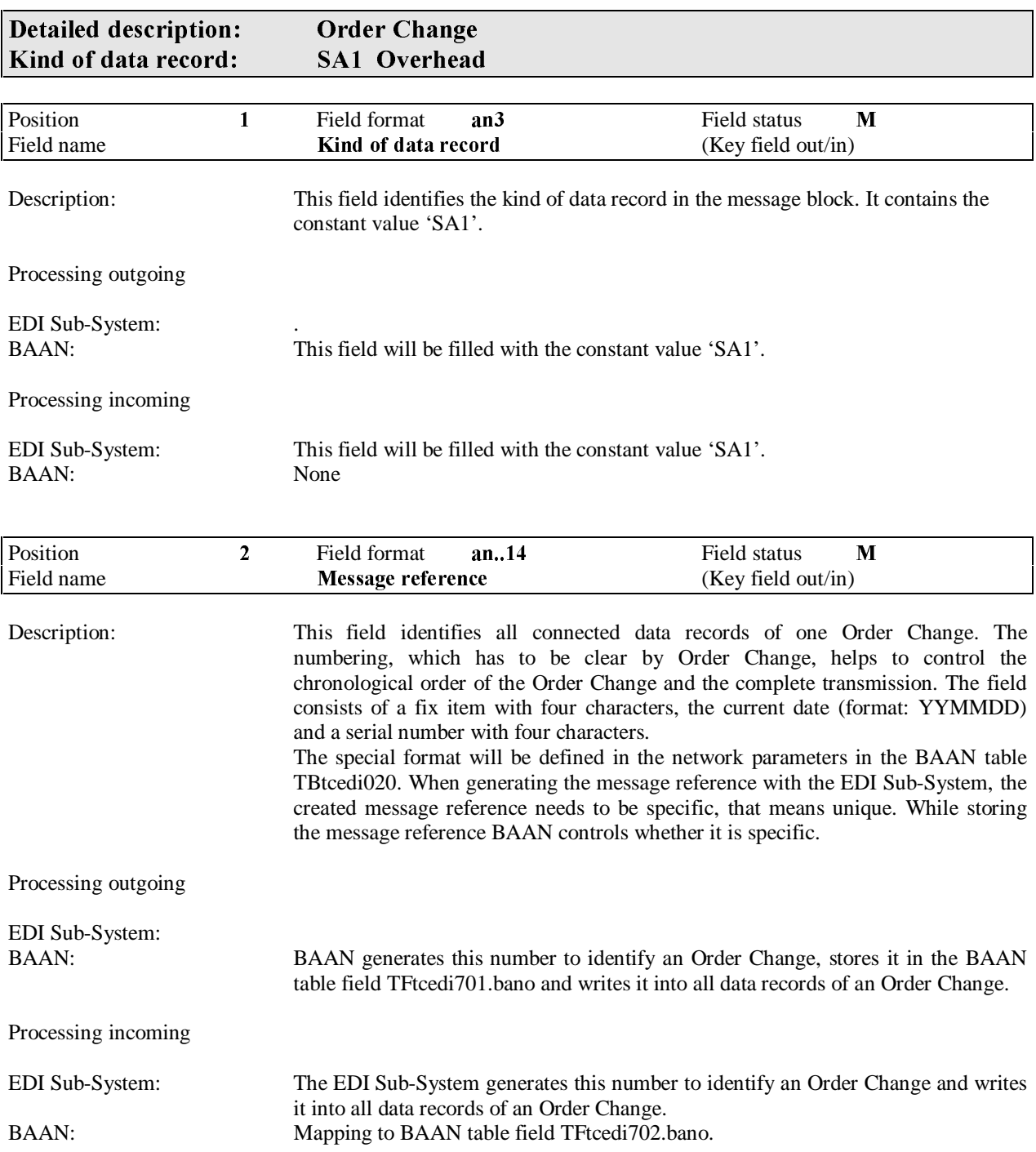

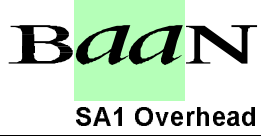

### BEMIS BAAN Electronic Message Interchange System example and the SA1 Overhead

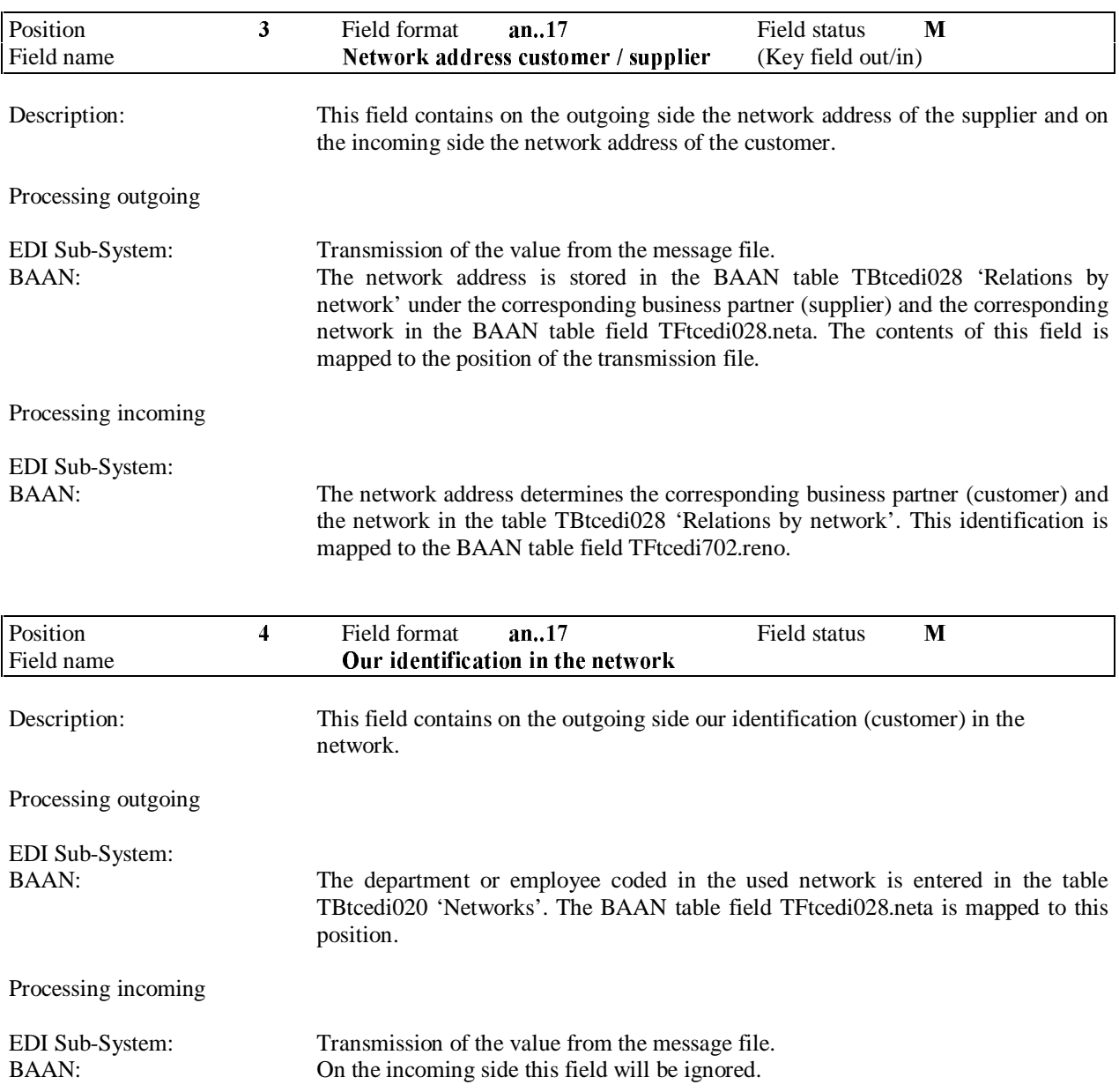

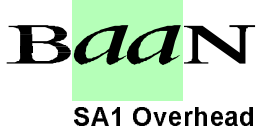

### BEMIS BAAN Electronic Message Interchange System **1988 100 SA1 Overhead**

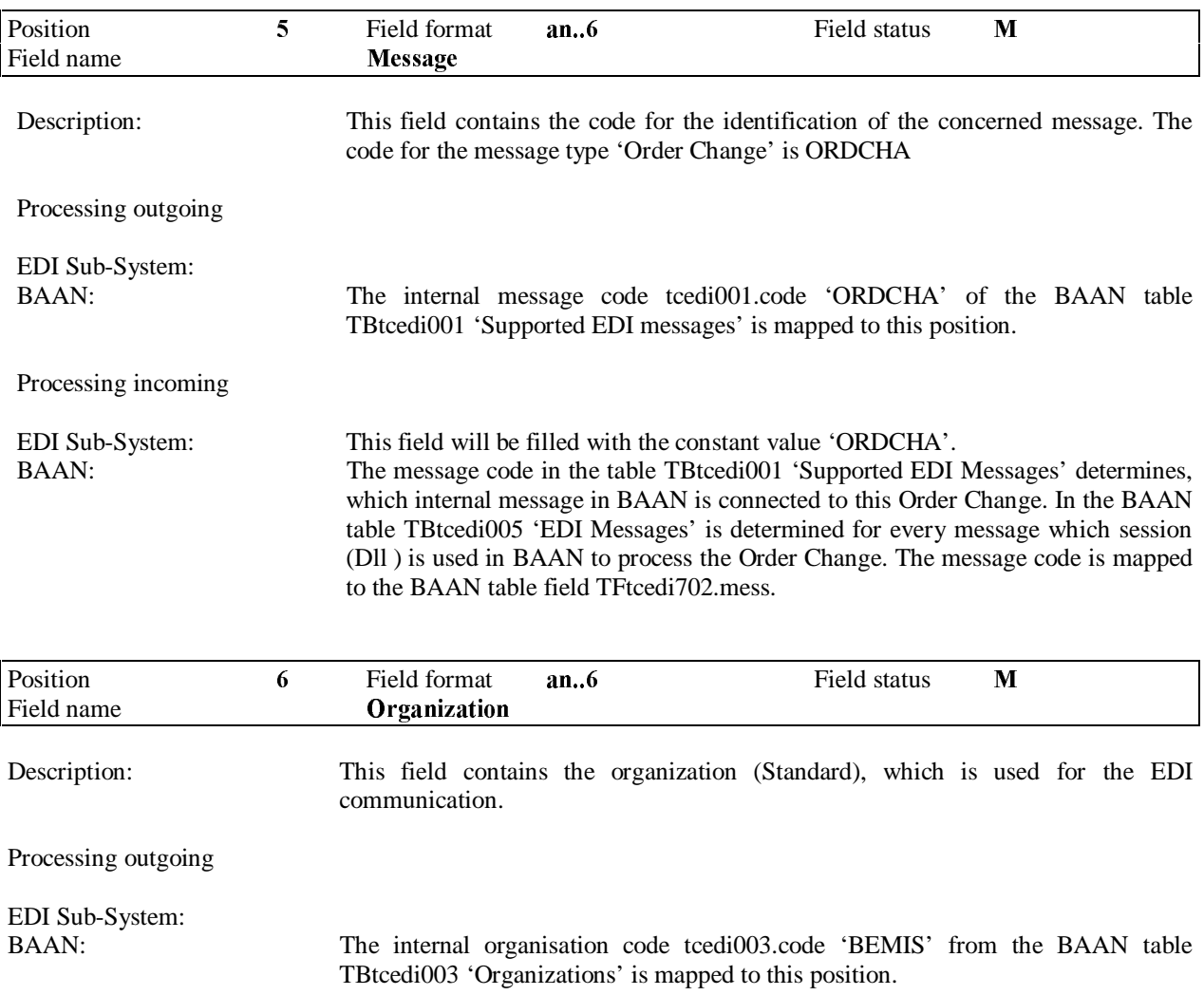

Processing incoming

EDI Sub-System: This field will be filled with the constant value 'BEMIS'.<br>BAAN: Mapping to BAAN table field TFtcedi702.orga. Mapping to BAAN table field TFtcedi702.orga. The corresponding organization must have been entered into the BAAN table TBtcedi003.

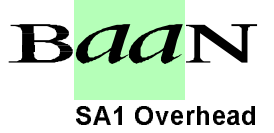

### BEMIS BAAN Electronic Message Interchange System **1988** SA1 Overhead

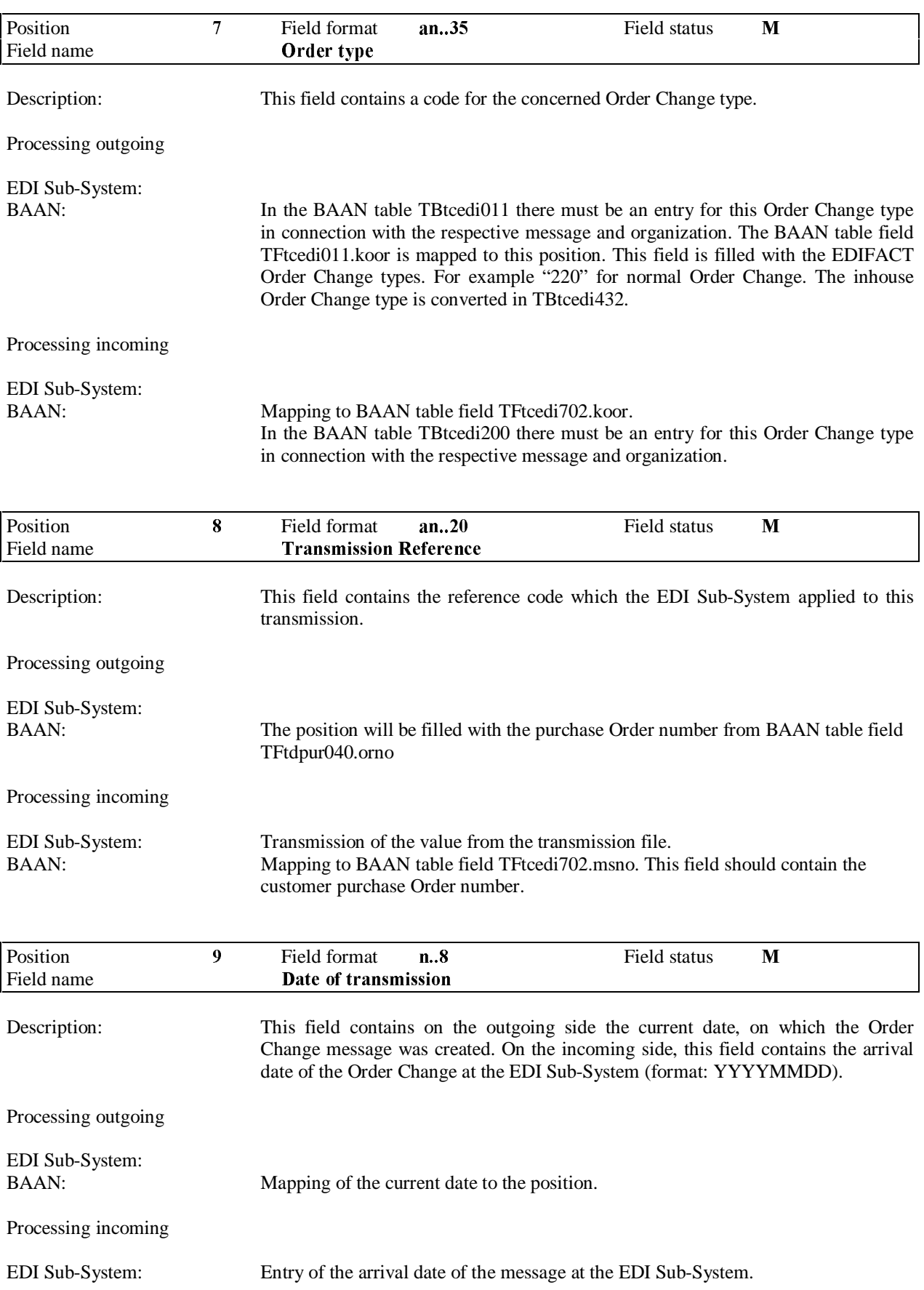

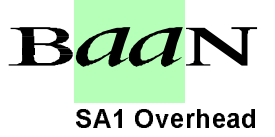

### BEMIS BAAN Electronic Message Interchange System **1988** SA1 Overhead

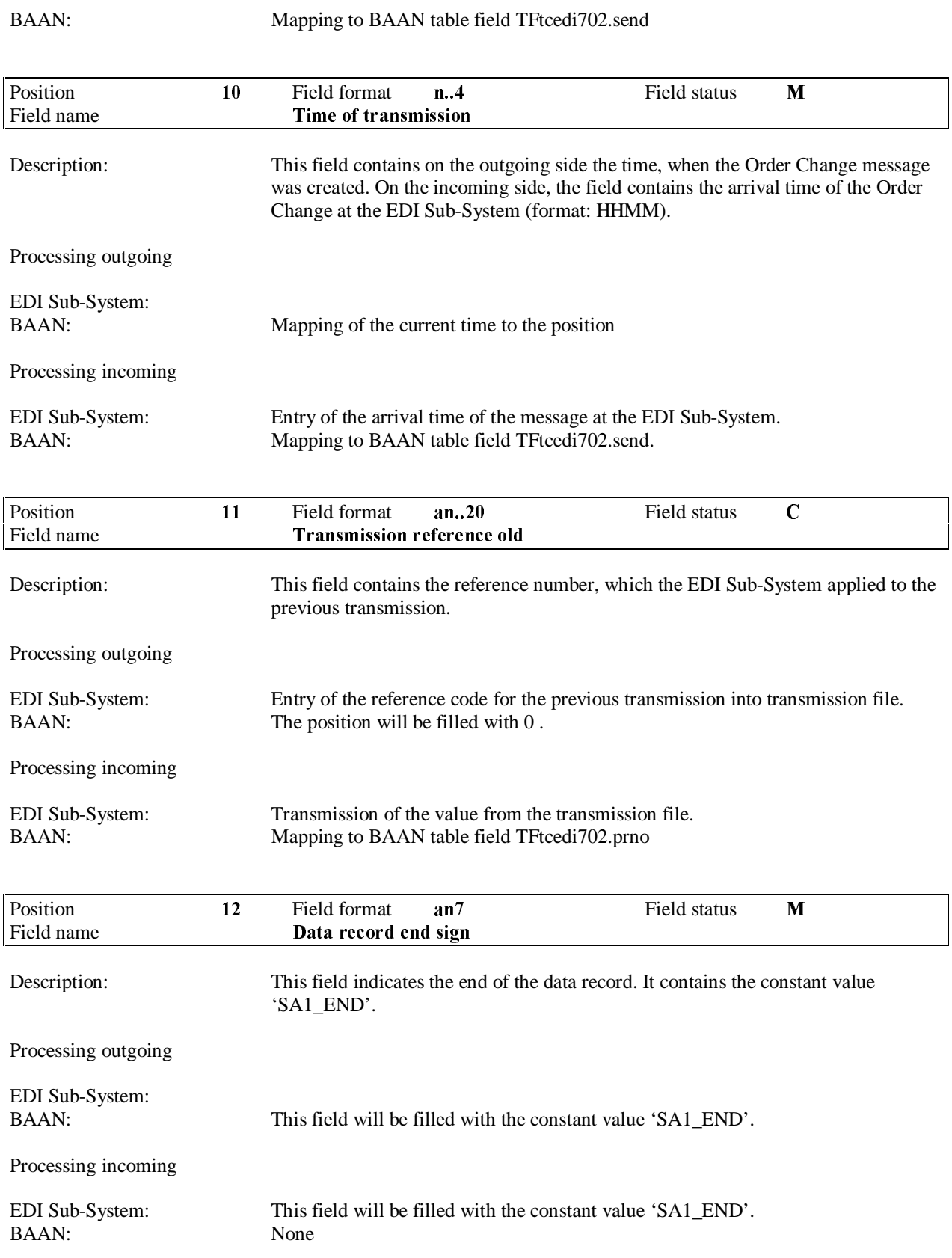

#### 3.2 SA2 ORDER CHANGE HEADER

Status: Mandatory Frequency: Once by Order Change number

Description:

This data record contains all information of the Order Change header except of address and text data and is related to SA1.

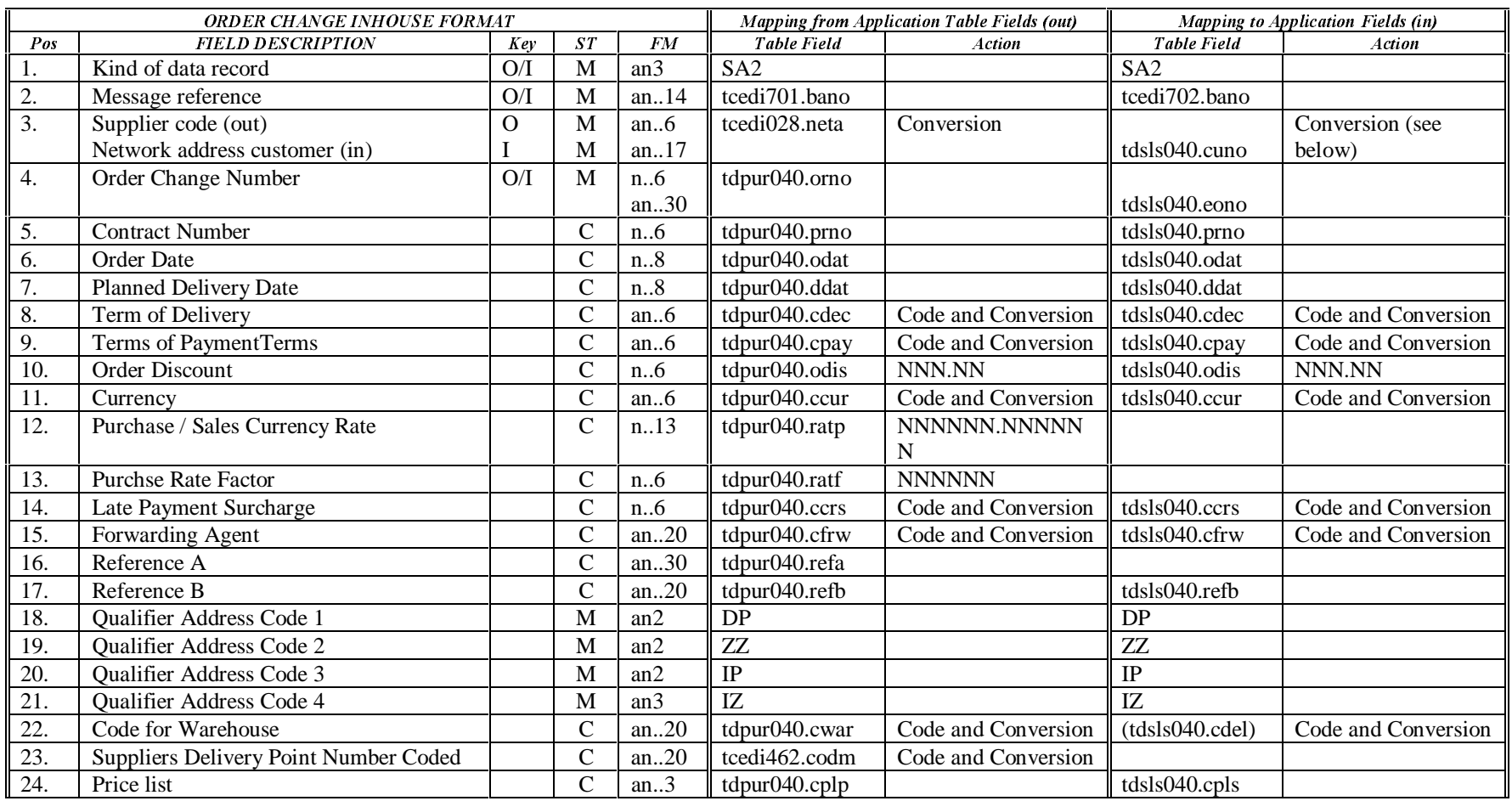

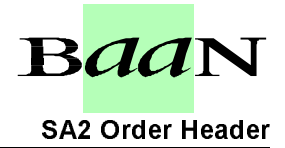

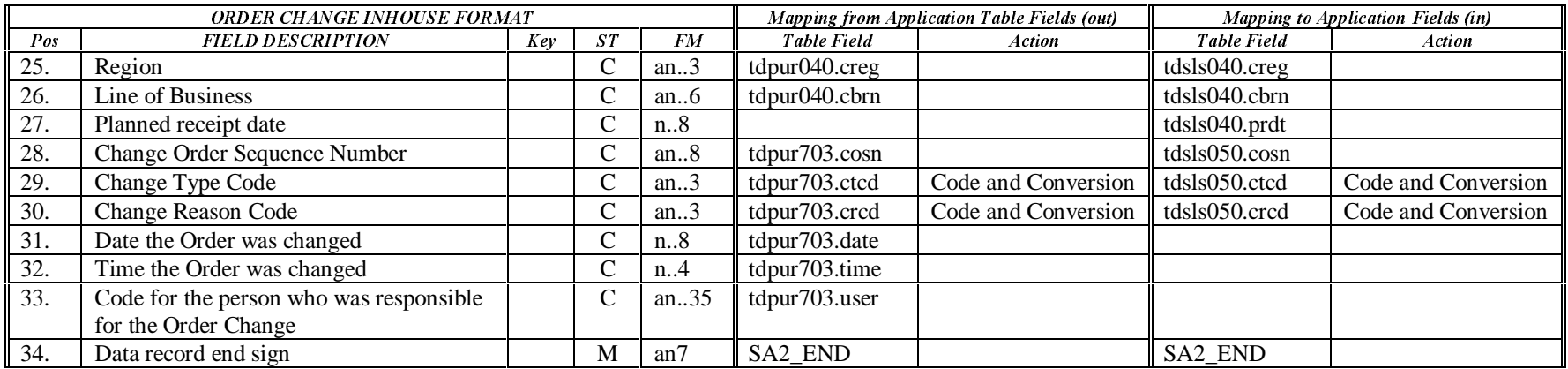

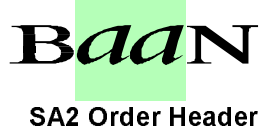

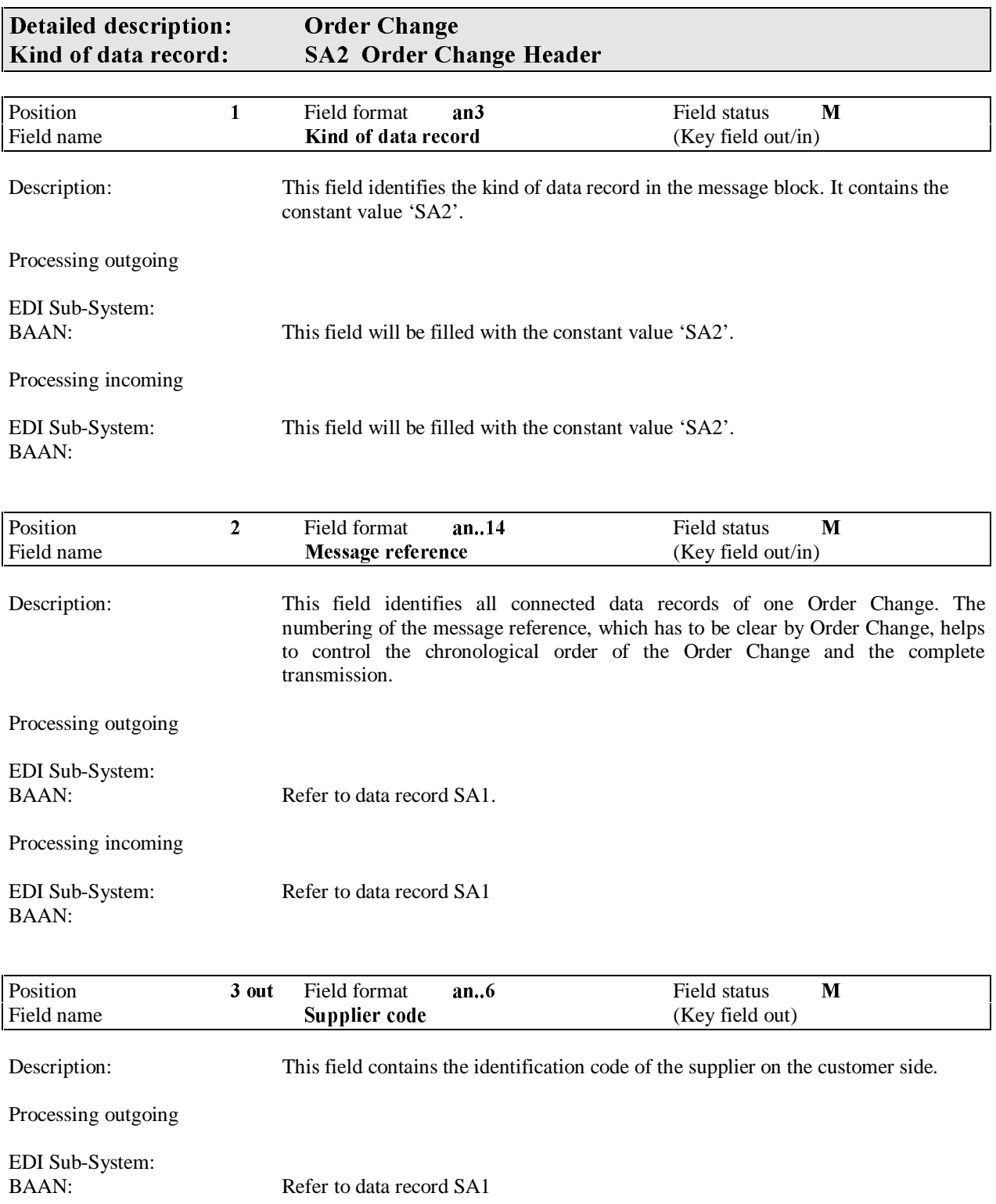

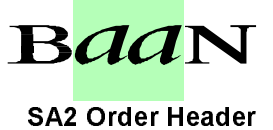

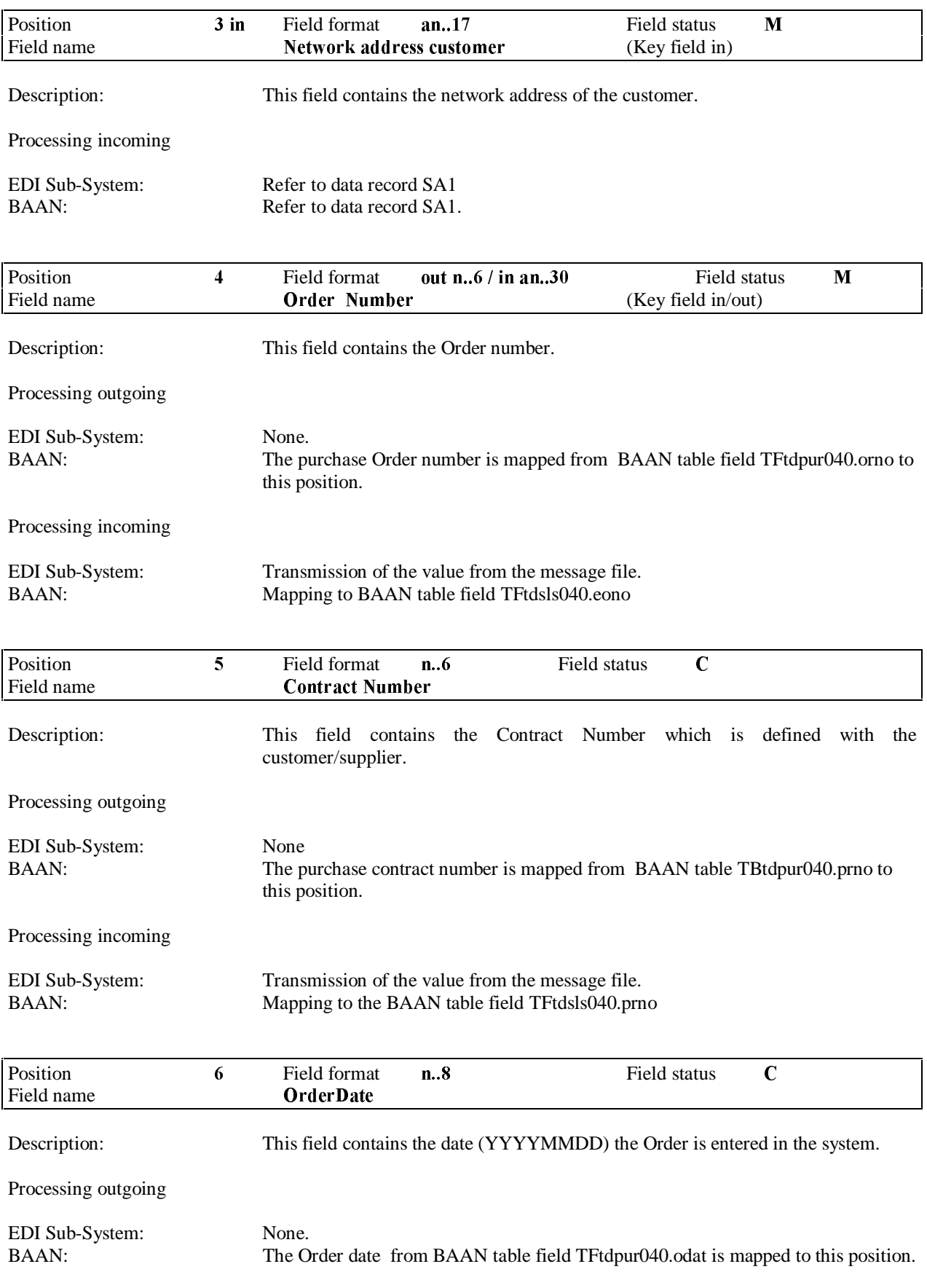

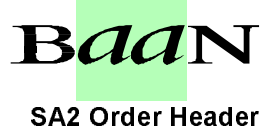

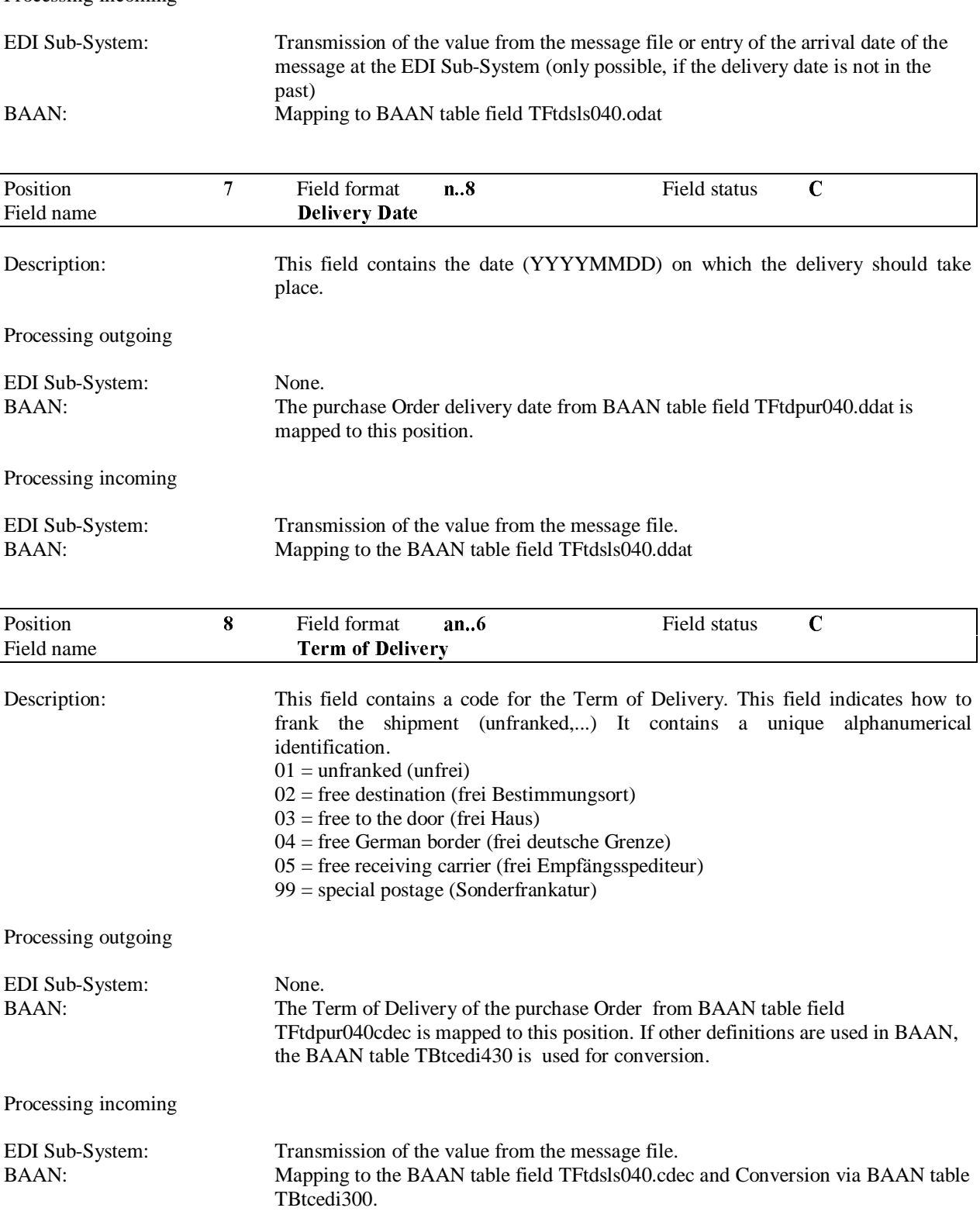

Processing incoming

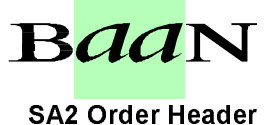

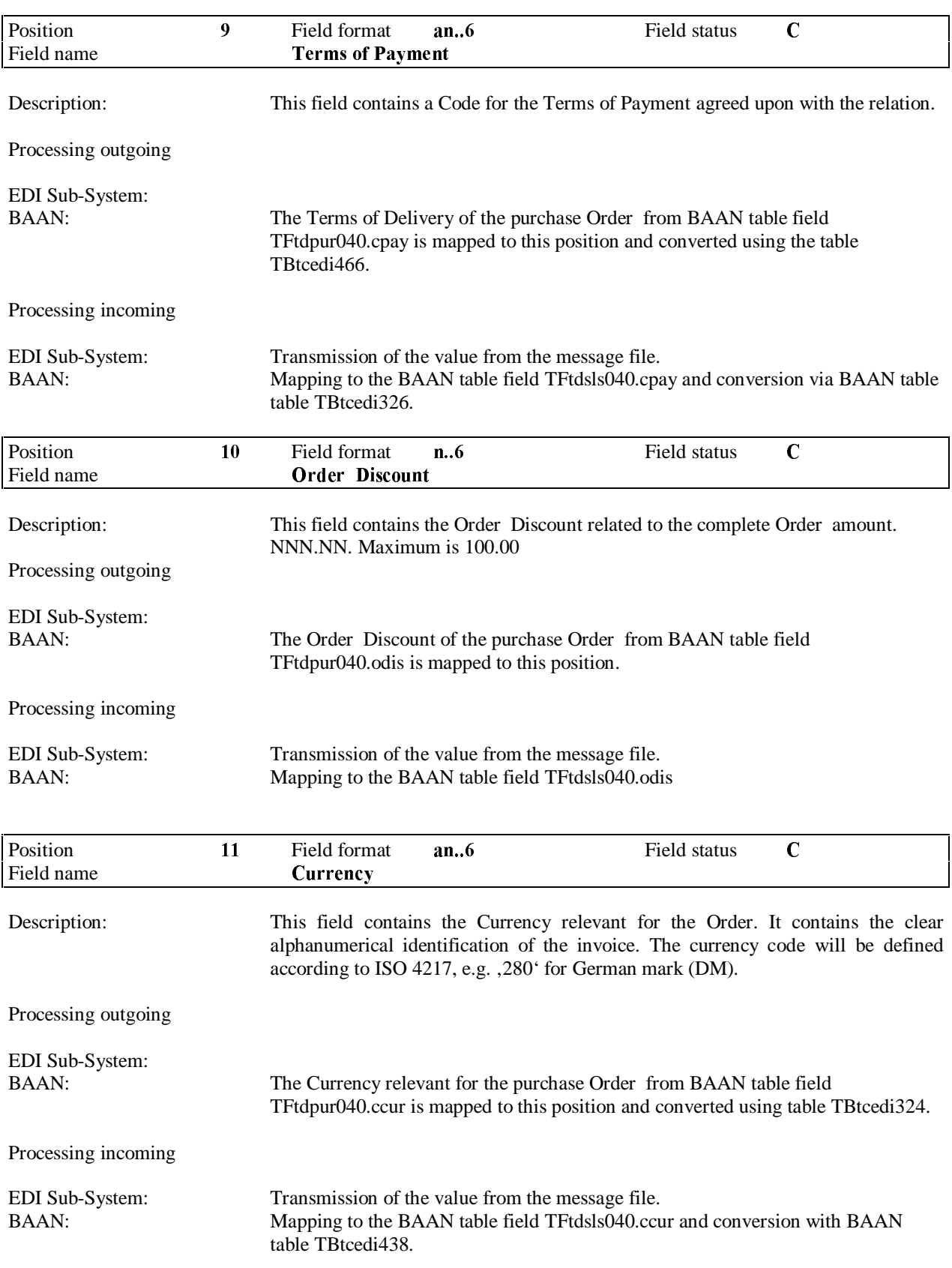

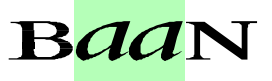

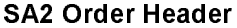

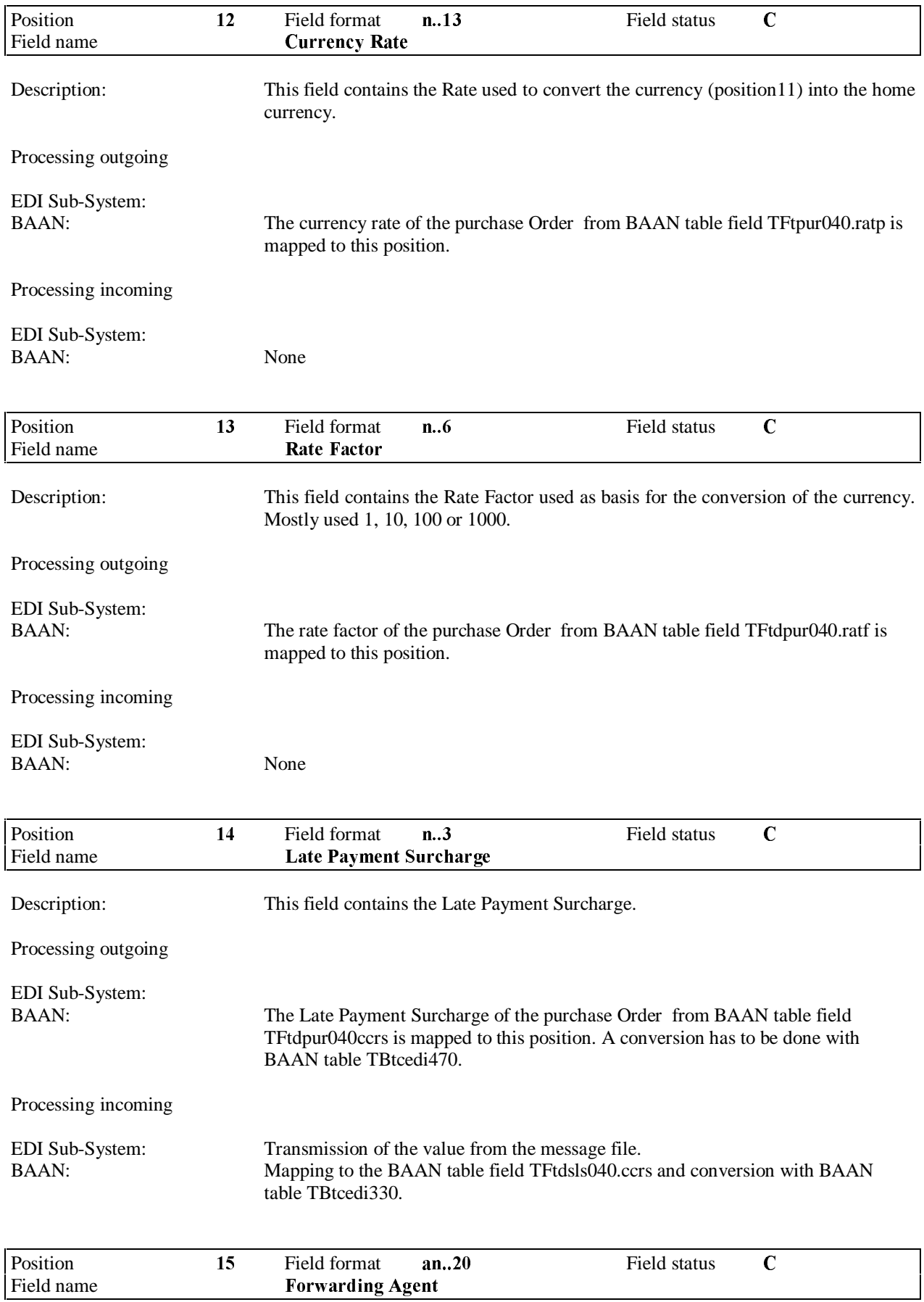

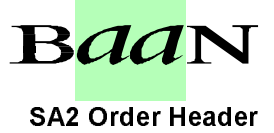

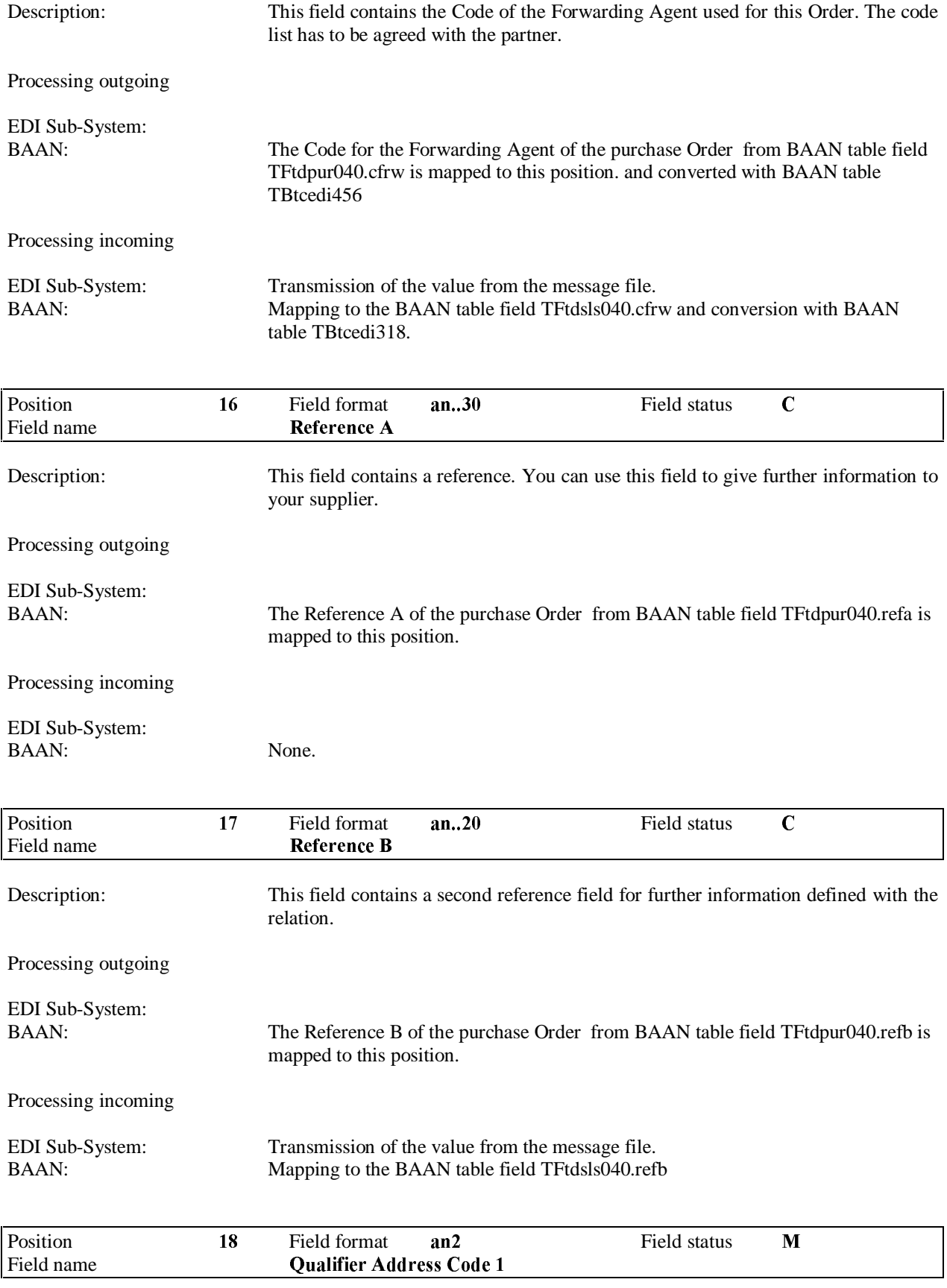

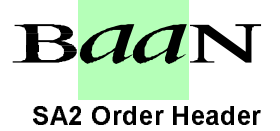

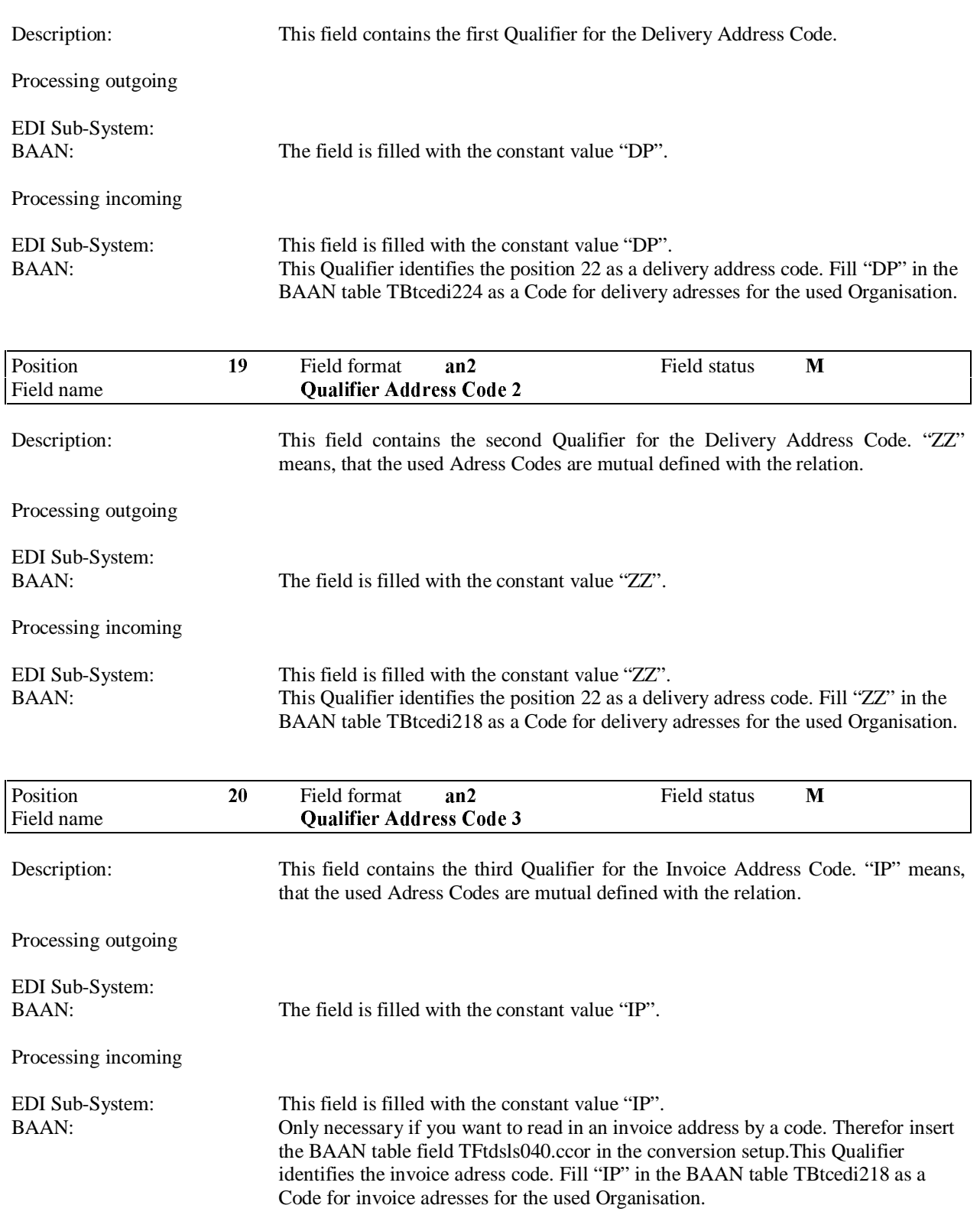

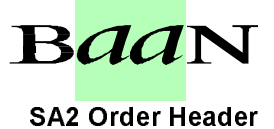

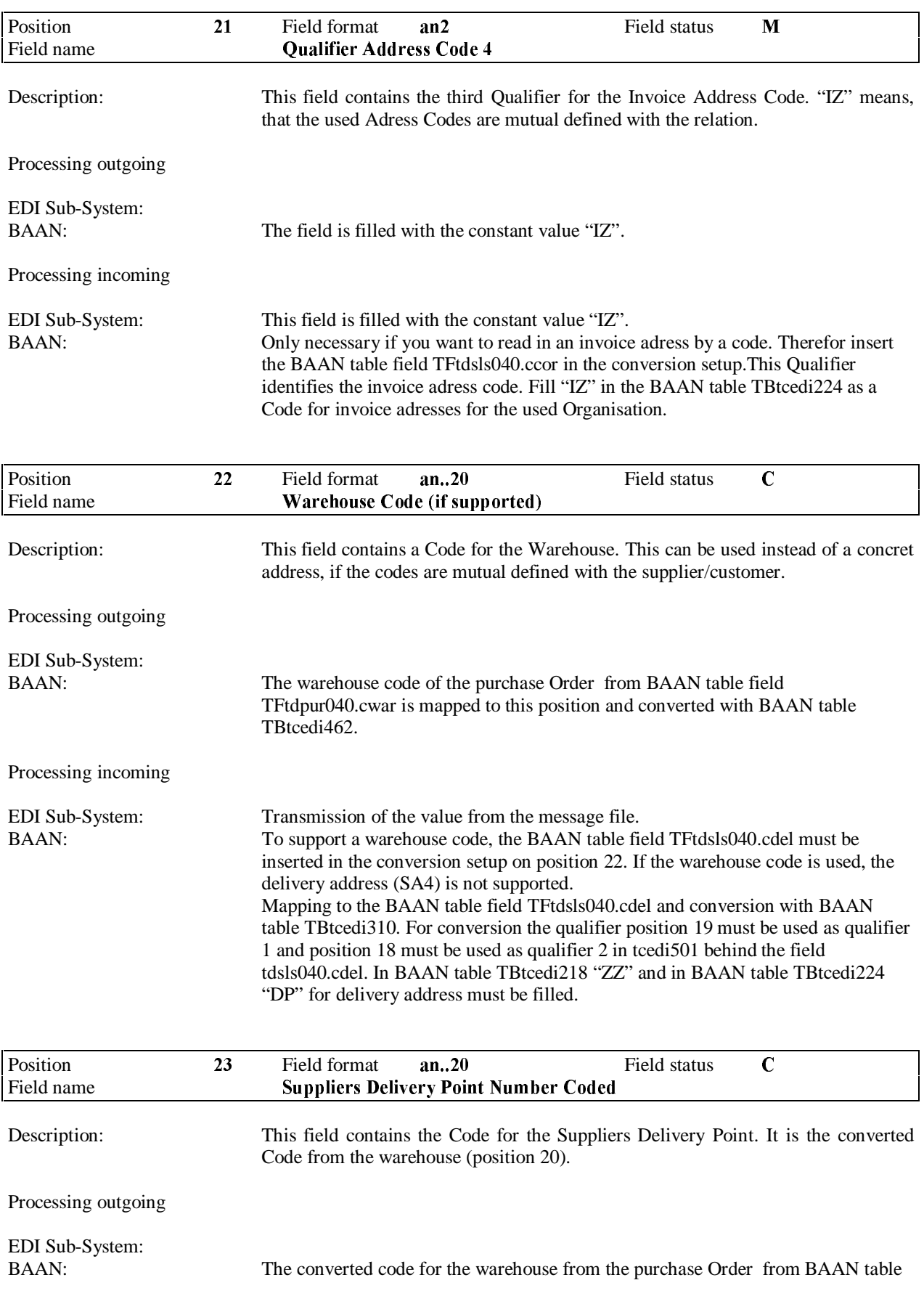

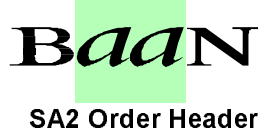

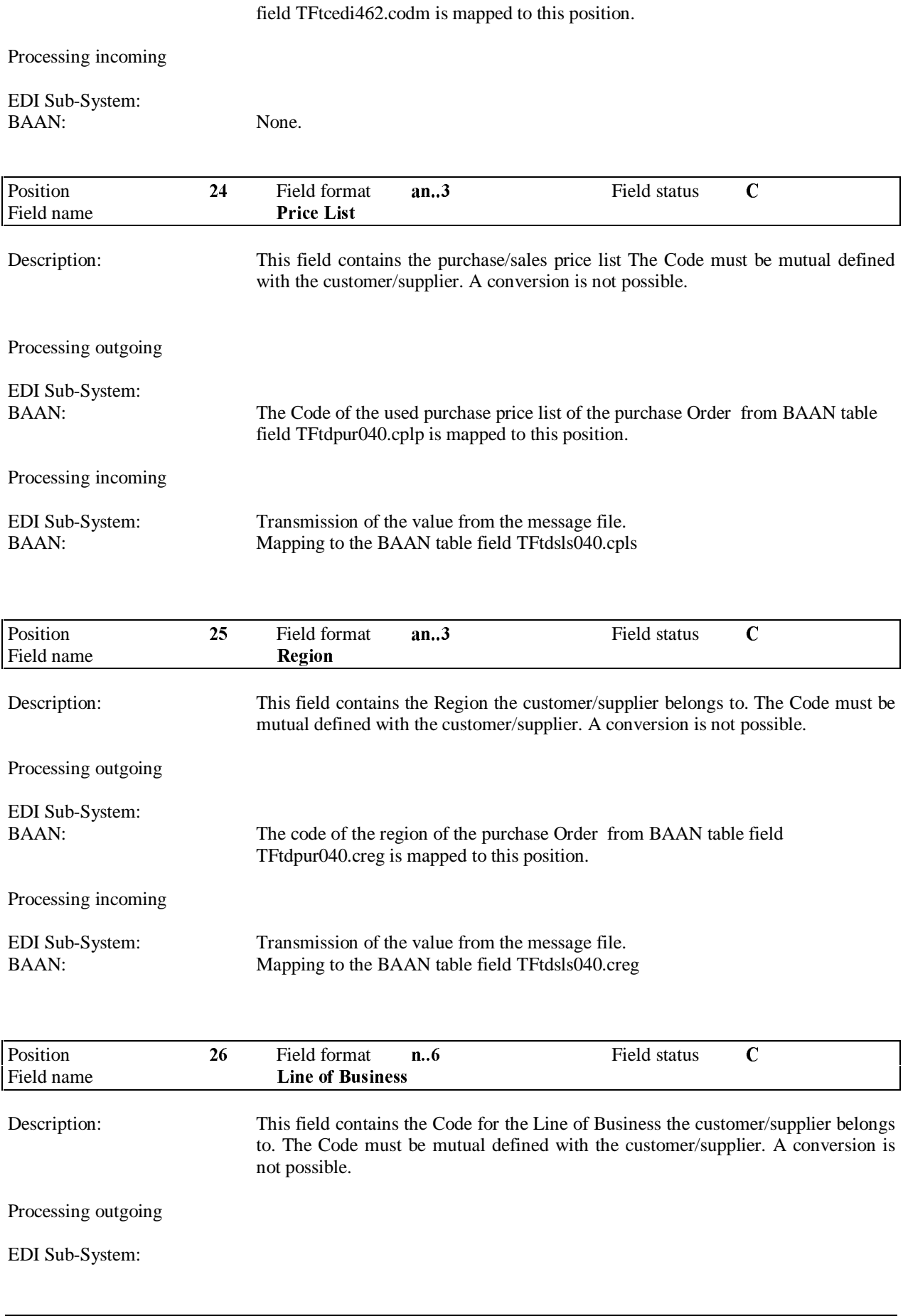

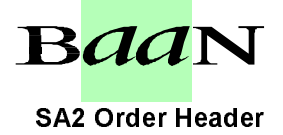

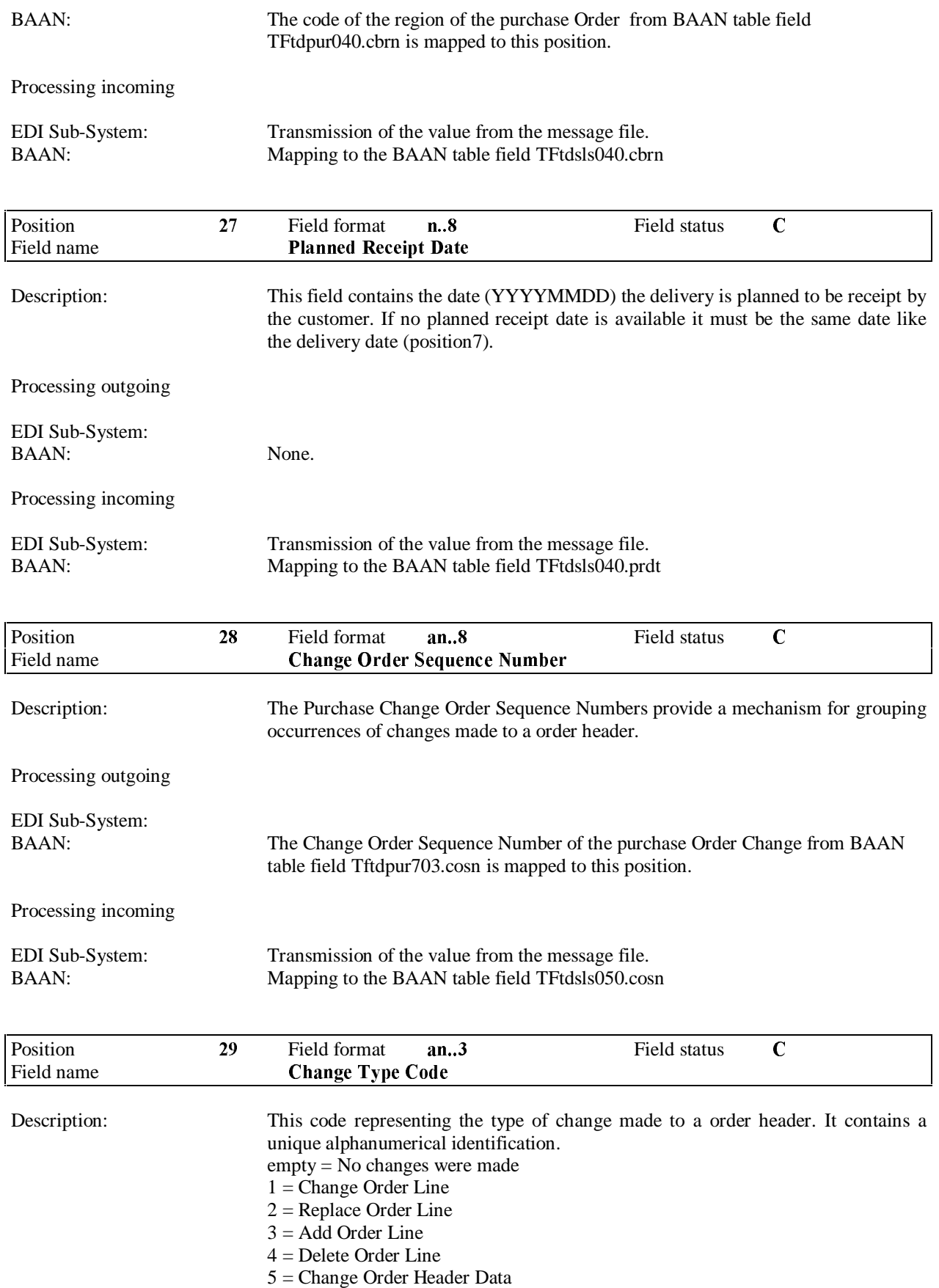

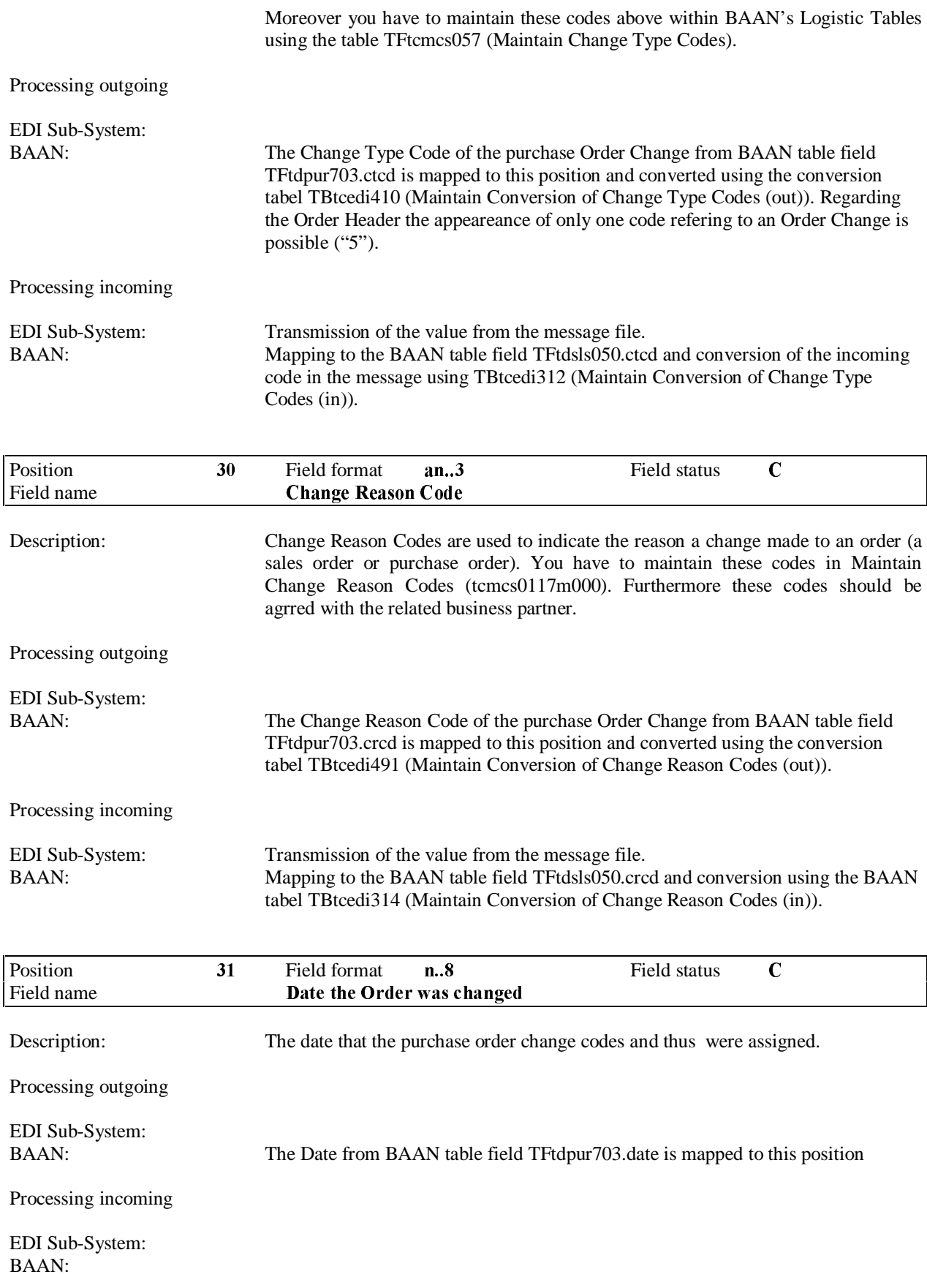

**BaaN** 

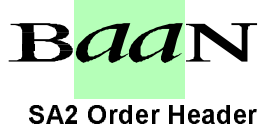

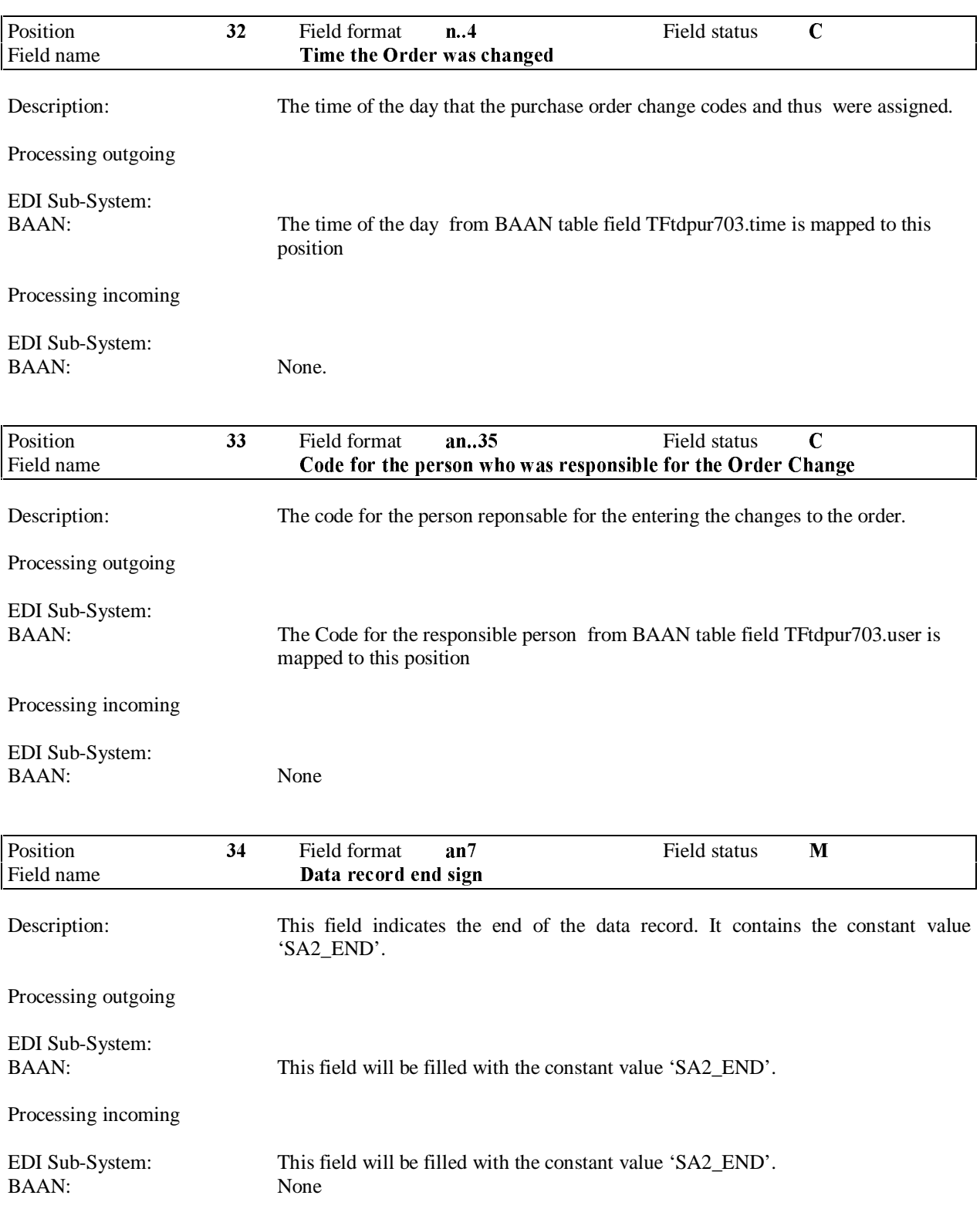

#### 3.3 SA3 ORDER CHANGE TEXT - TEXTDATEN

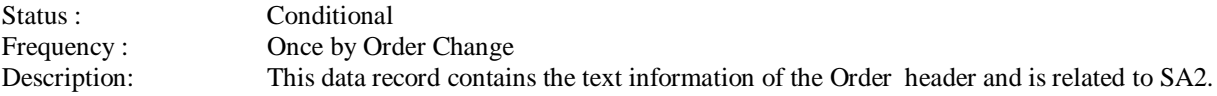

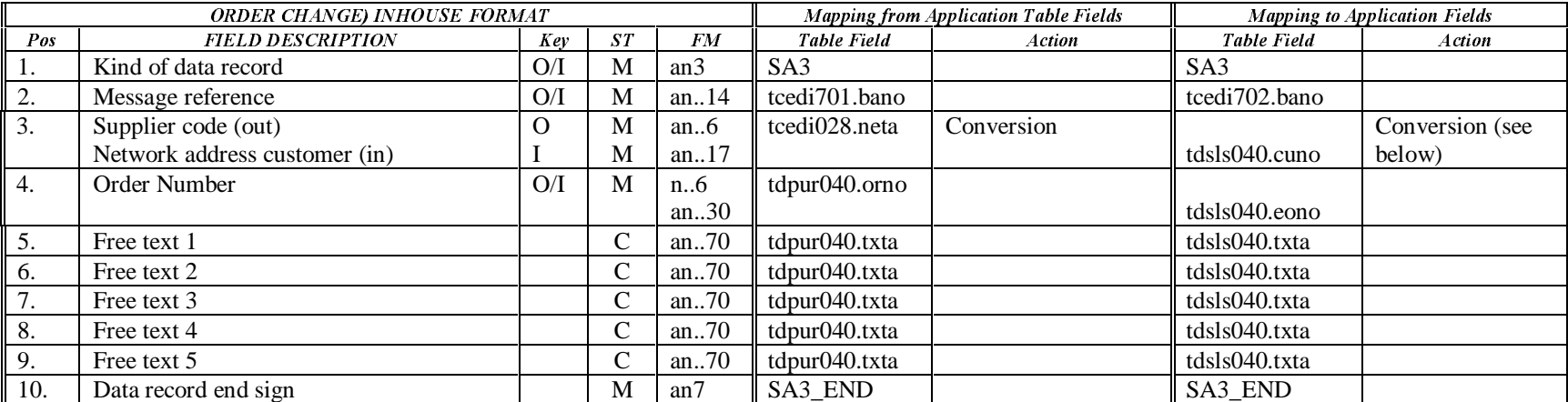

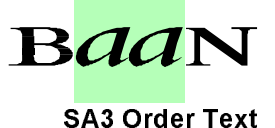

### BEMIS BAAN Electronic Message Interchange System **1988** SA3 Order Text

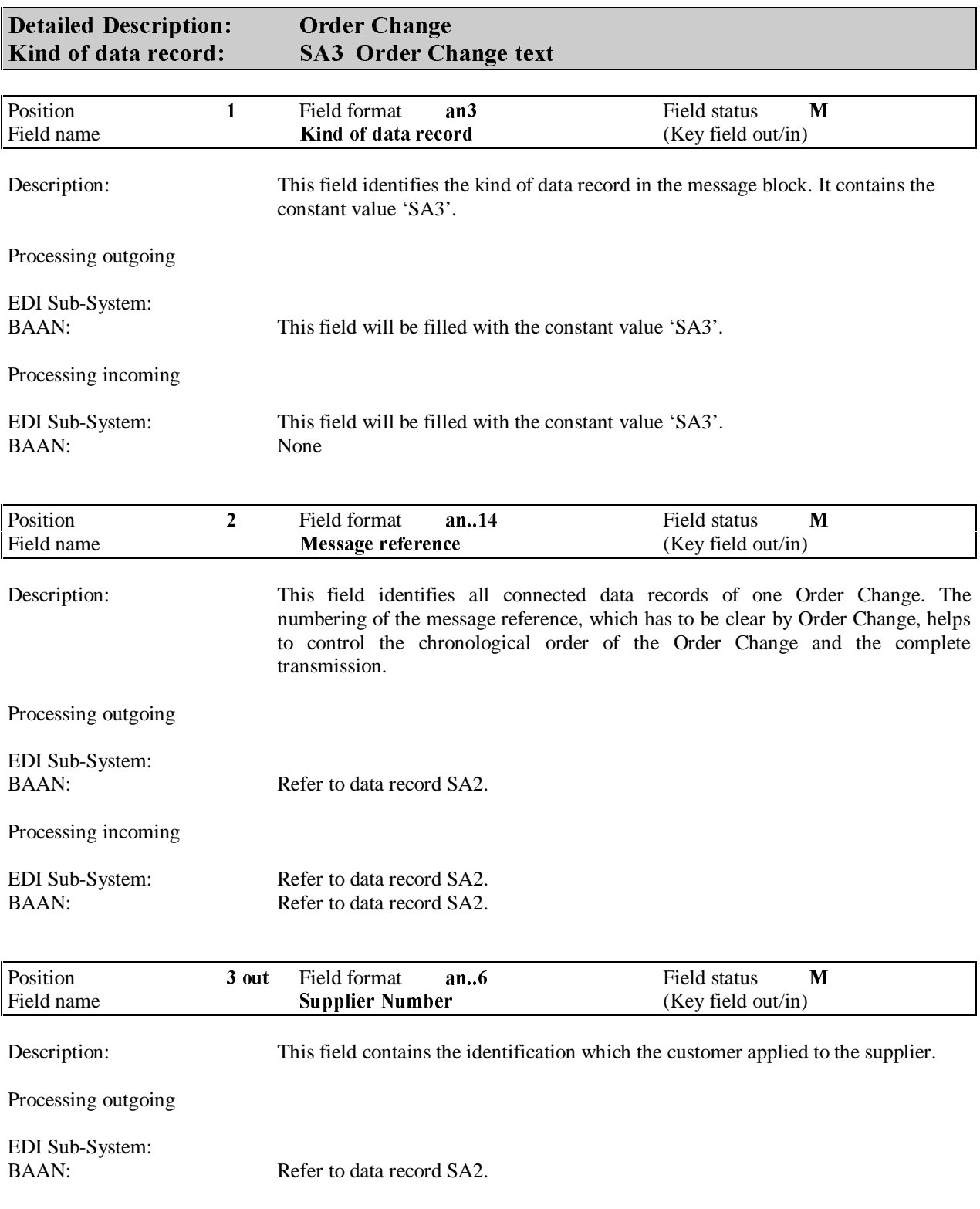

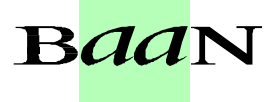

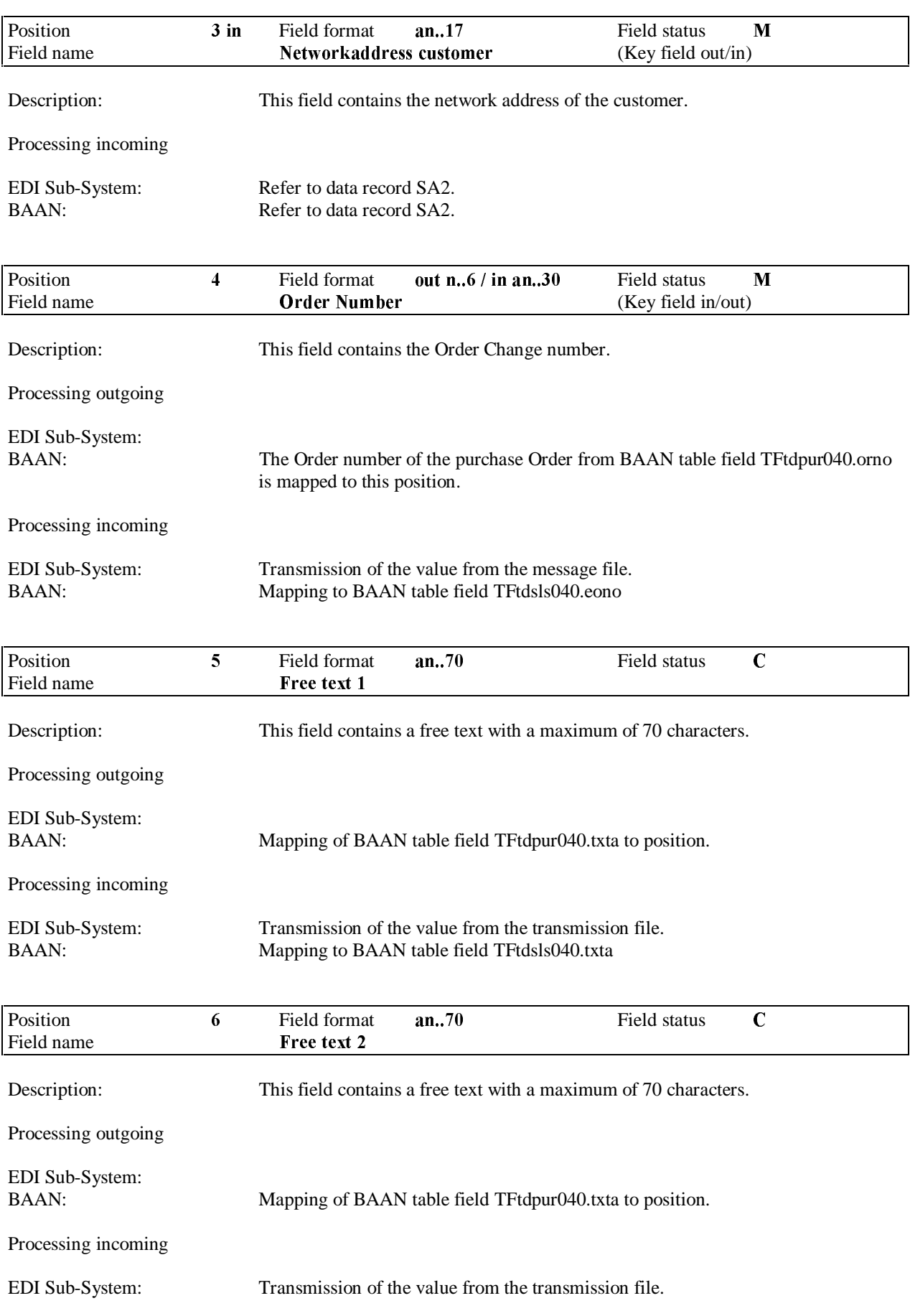

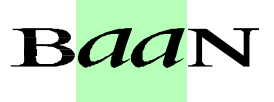

# **BEMIS BAAN Electronic Message Interchange System**<br>BAAN: Mapping to BAAN table field TF

Mapping to BAAN table field TFtdsls040.txta

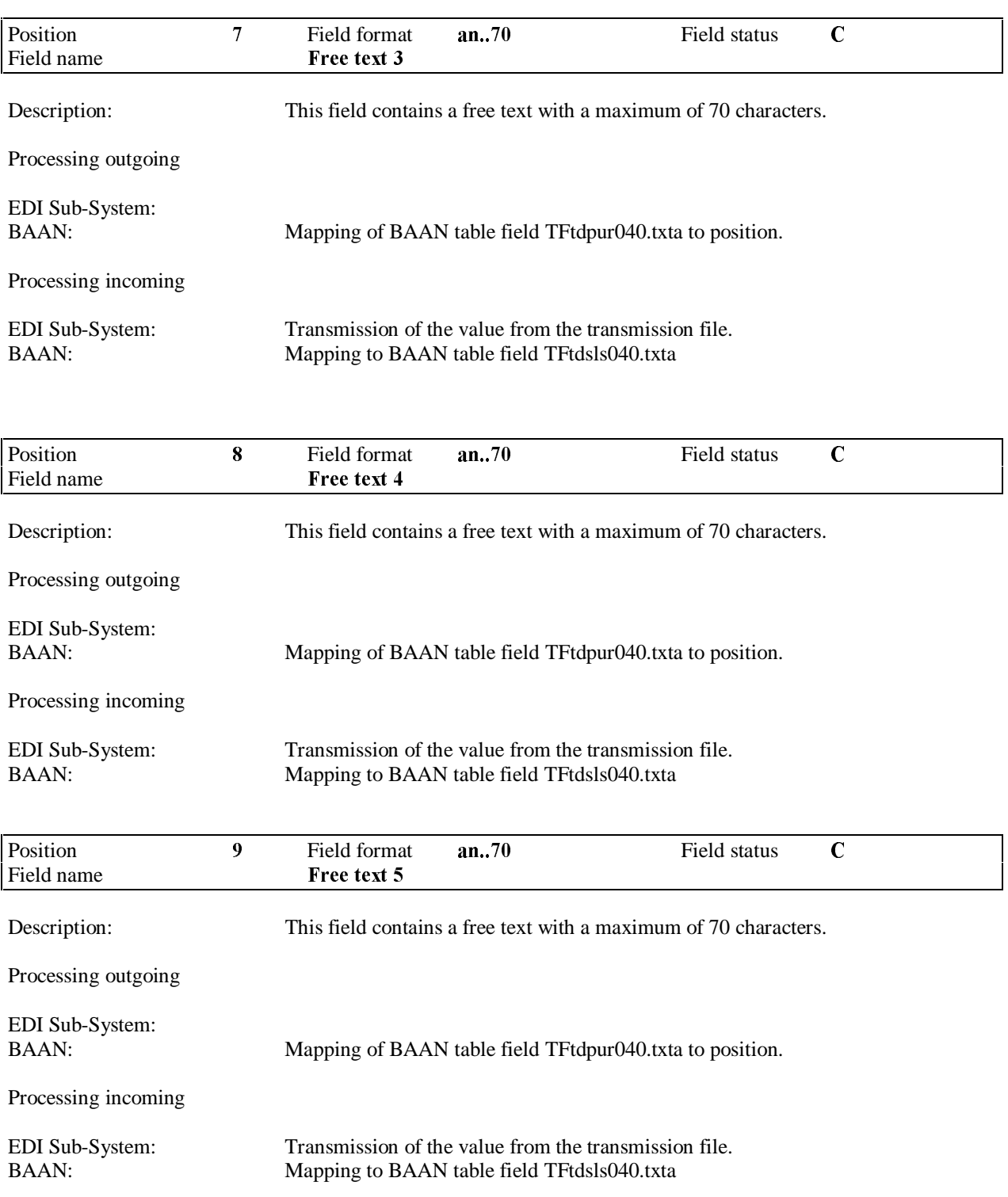

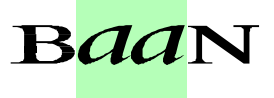

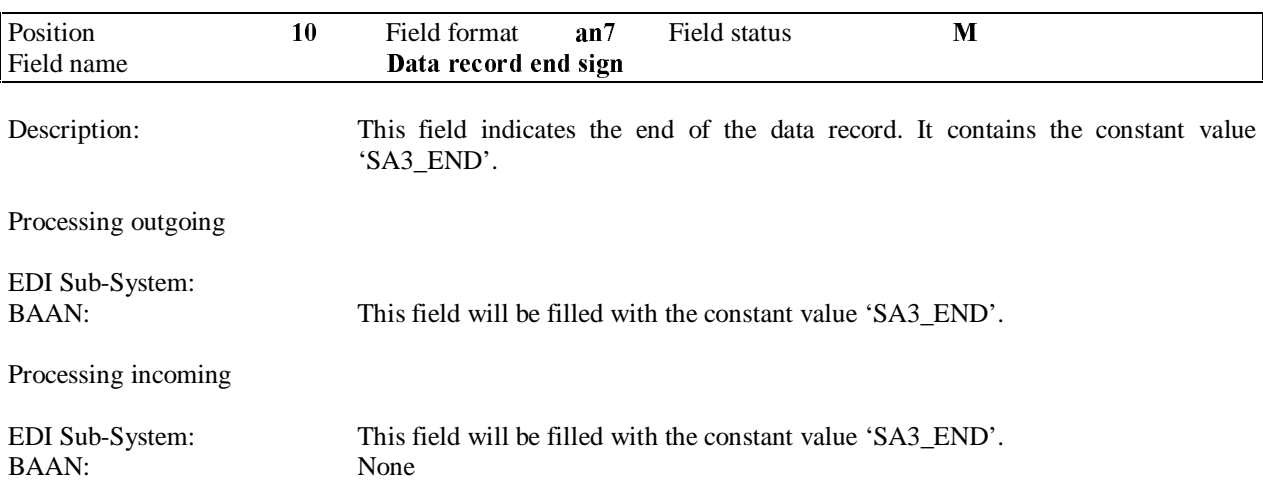

### 3.4 SA4 Order Change Delivery and Invoice Addresses

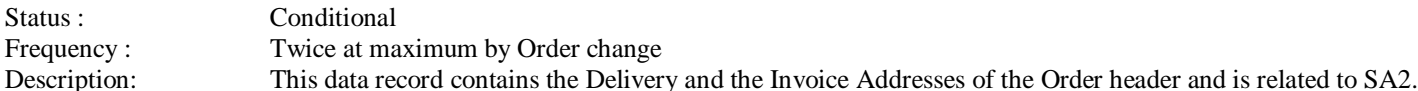

### First Appearance: Delivery Address (Address Qualifier: 0)

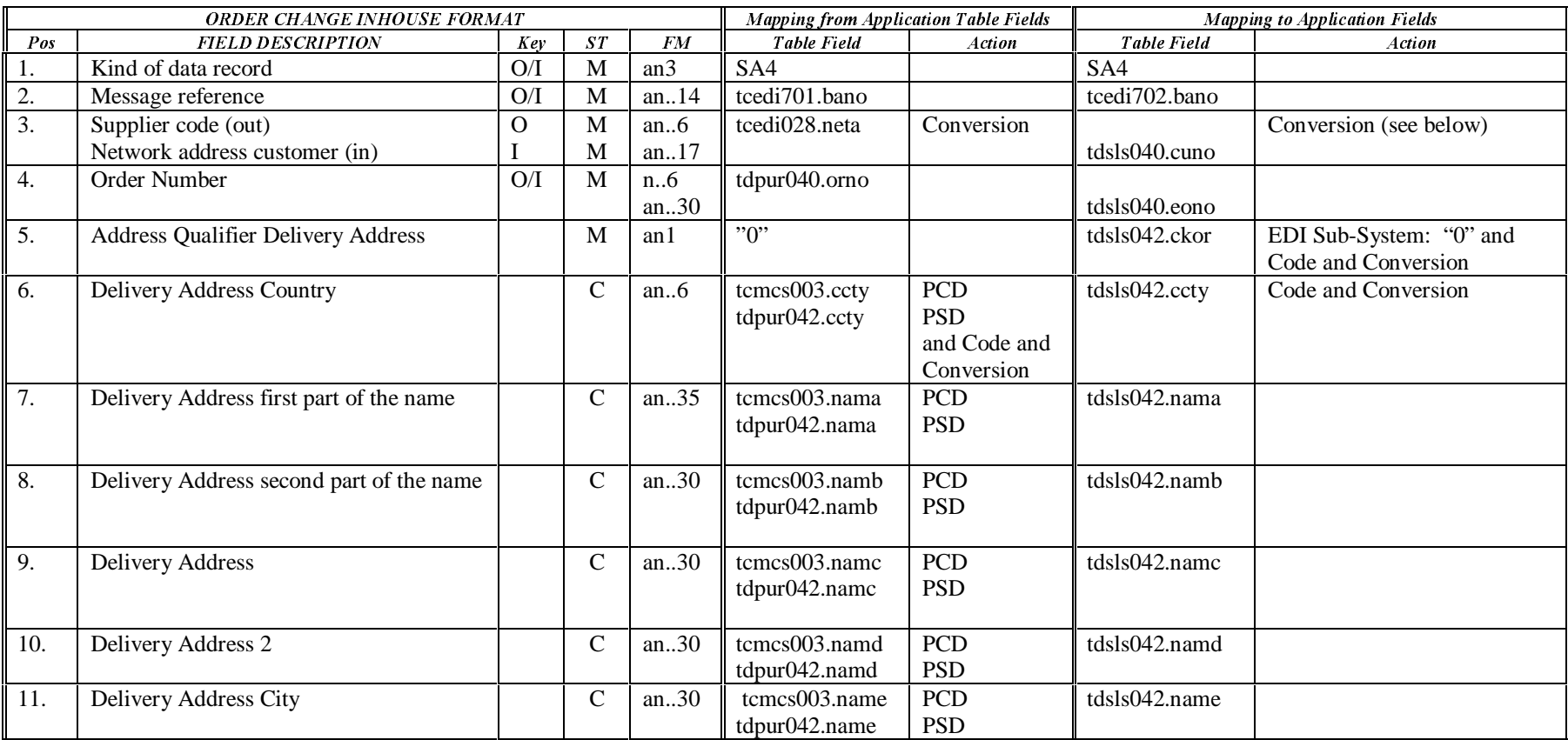

![](_page_35_Picture_0.jpeg)

### BEMIS BAAN Electronic Message Interchange System and the control of the Company of the Company of the Company of the Company of the Company of the Company of the Company of the Company of the Company of the Company of the

![](_page_35_Picture_378.jpeg)

### Second Appearance: Invoice Address (Address Qualifier: 1)

![](_page_35_Picture_379.jpeg)
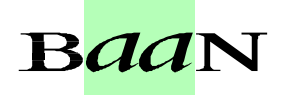

#### BEMIS BAAN Electronic Message Interchange System Companies and Companies and Companies and Companies and Companies SA4 Order Addresses

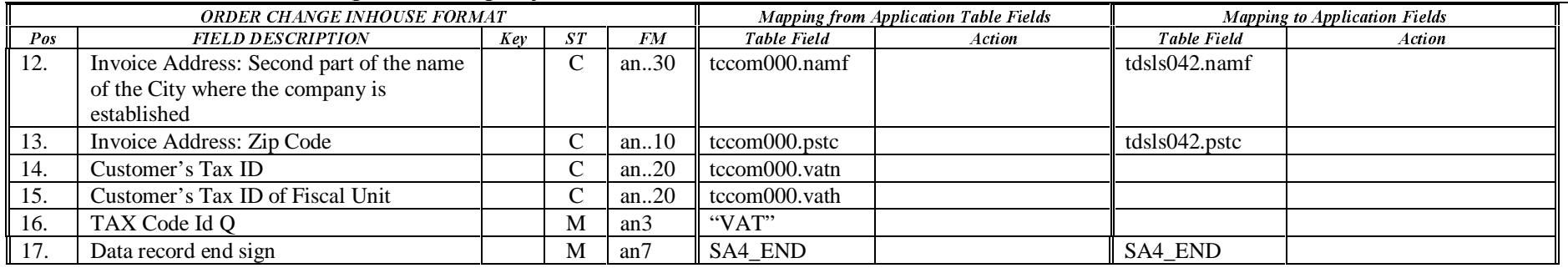

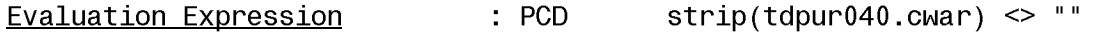

- 
- $Evaluation Expression : PSD$  tdpur042.orno <> 0 and tdpur042.ckor = 0</u>

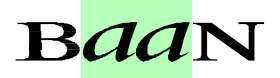

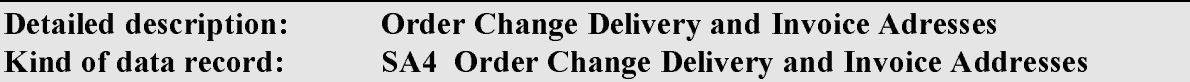

First Appearance: Delivery Address (Address Qualifier: 0)

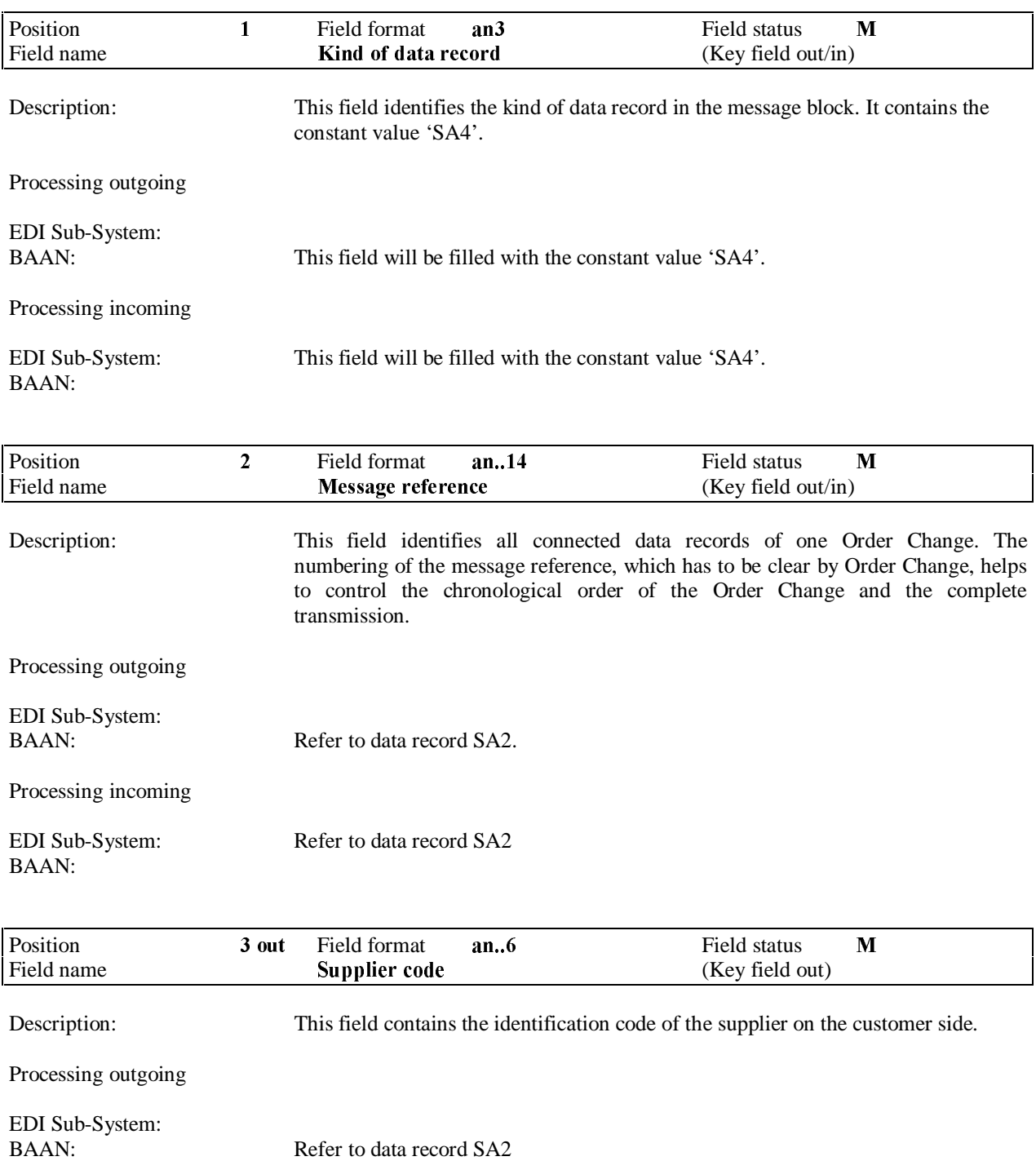

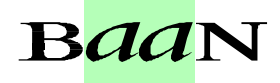

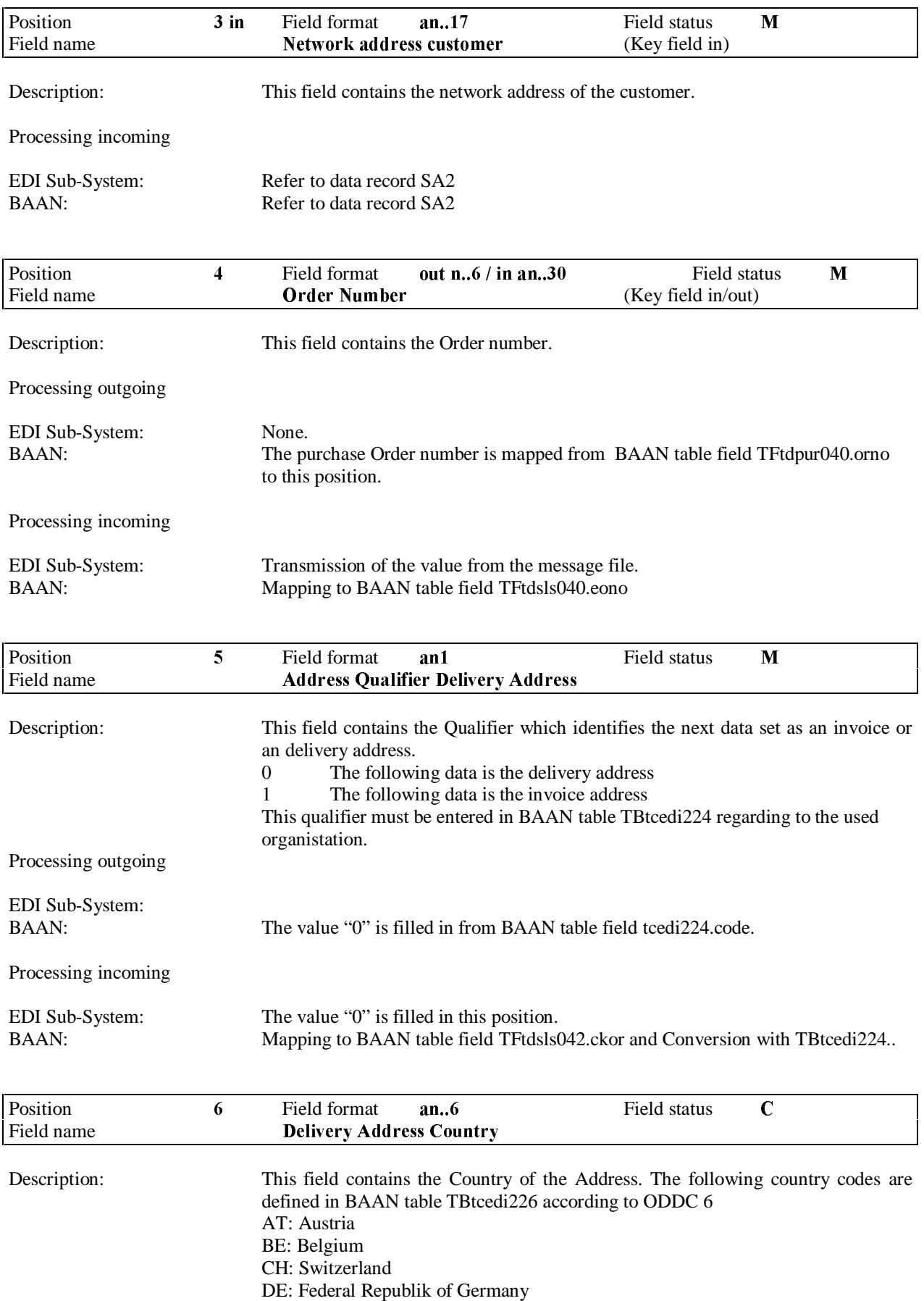

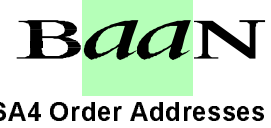

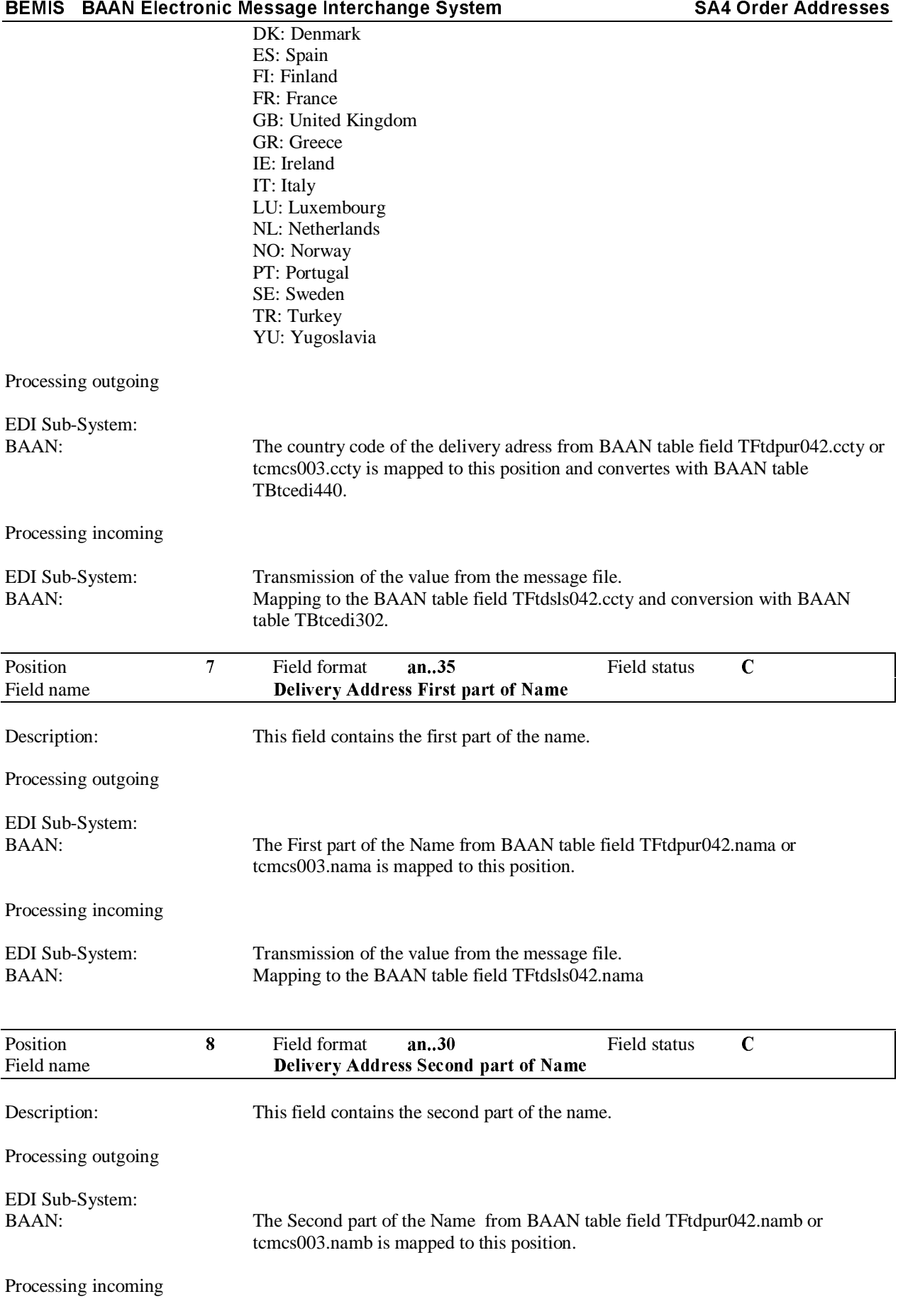

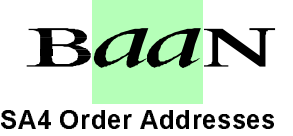

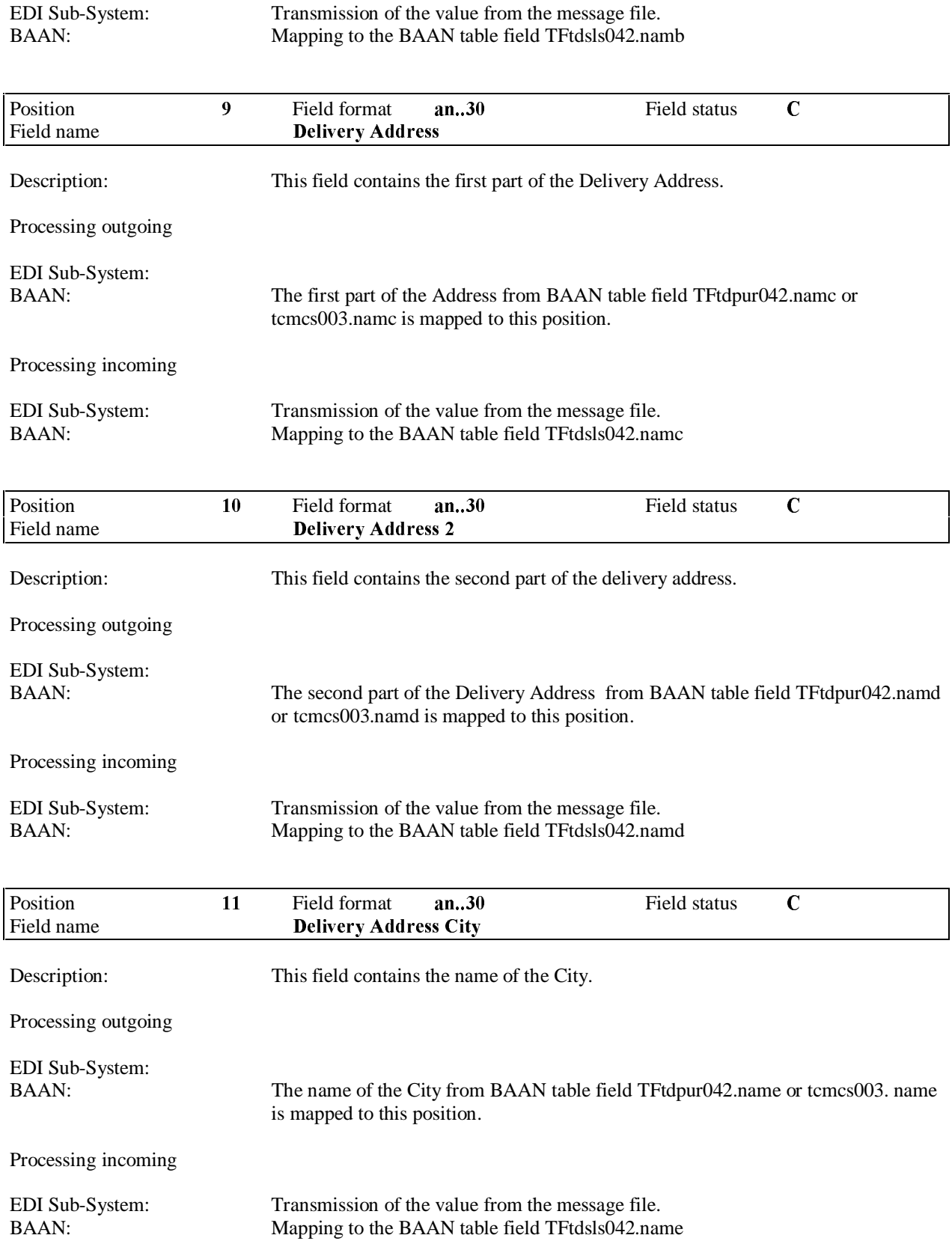

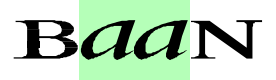

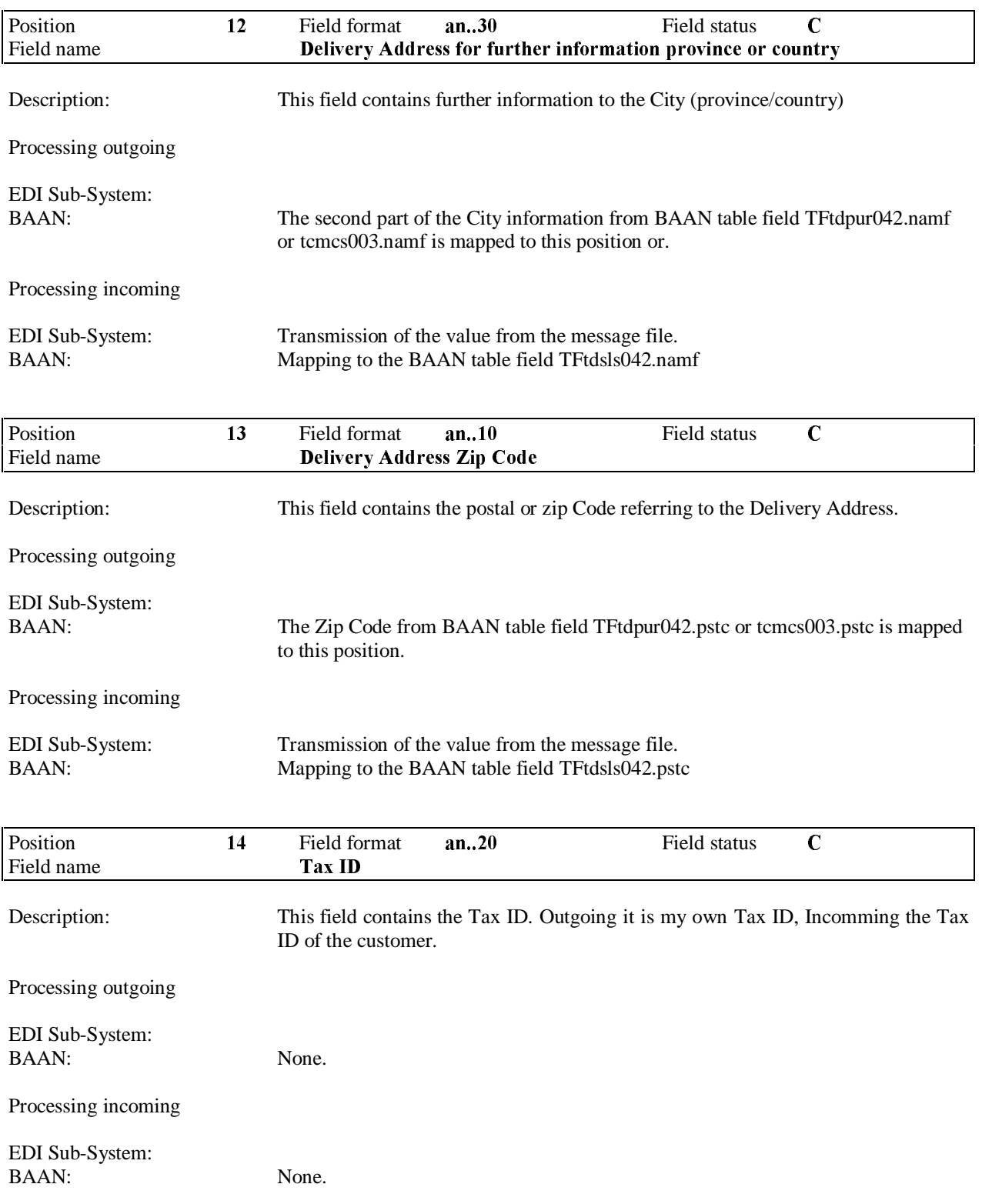

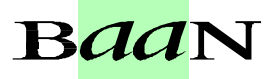

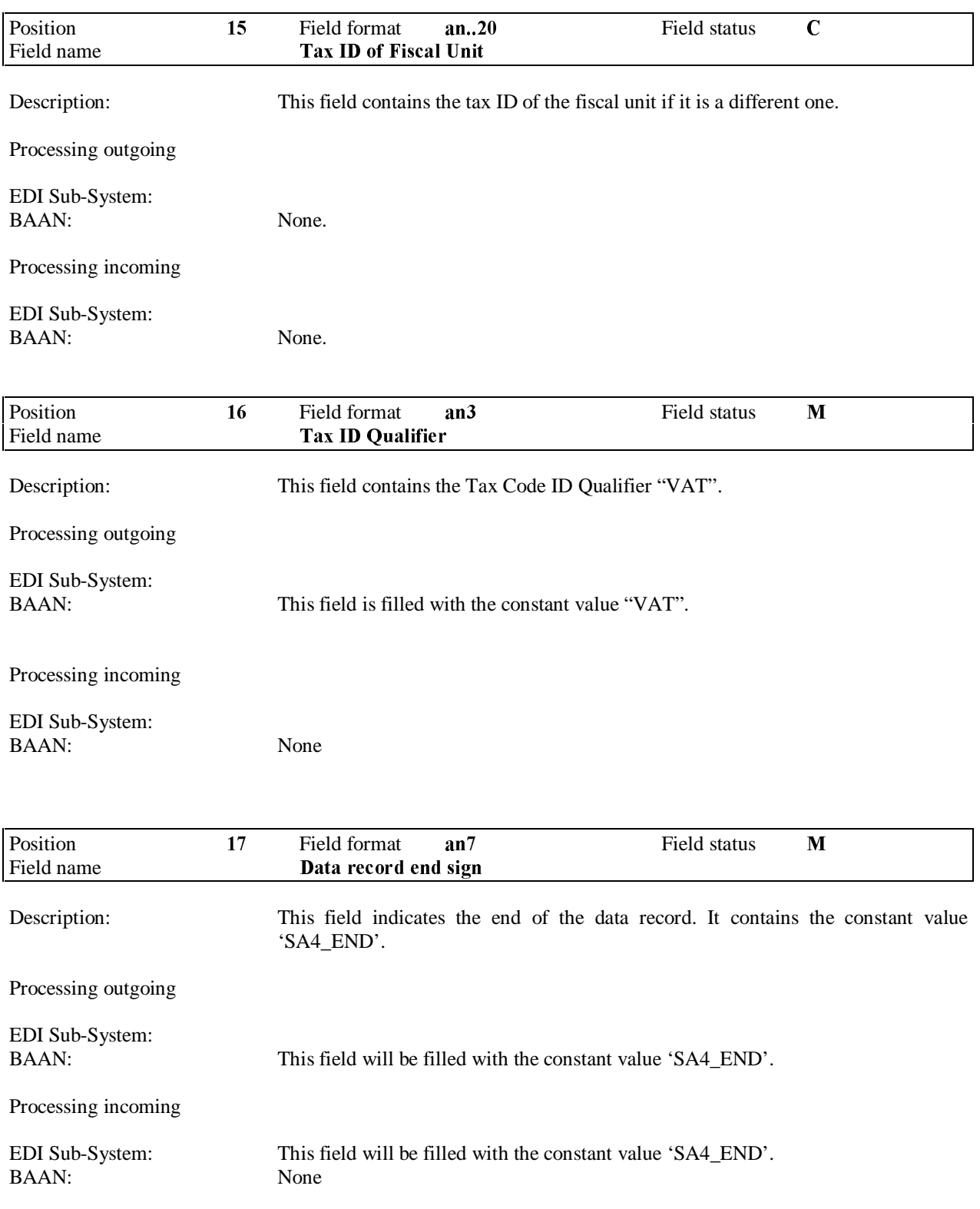

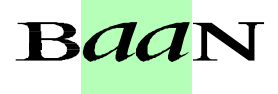

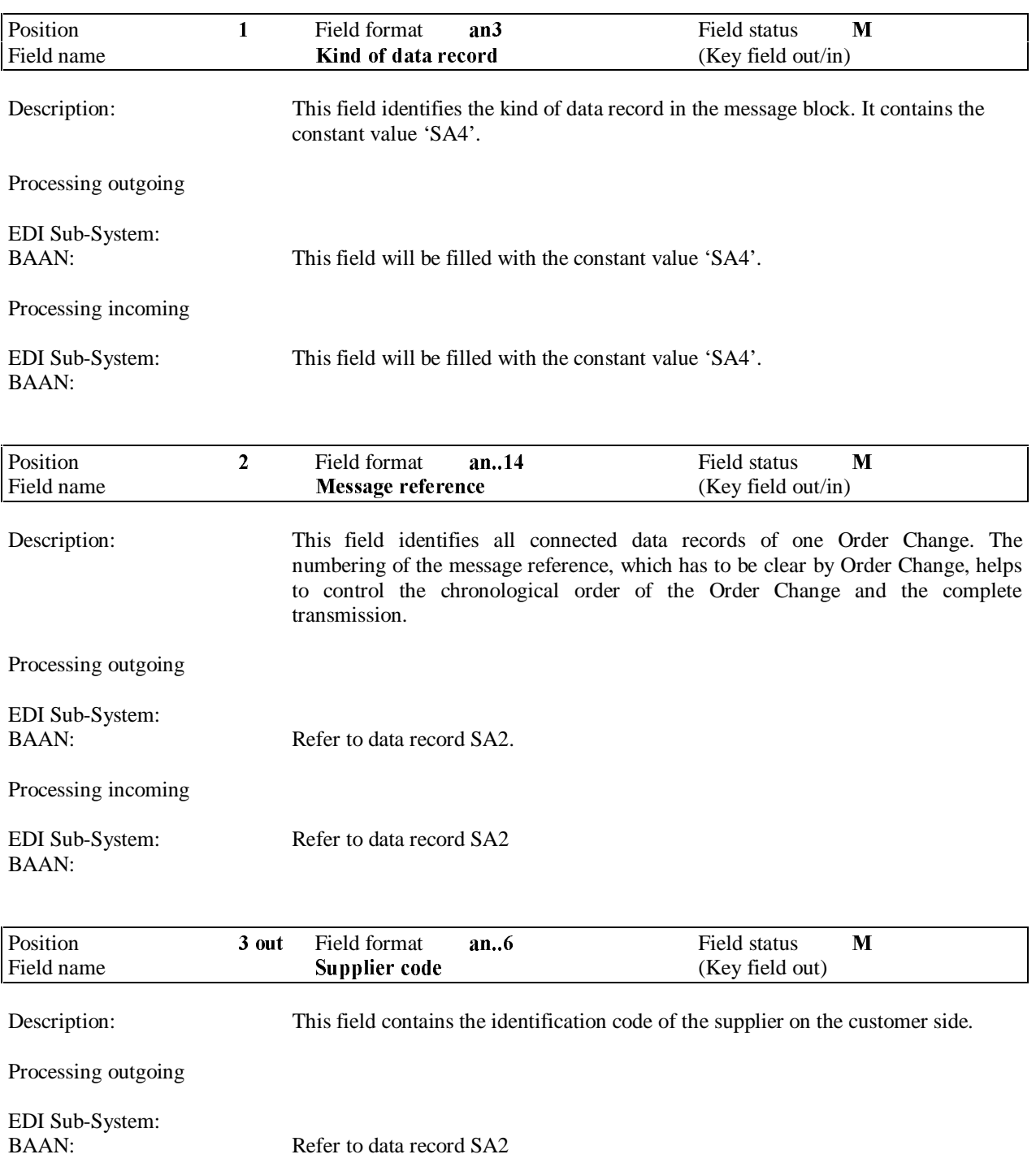

## BEMIS BAAN Electronic Message Interchange System SA4 Order Addresses Second Appearance: Invoice Address (Address Qualifier: 1)

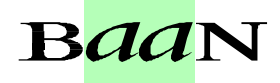

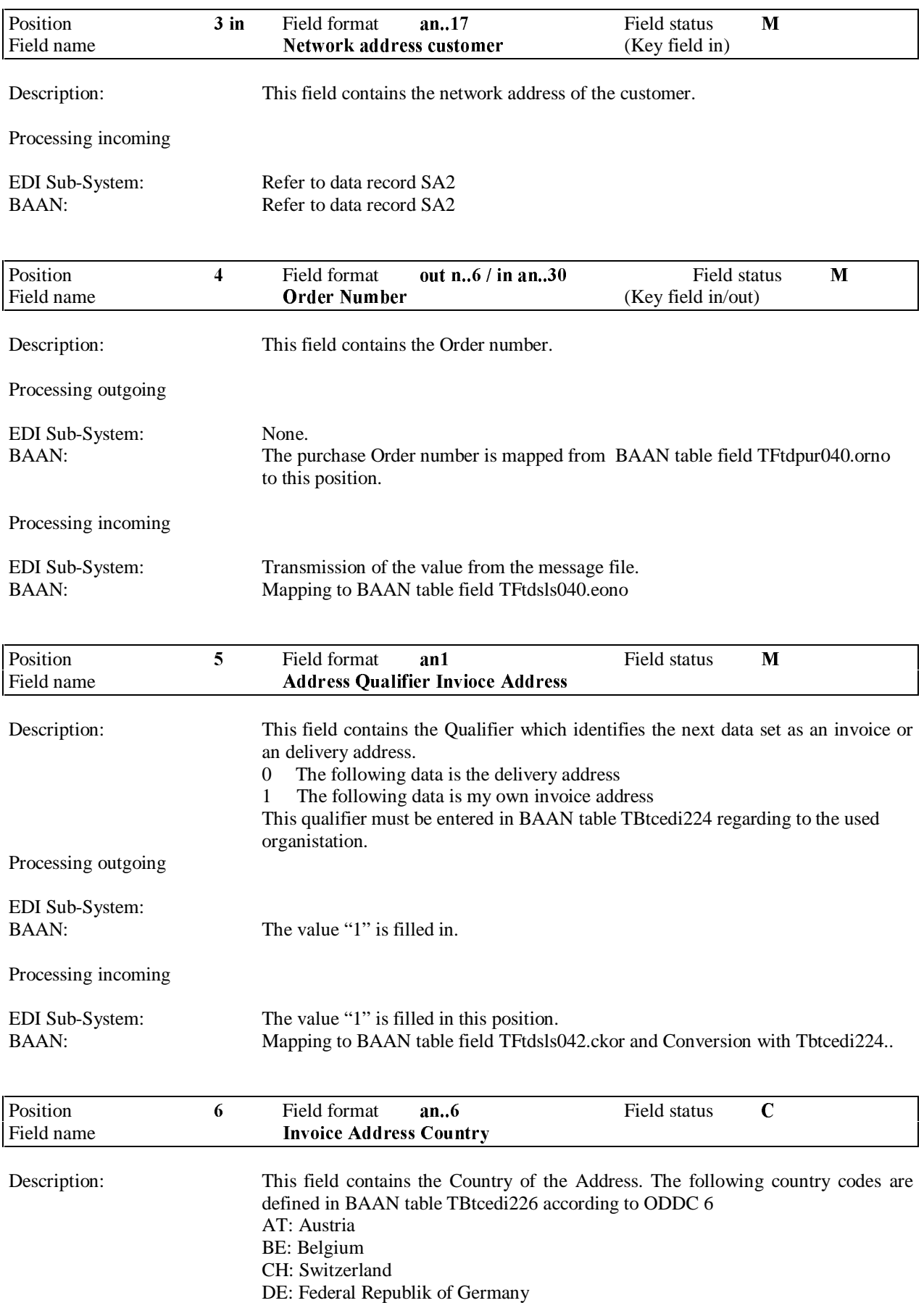

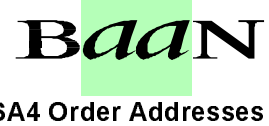

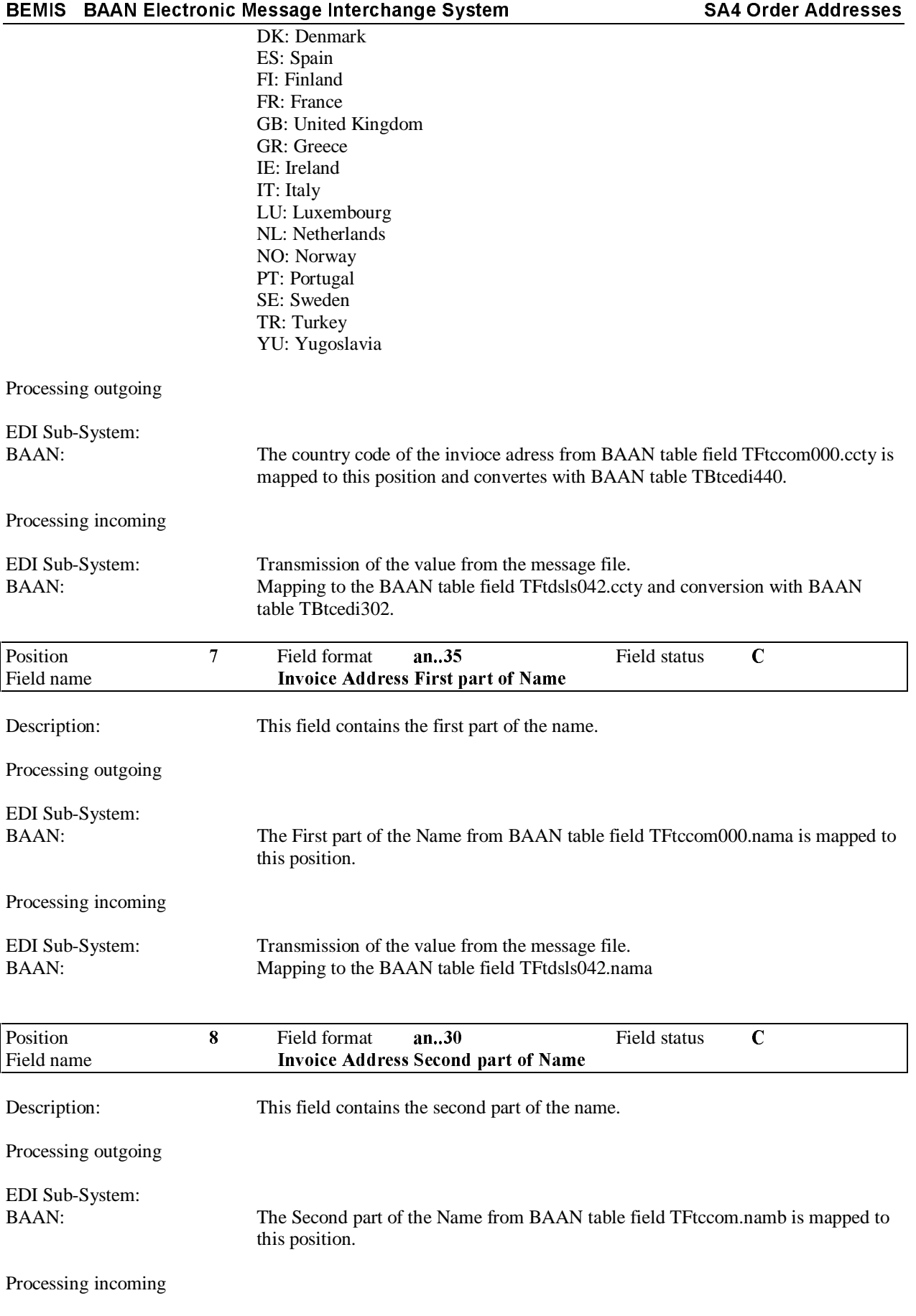

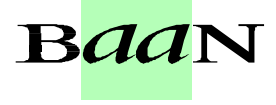

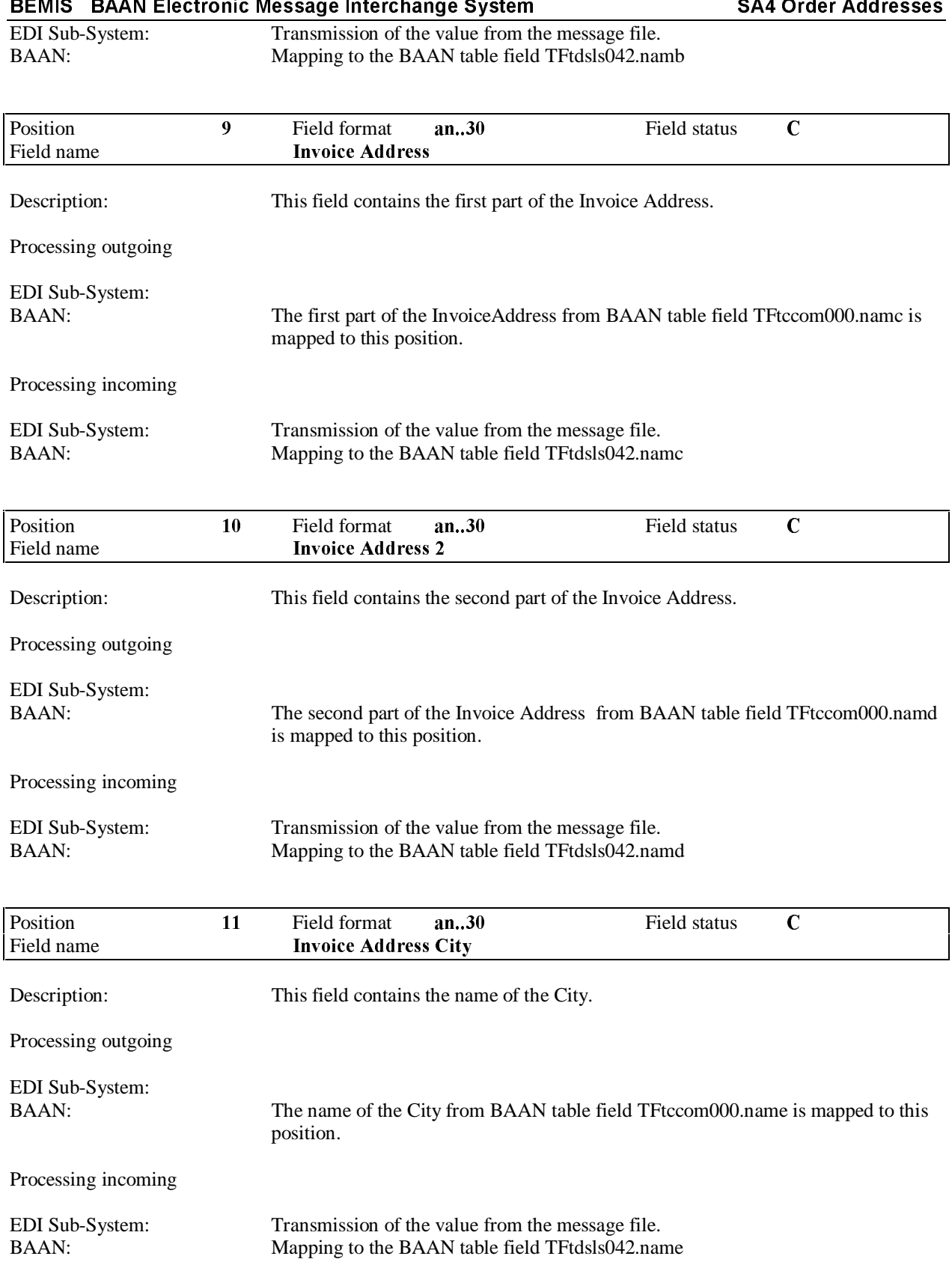

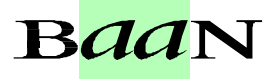

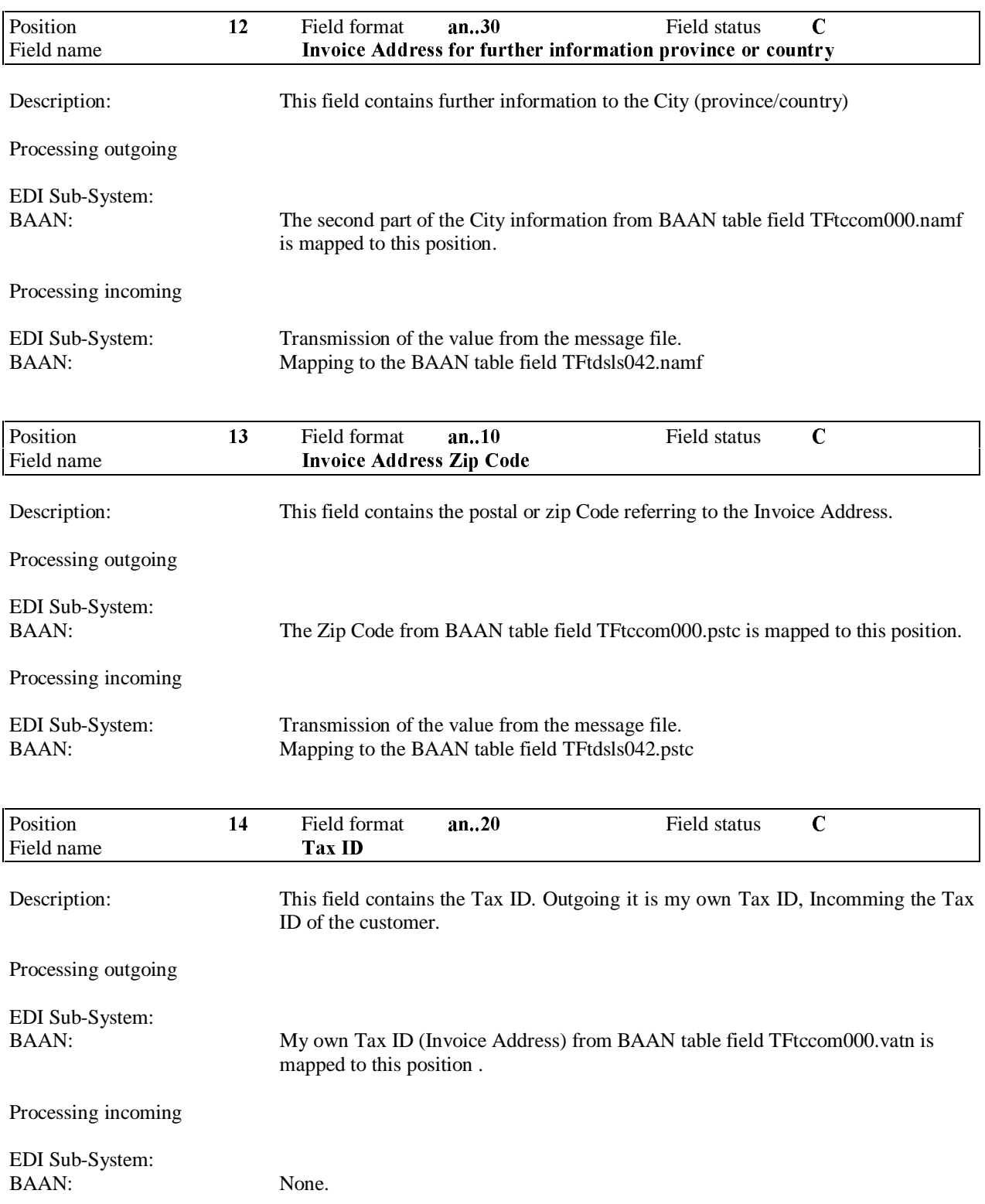

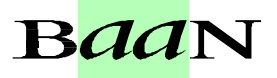

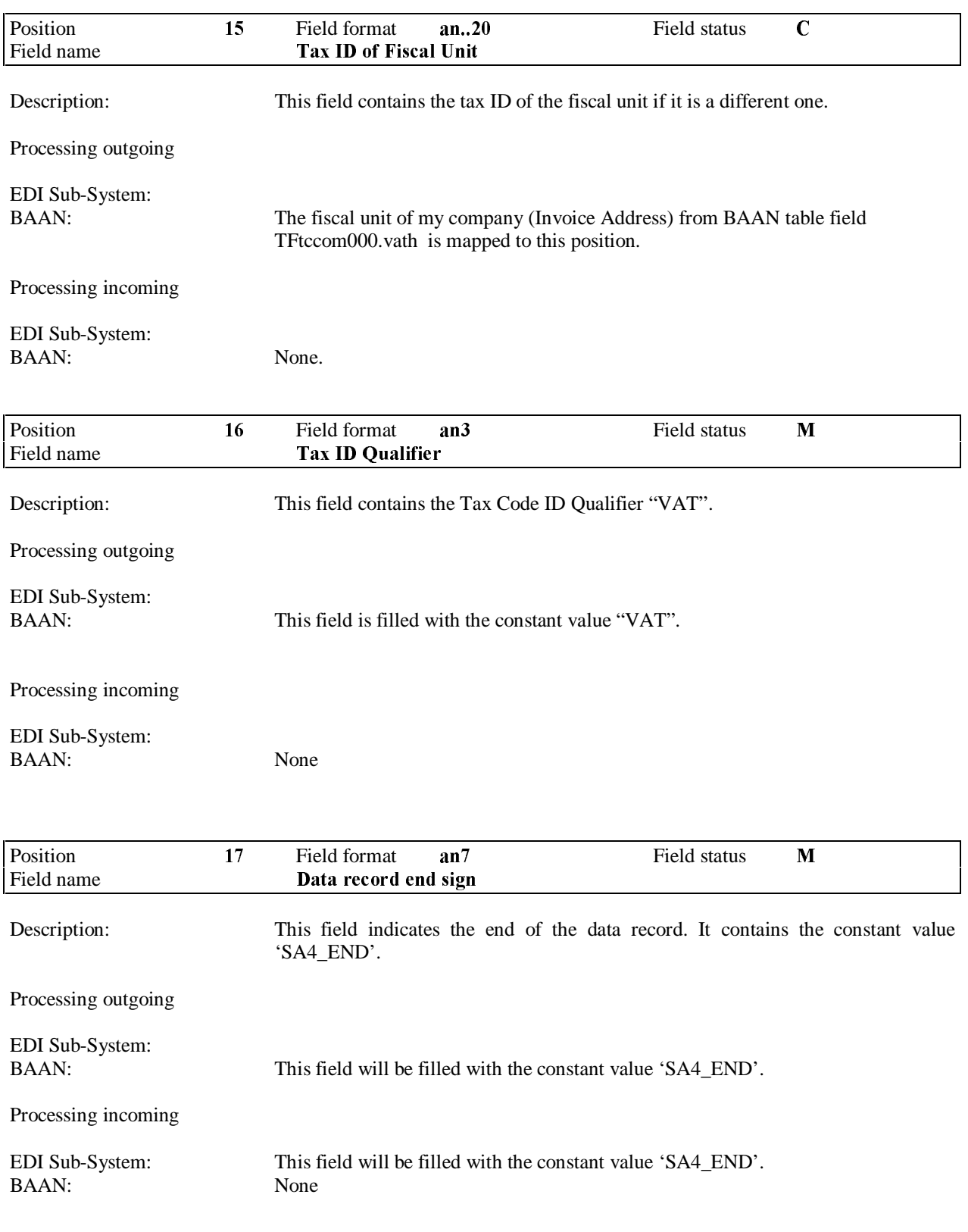

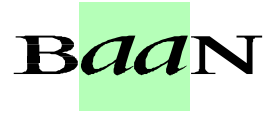

#### 3.5 SA5 Order Change Lines

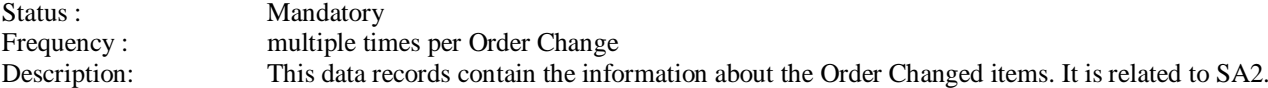

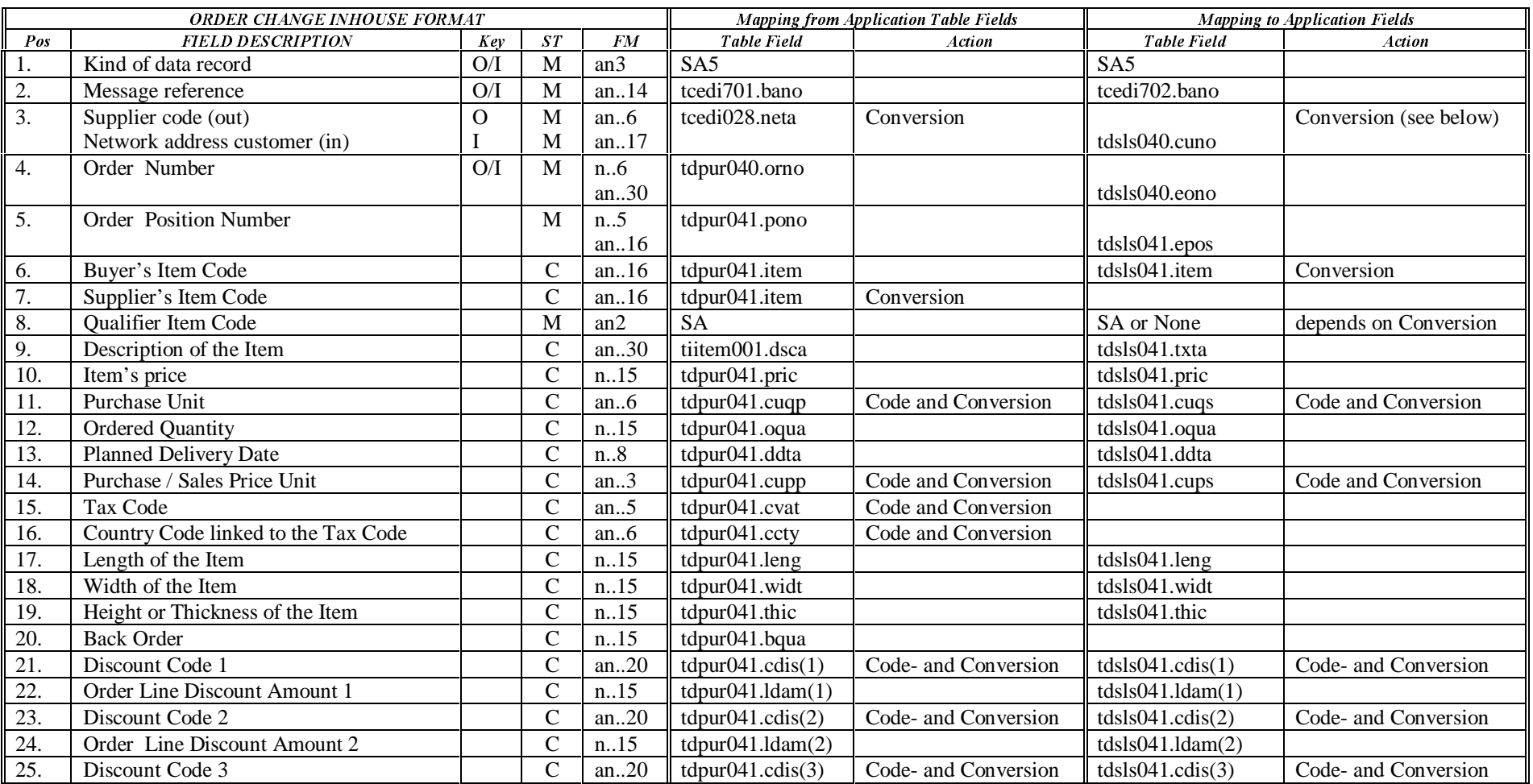

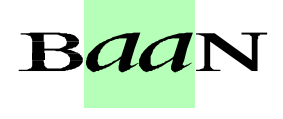

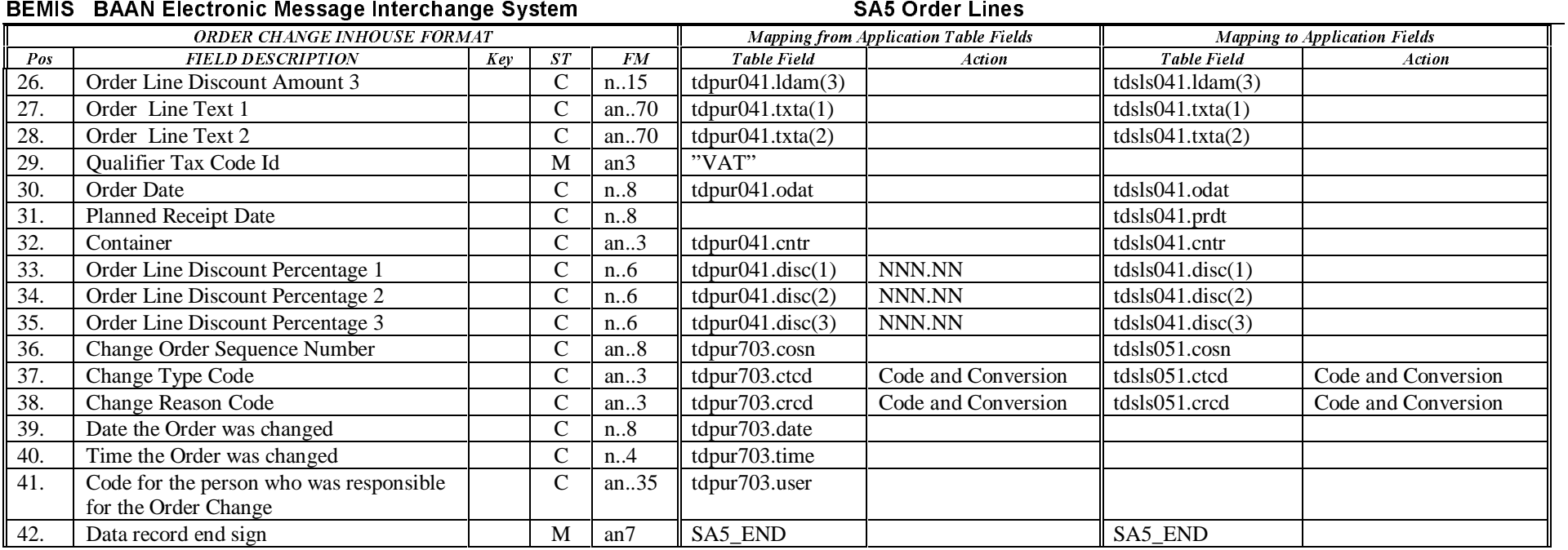

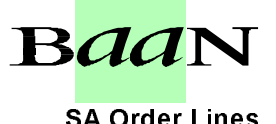

## BEMIS BAAN Electronic Message Interchange System **1988 1998 SA Order Lines**

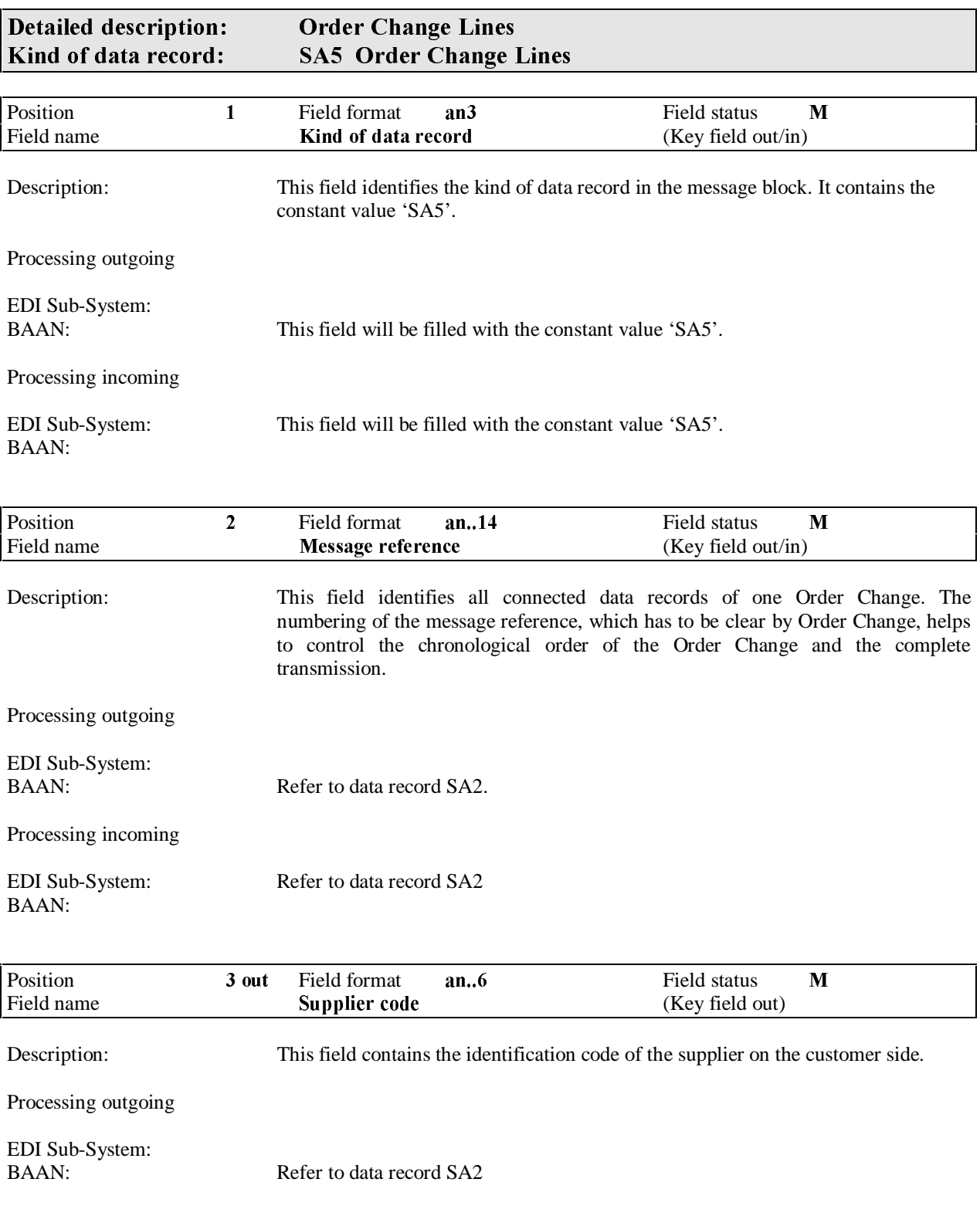

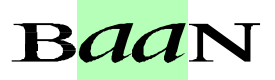

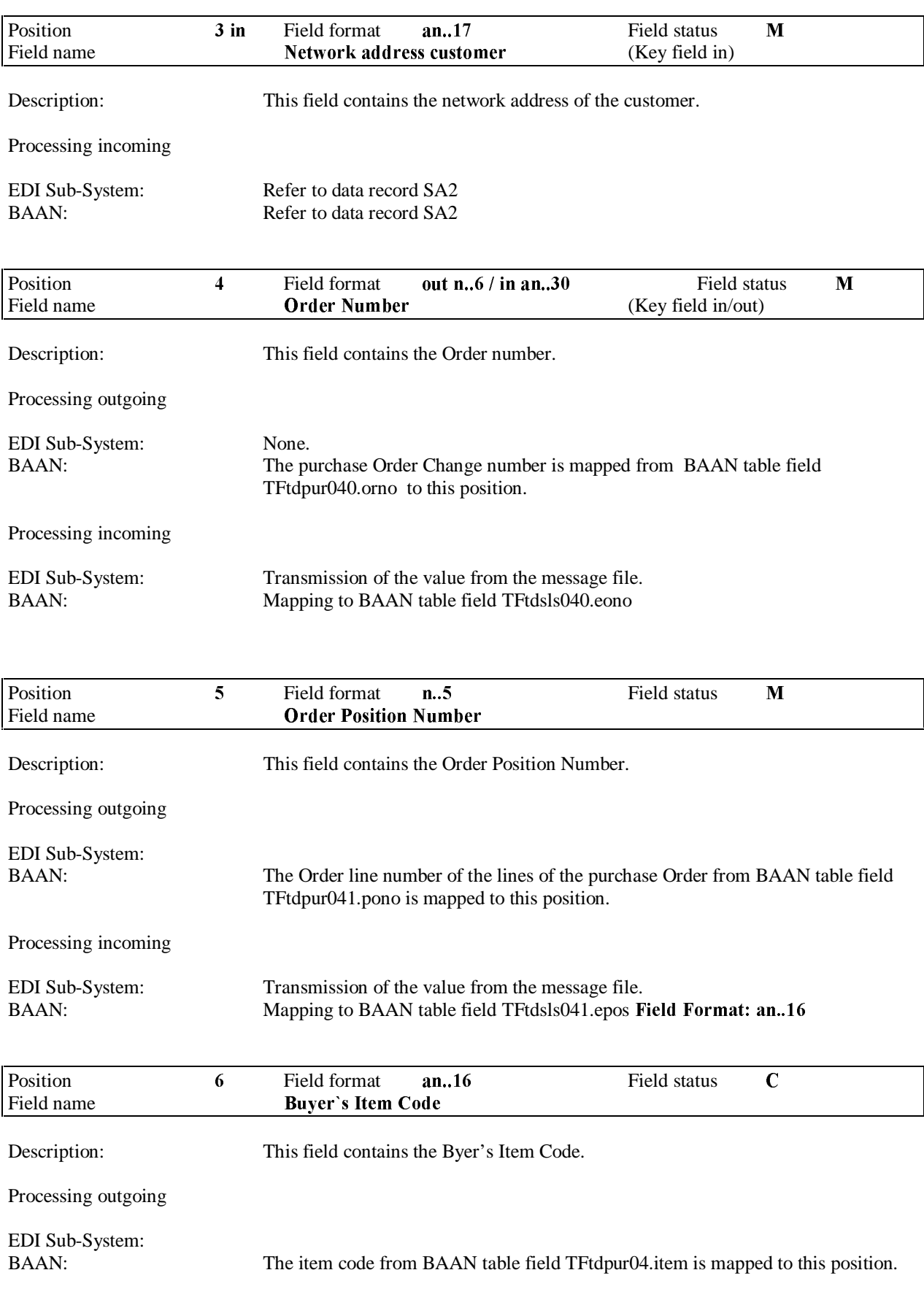

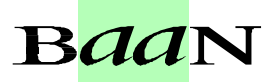

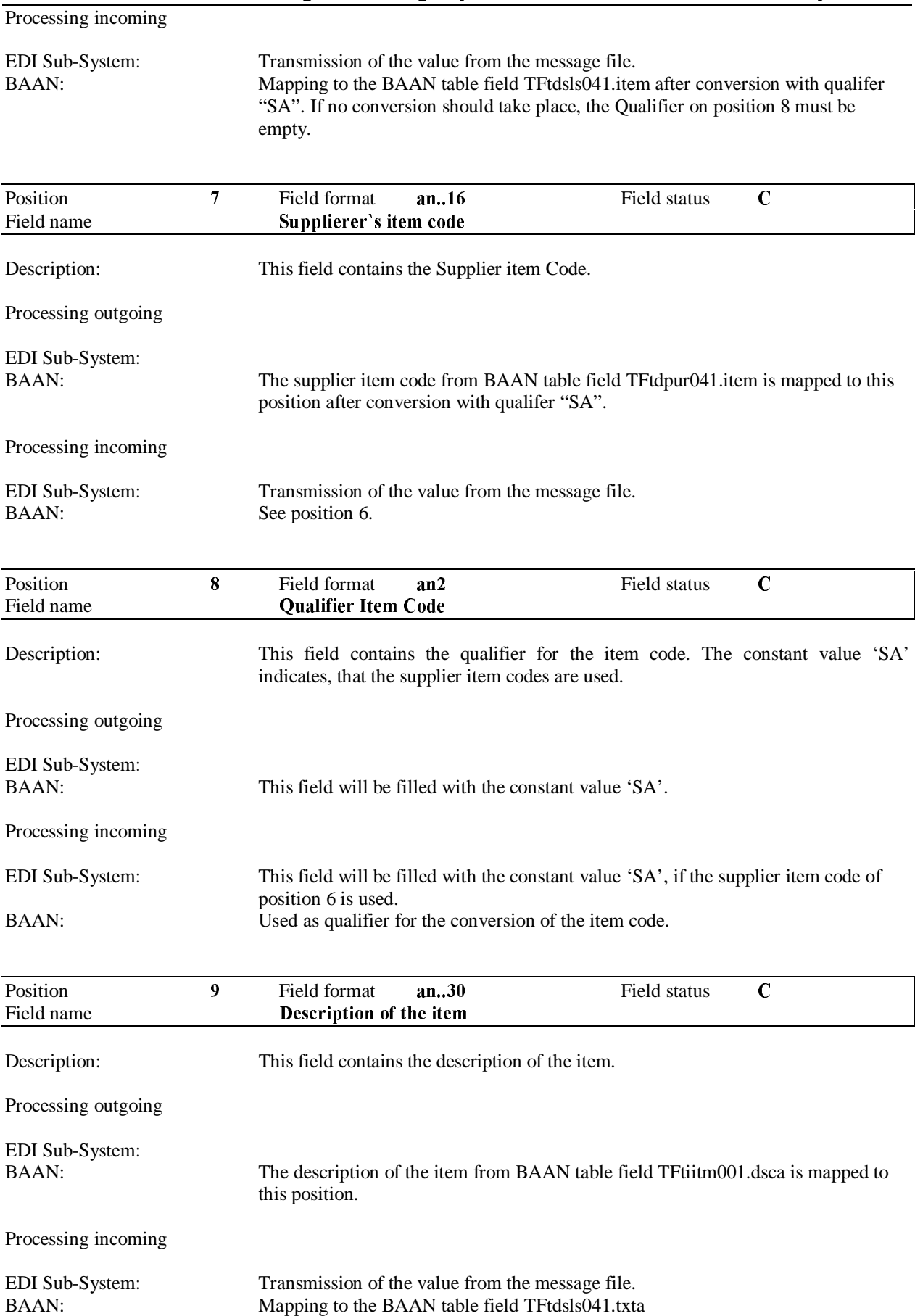

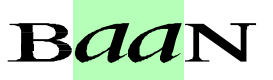

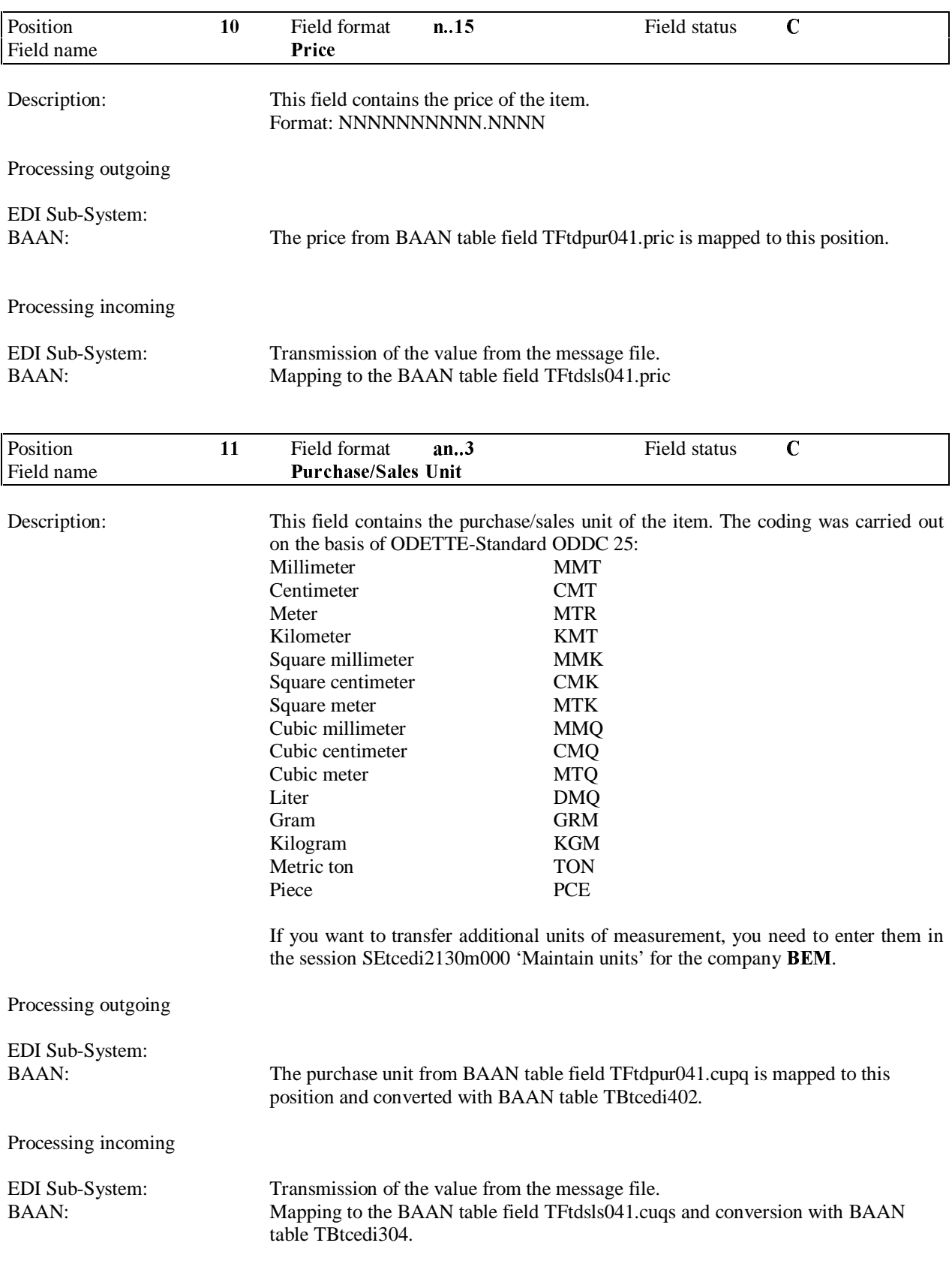

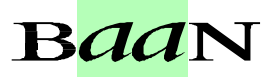

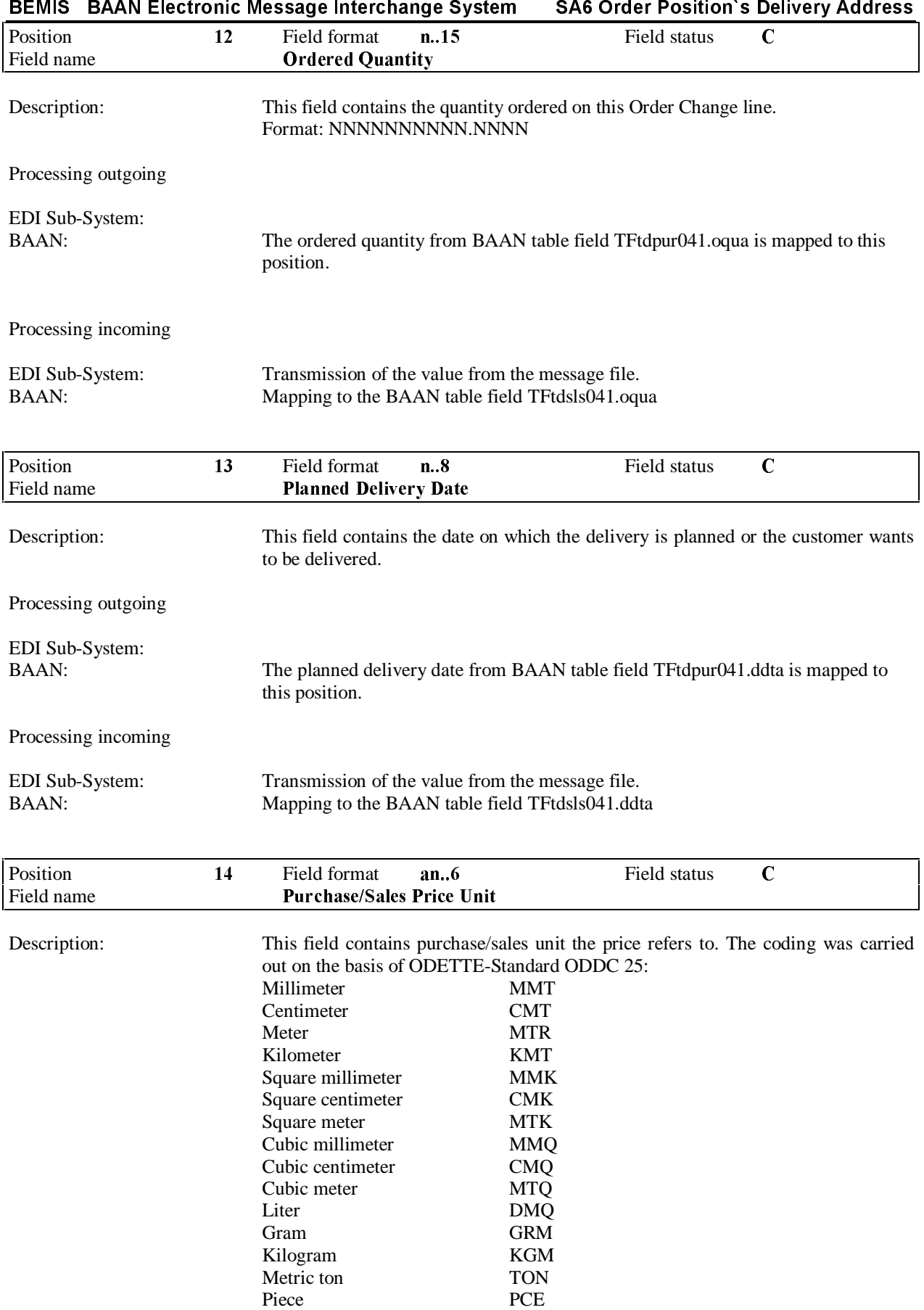

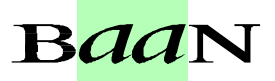

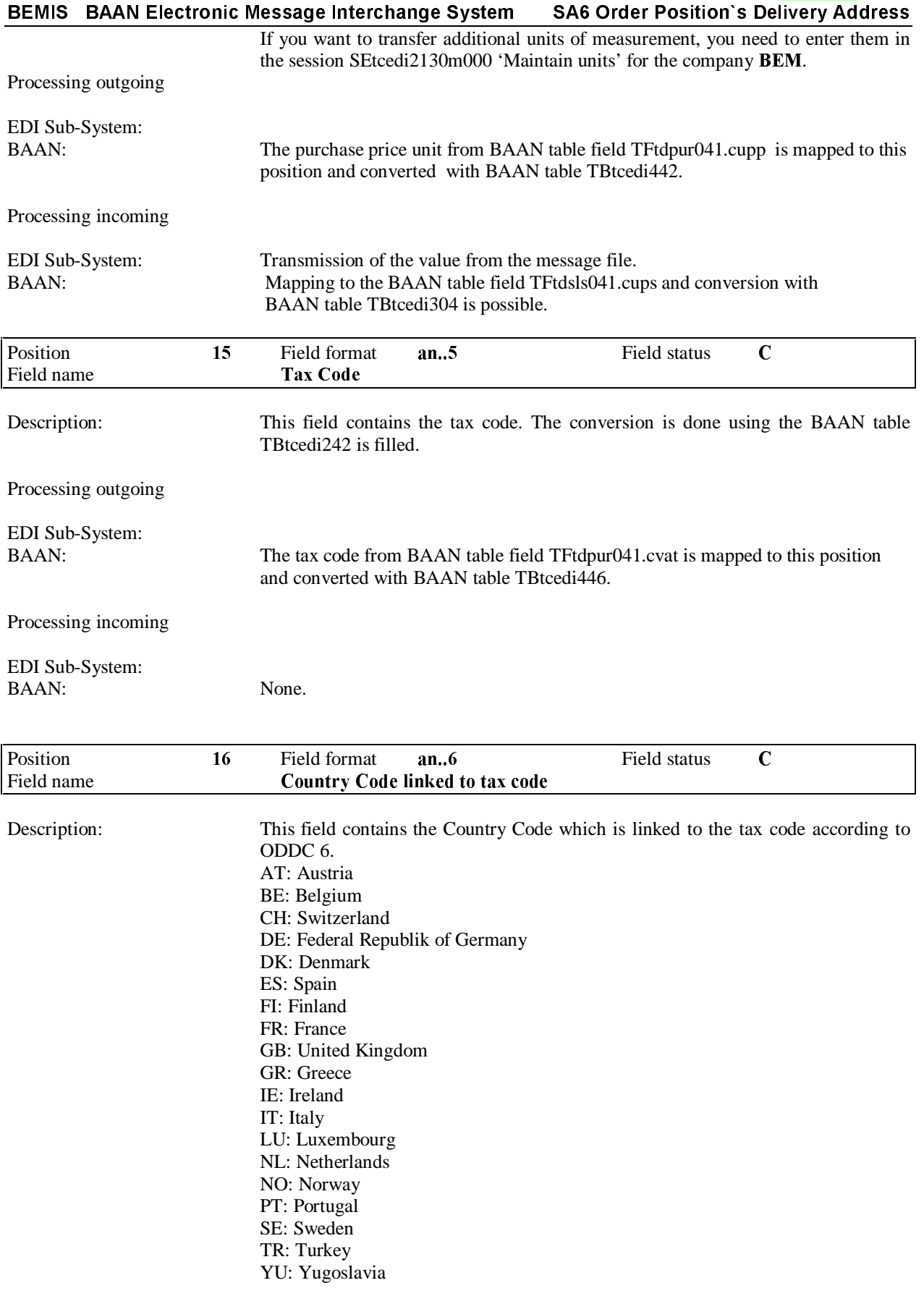

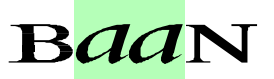

Processing outgoing

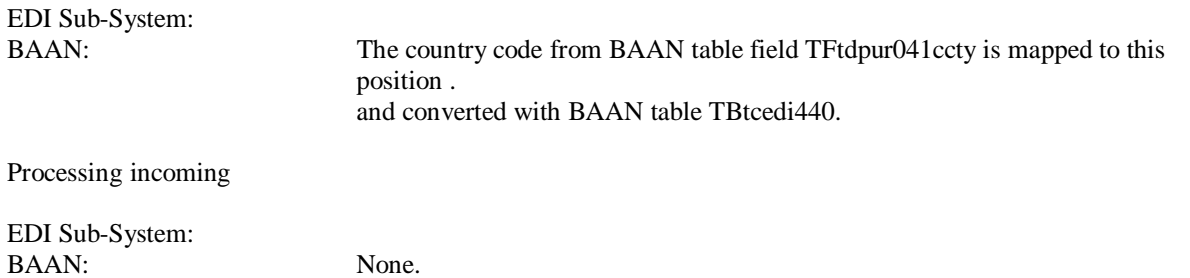

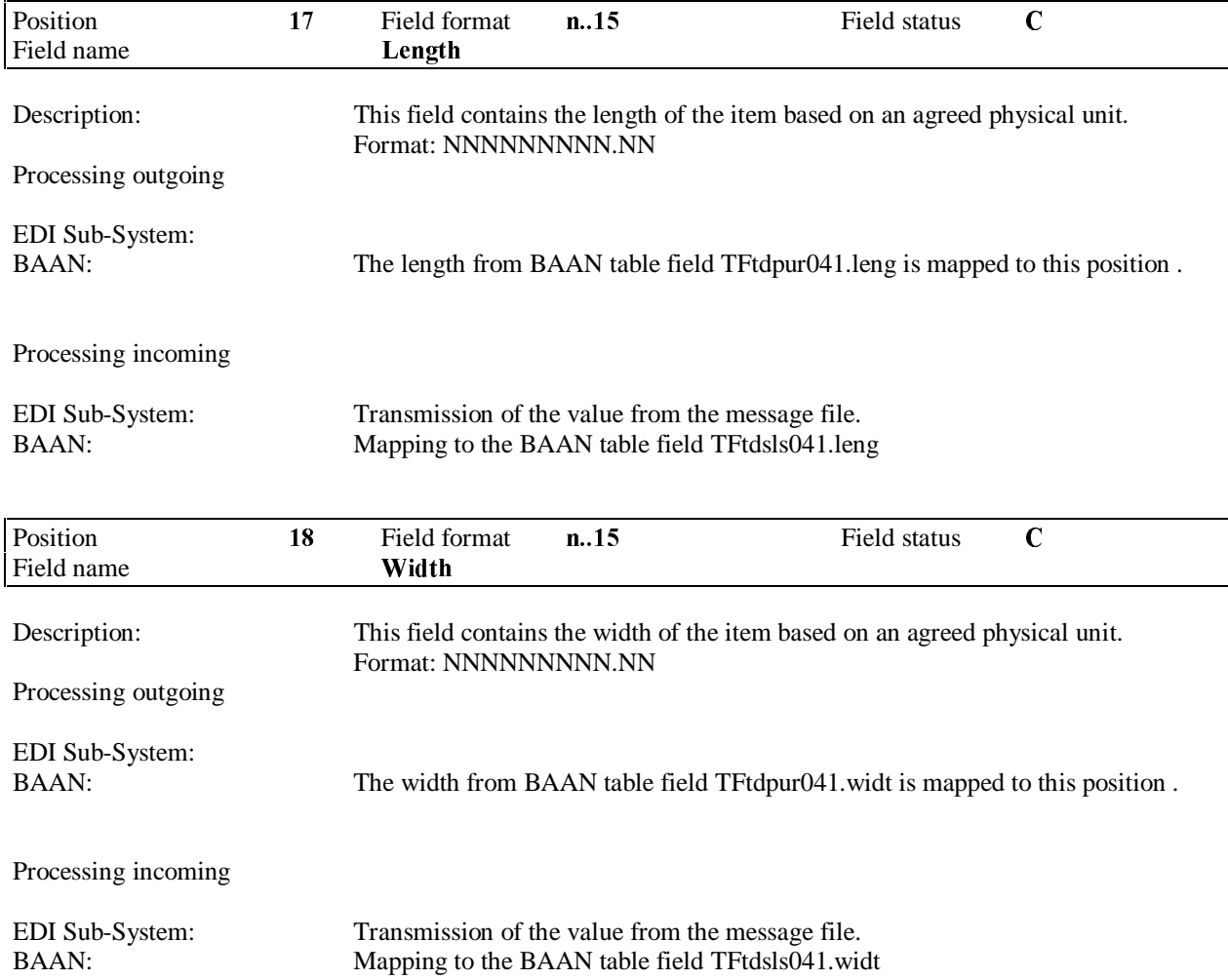

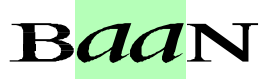

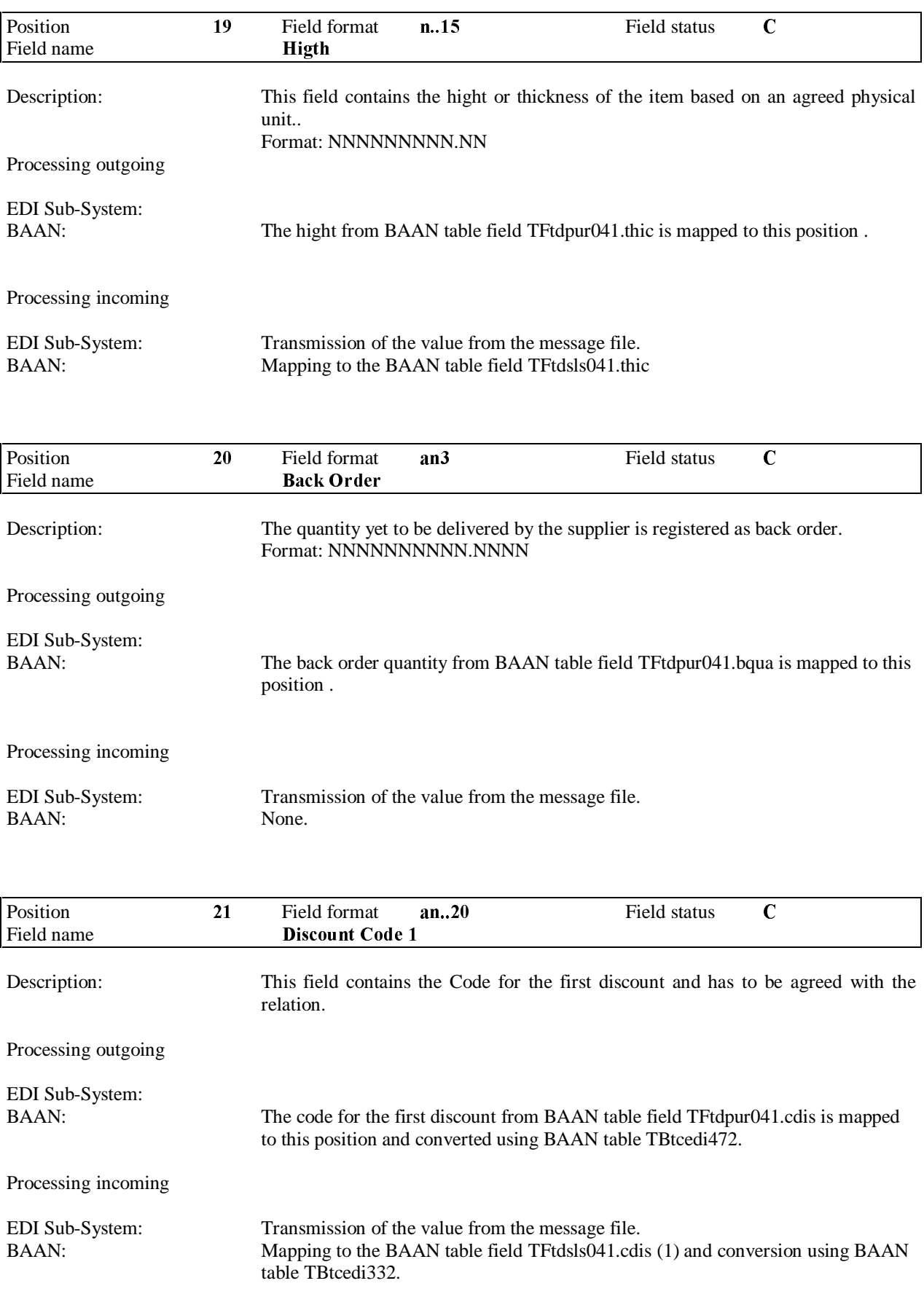

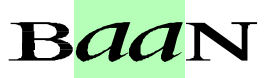

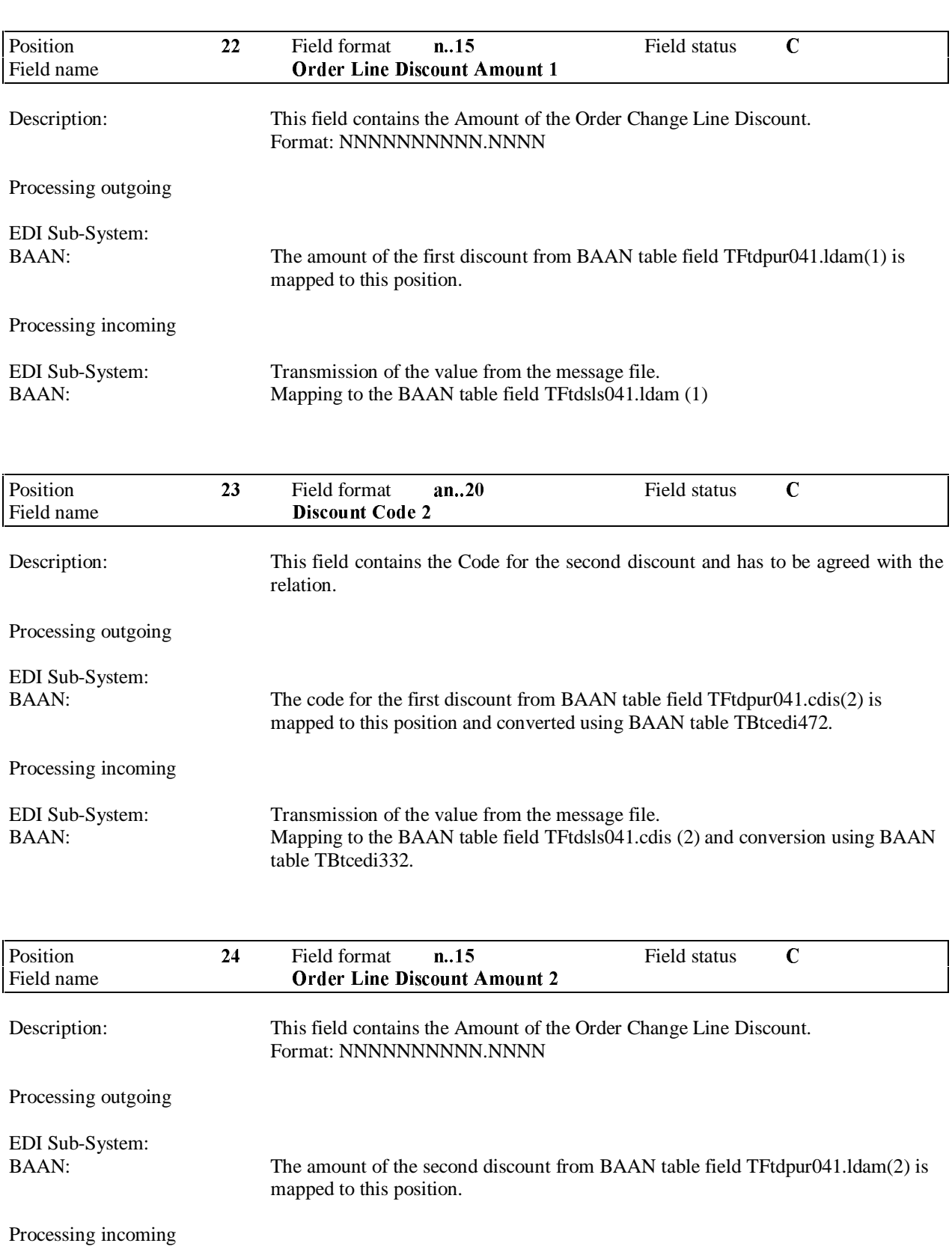

Mapping to the BAAN table field TFtdsls041.ldam (2)

## BEMIS BAAN Electronic Message Interchange System SA6 Order Position's Delivery Address

EDI Sub-System: Transmission of the value from the message file.<br>BAAN: Mapping to the BAAN table field TFtdsls041.lda

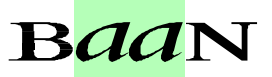

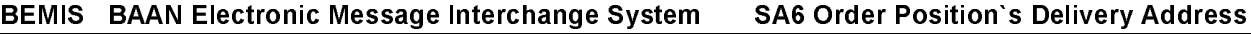

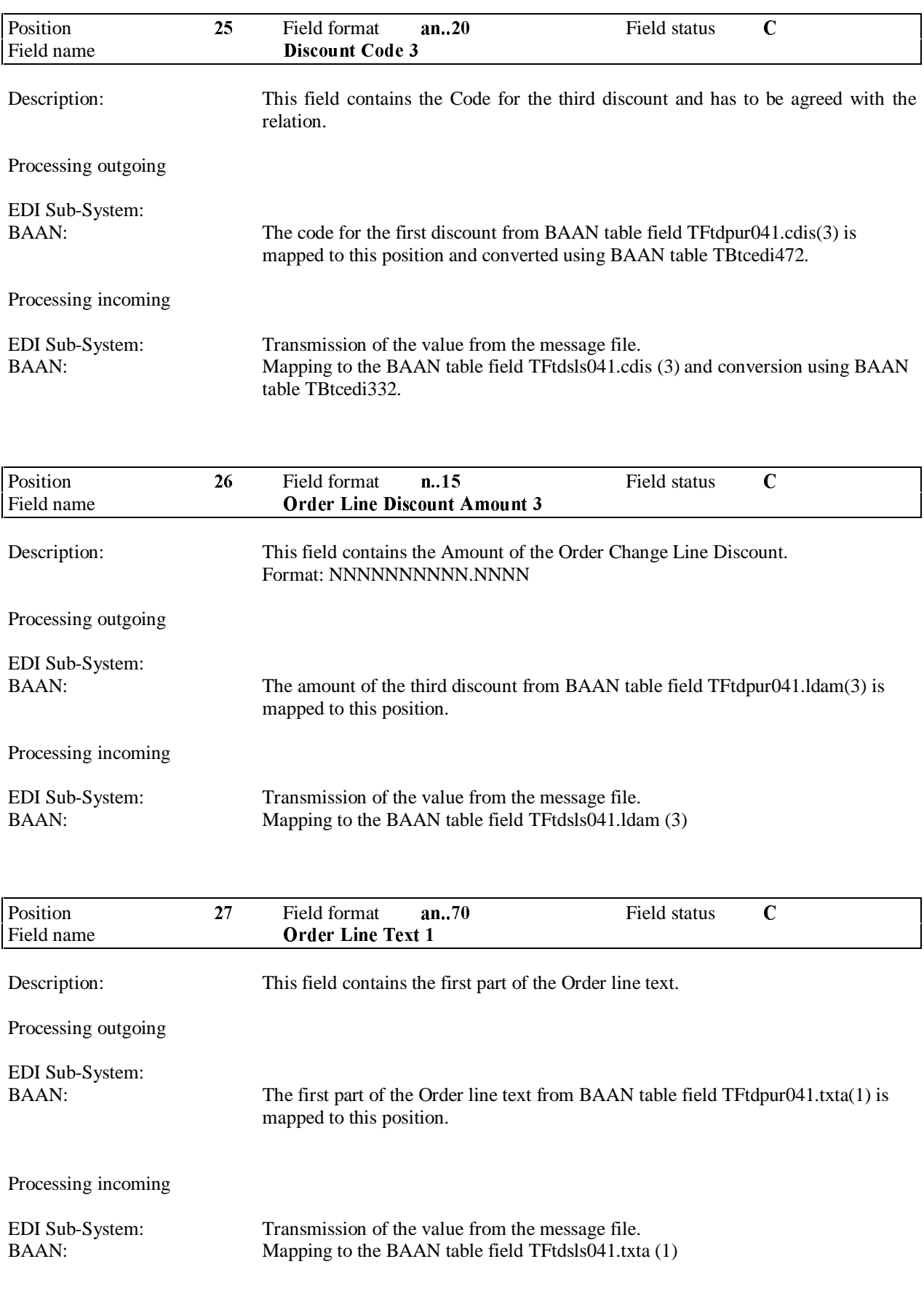

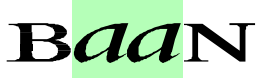

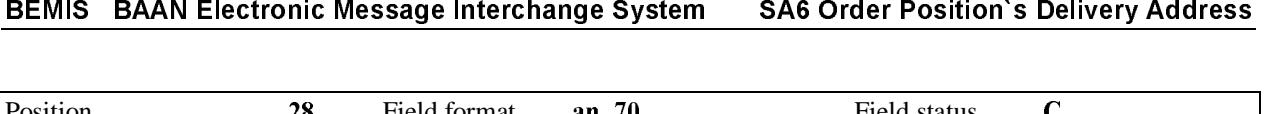

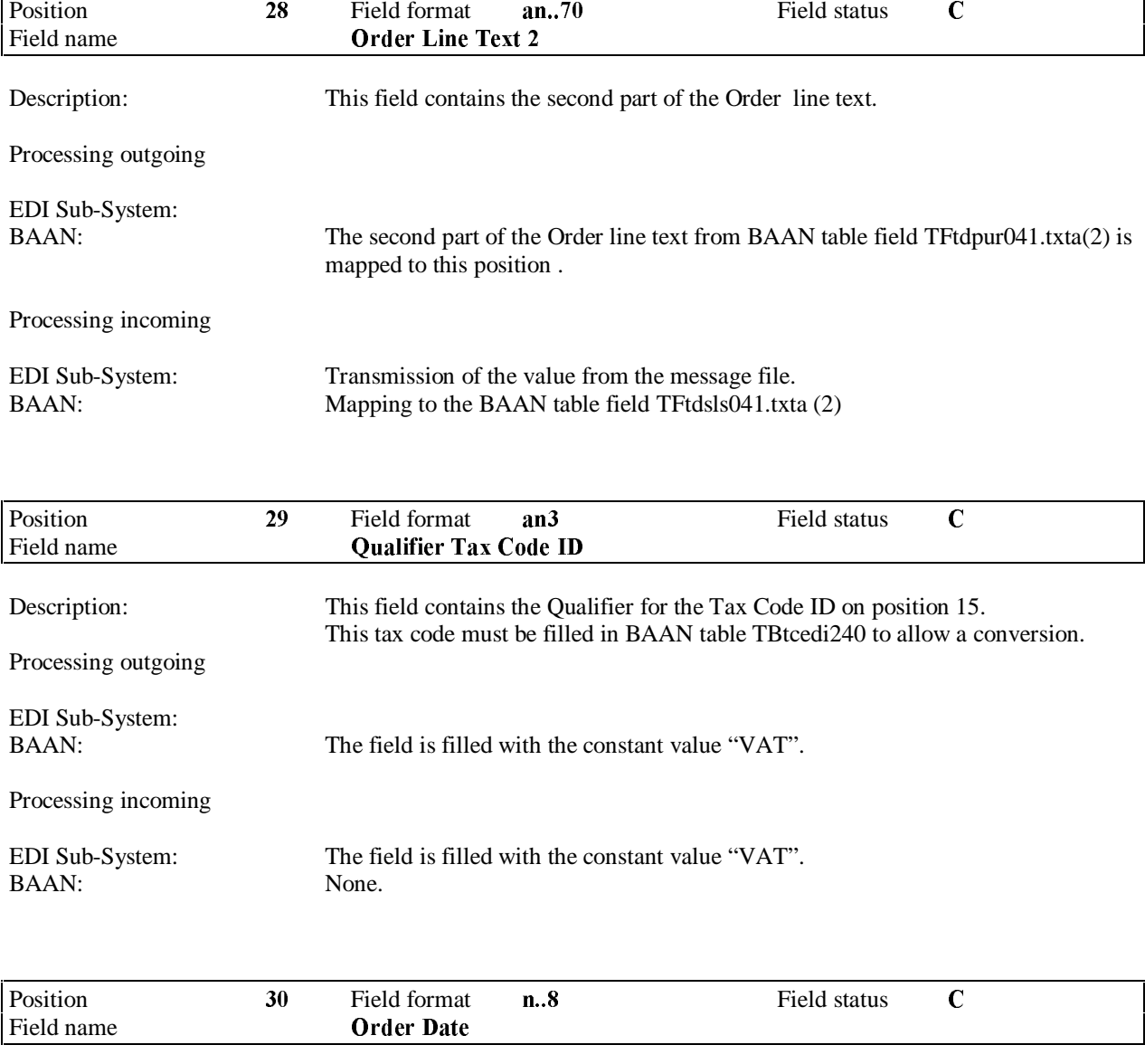

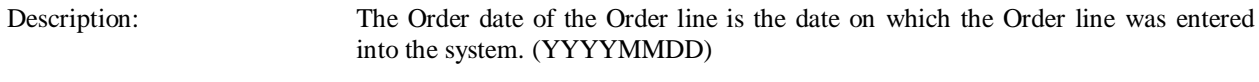

Processing outgoing

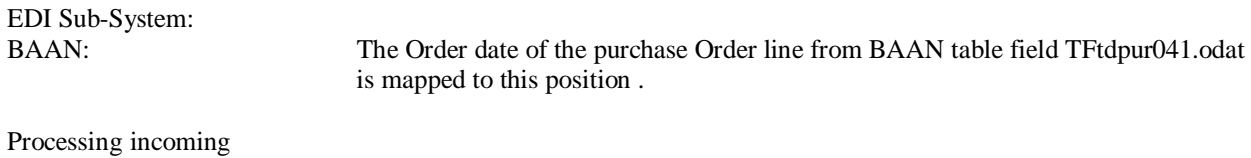

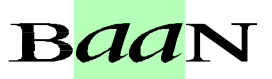

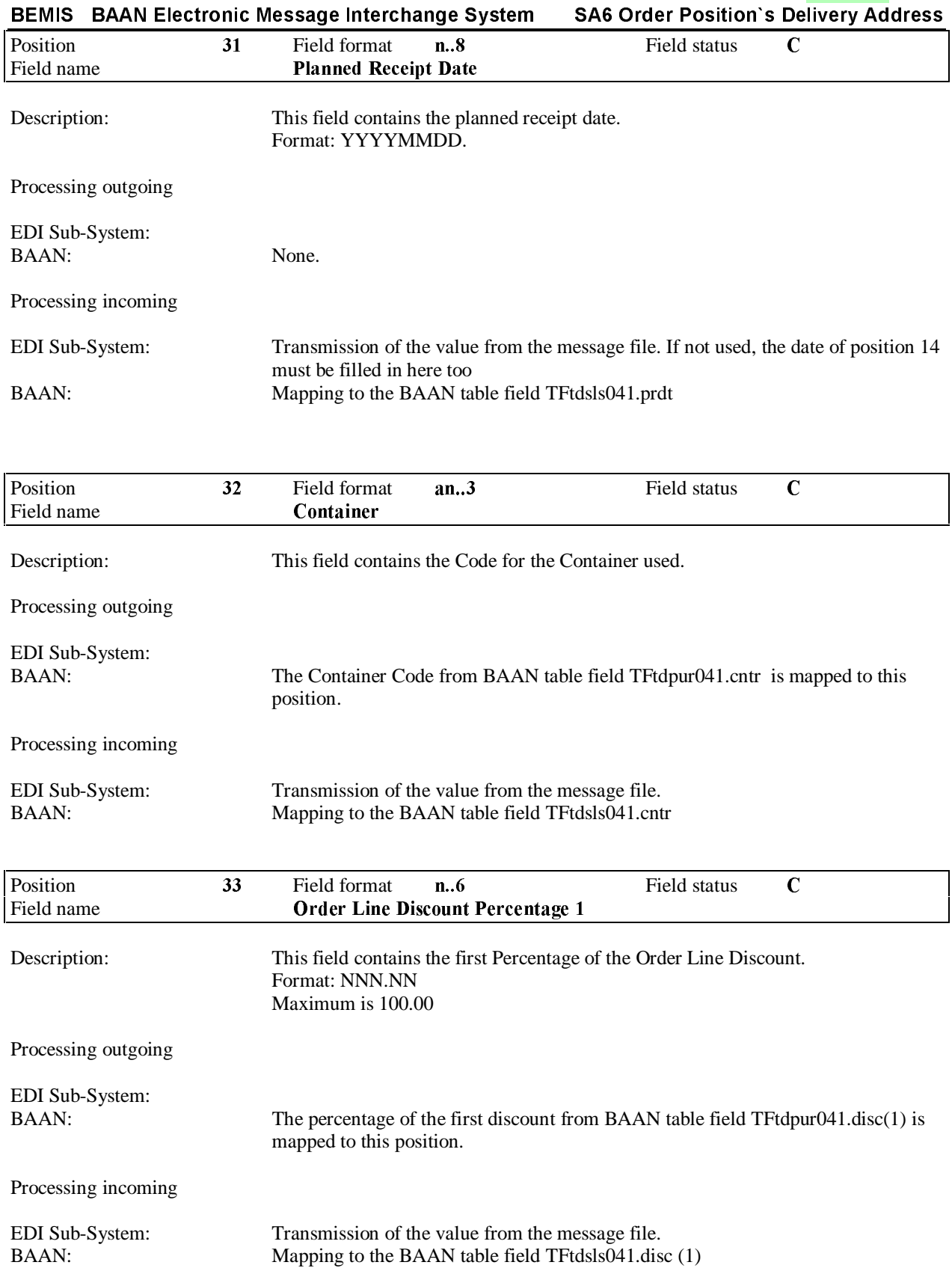

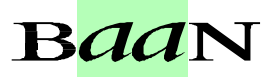

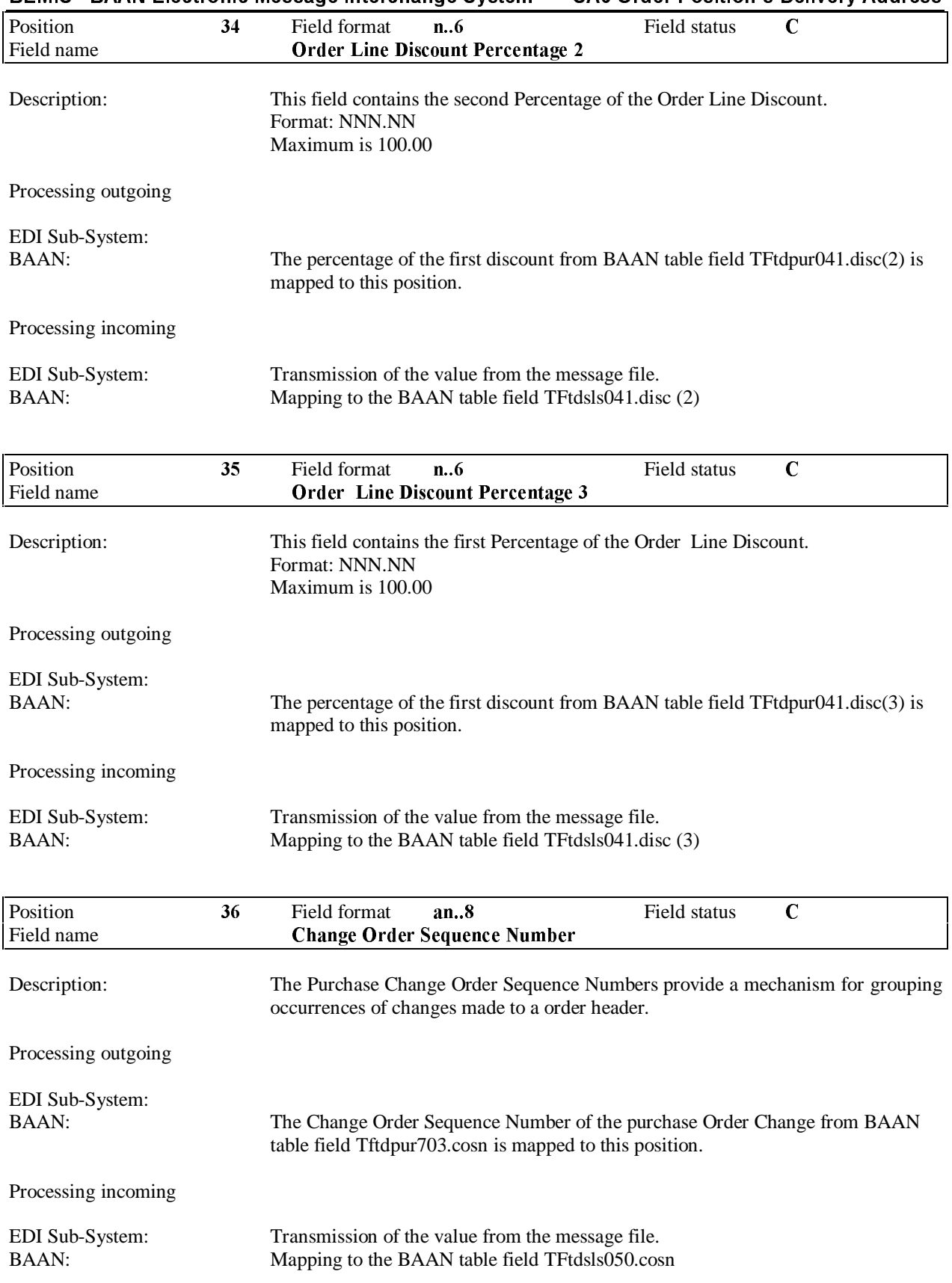

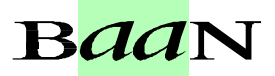

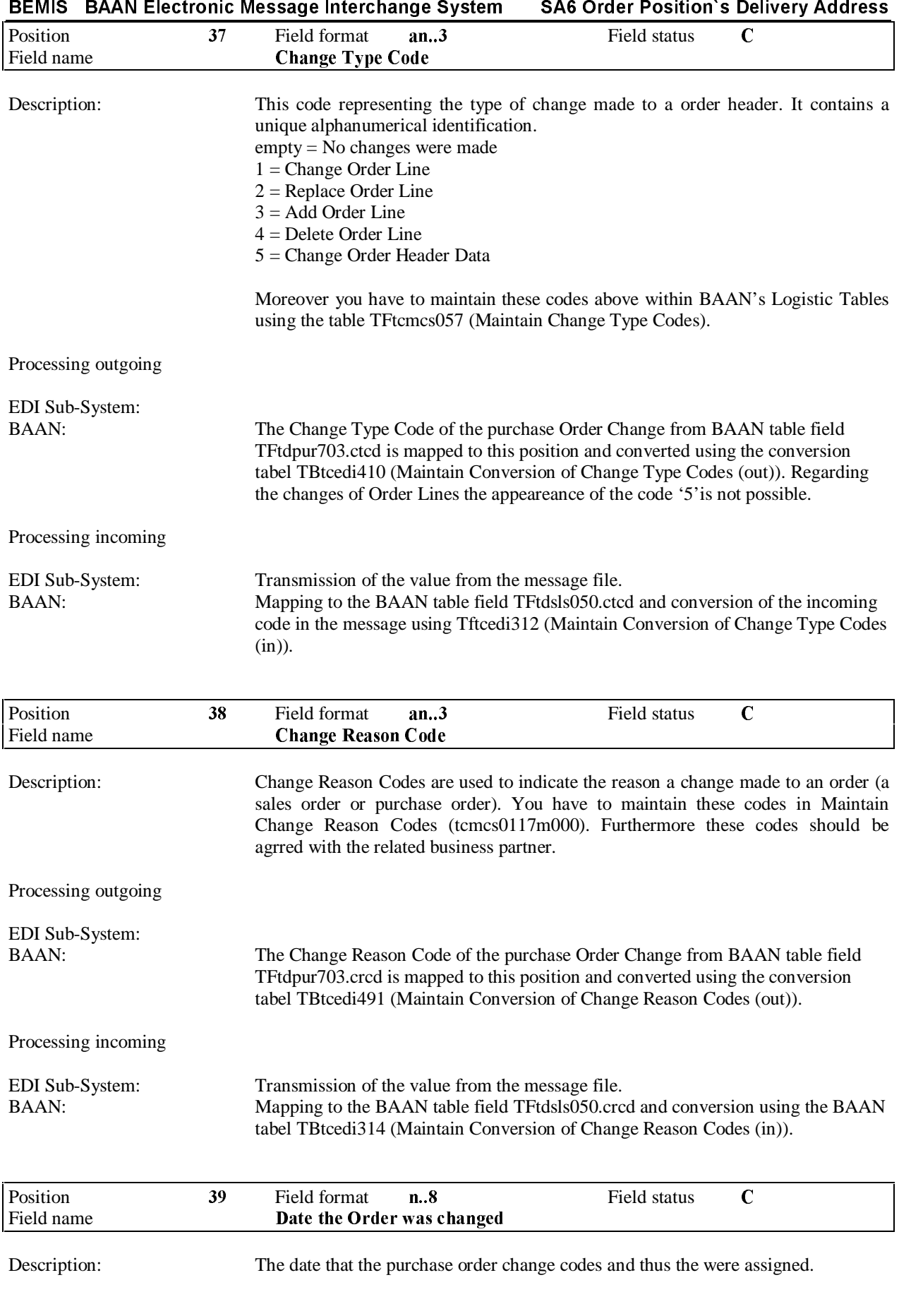

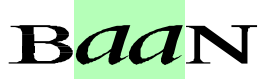

Processing outgoing

EDI Sub-System:

The Date from BAAN table field TFtdpur703.date is mapped to this position

Processing incoming

EDI Sub-System: BAAN: None.

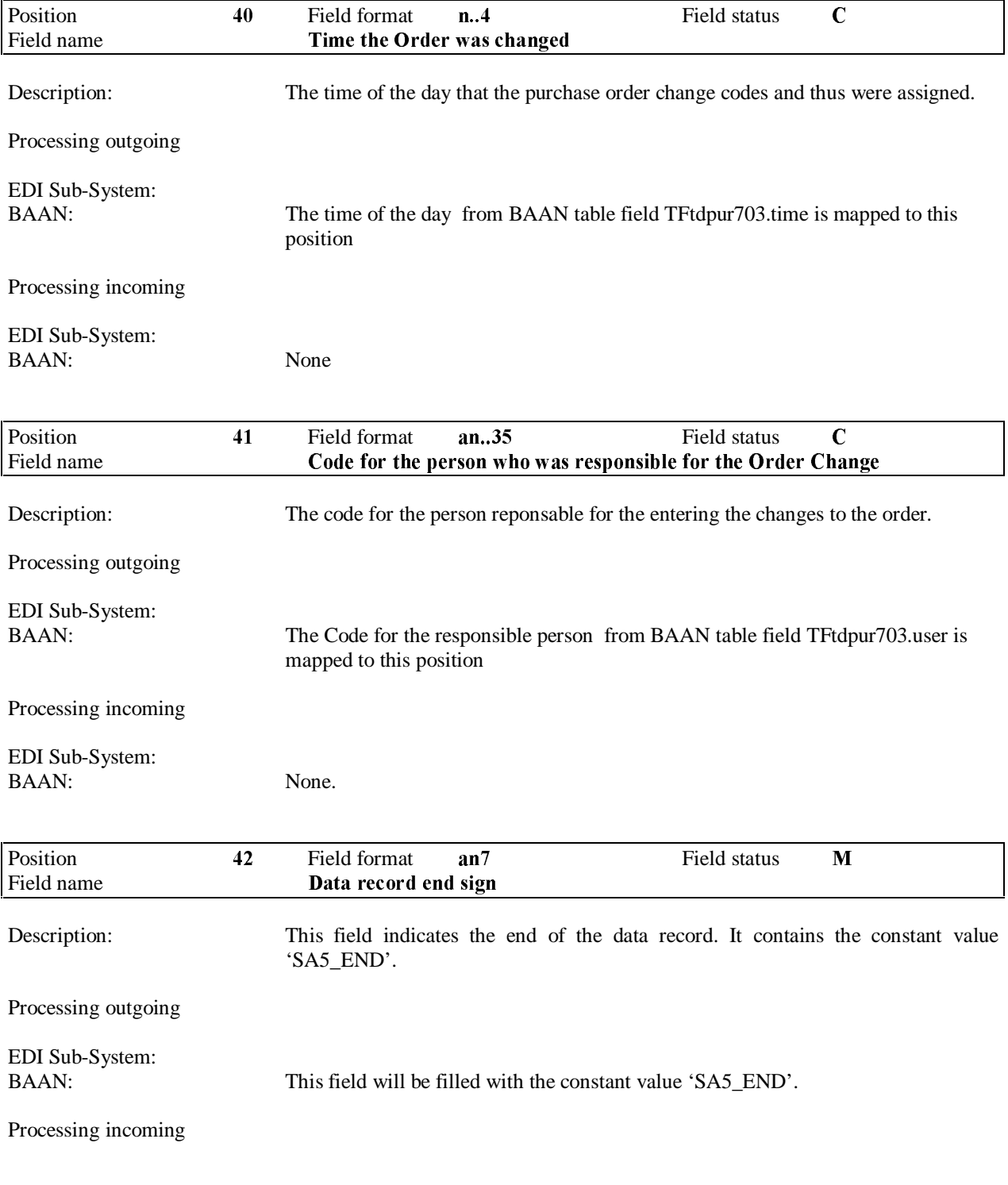

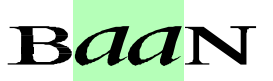

BAAN:

EDI Sub-System: This field will be filled with the constant value 'SA5\_END'.<br>BAAN: None

#### 3.6 SA6 Delivery Address per Order Change Line

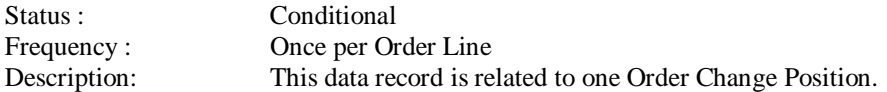

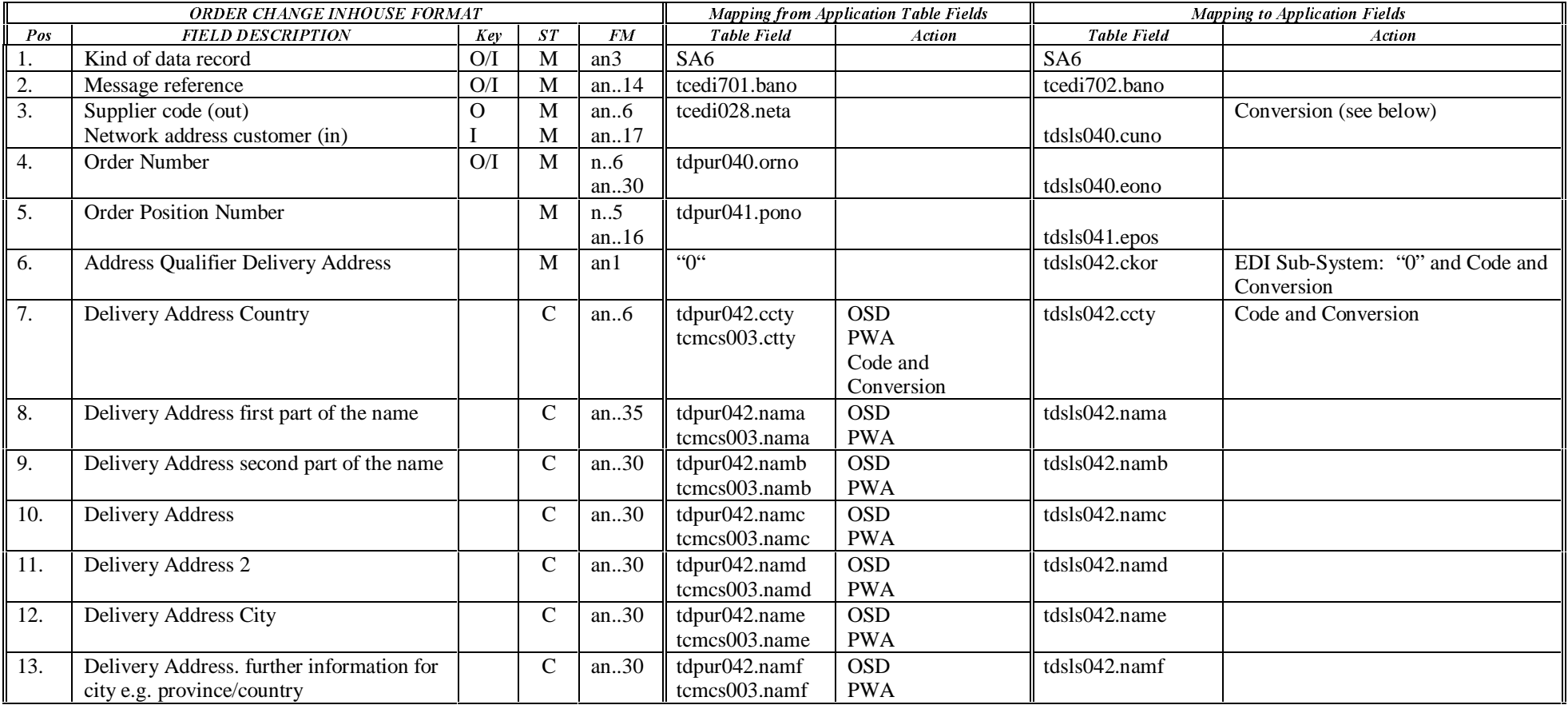

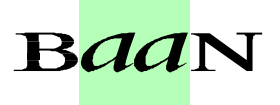

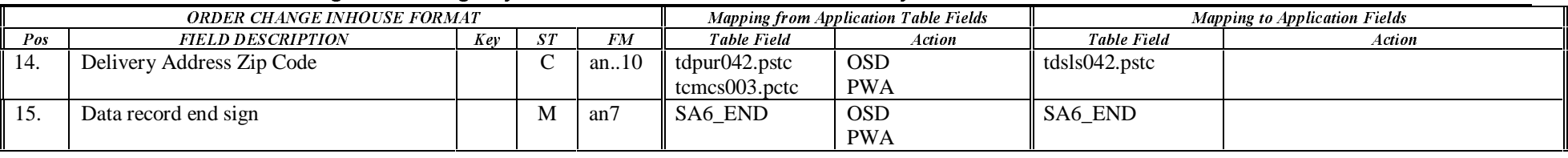

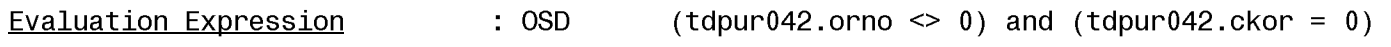

 $Evaluation Expression : PWA \n
$$
String(tdpur041.cwar) \n\leq " " and (tdpur042.crn0 = 0)
$$$ </u>

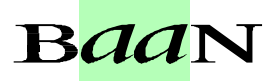

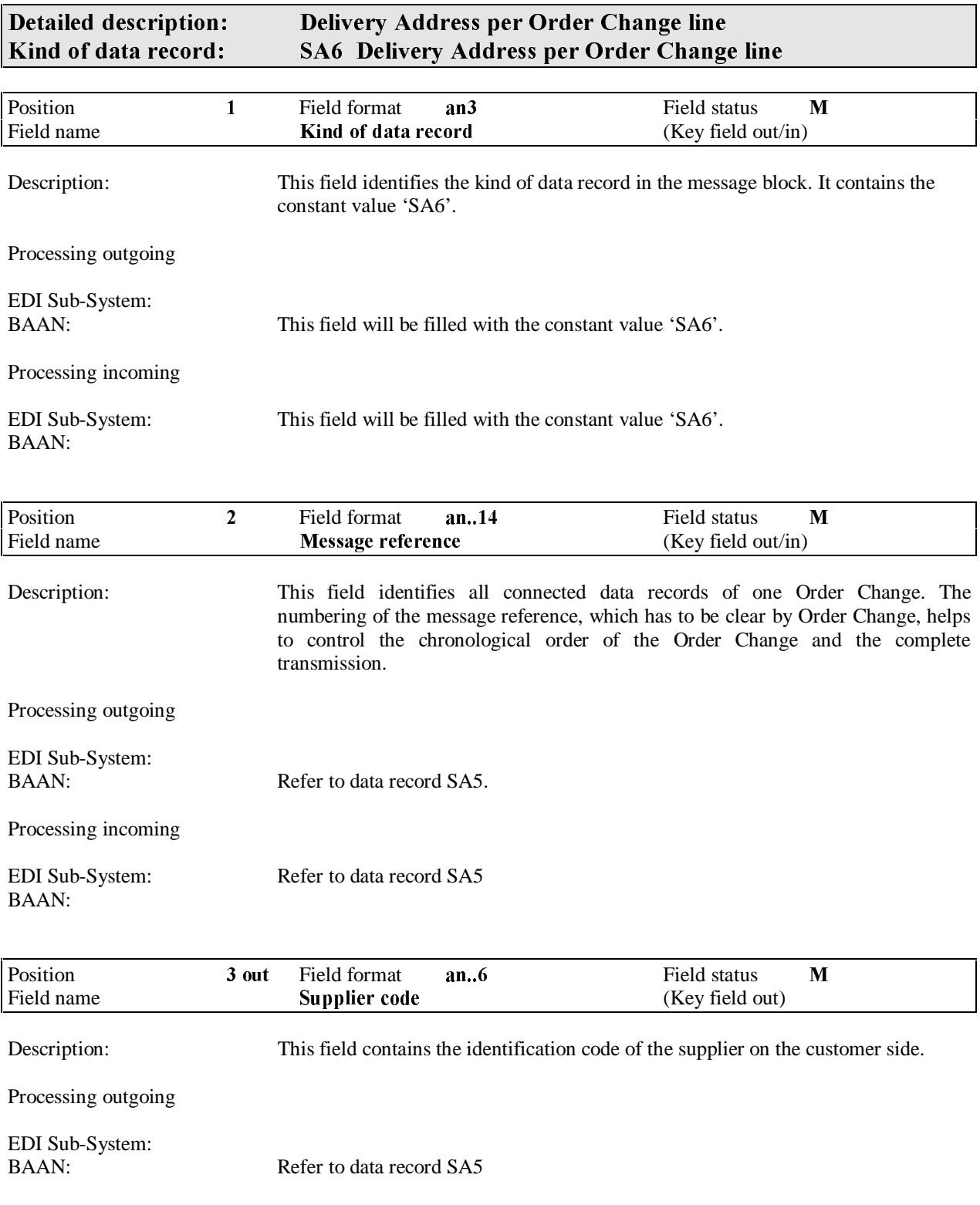

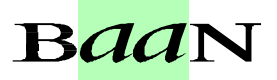

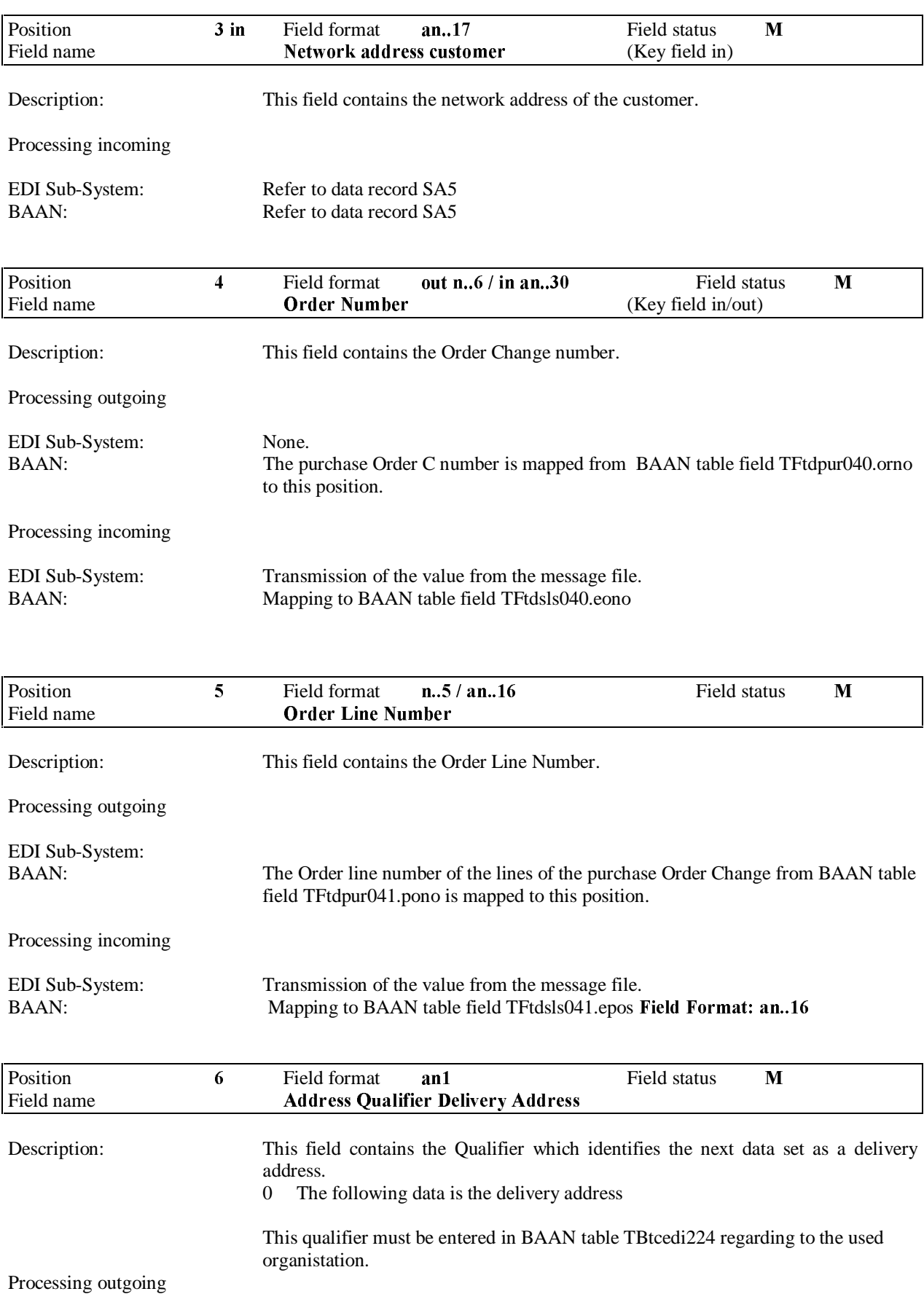

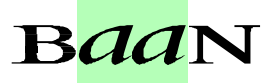

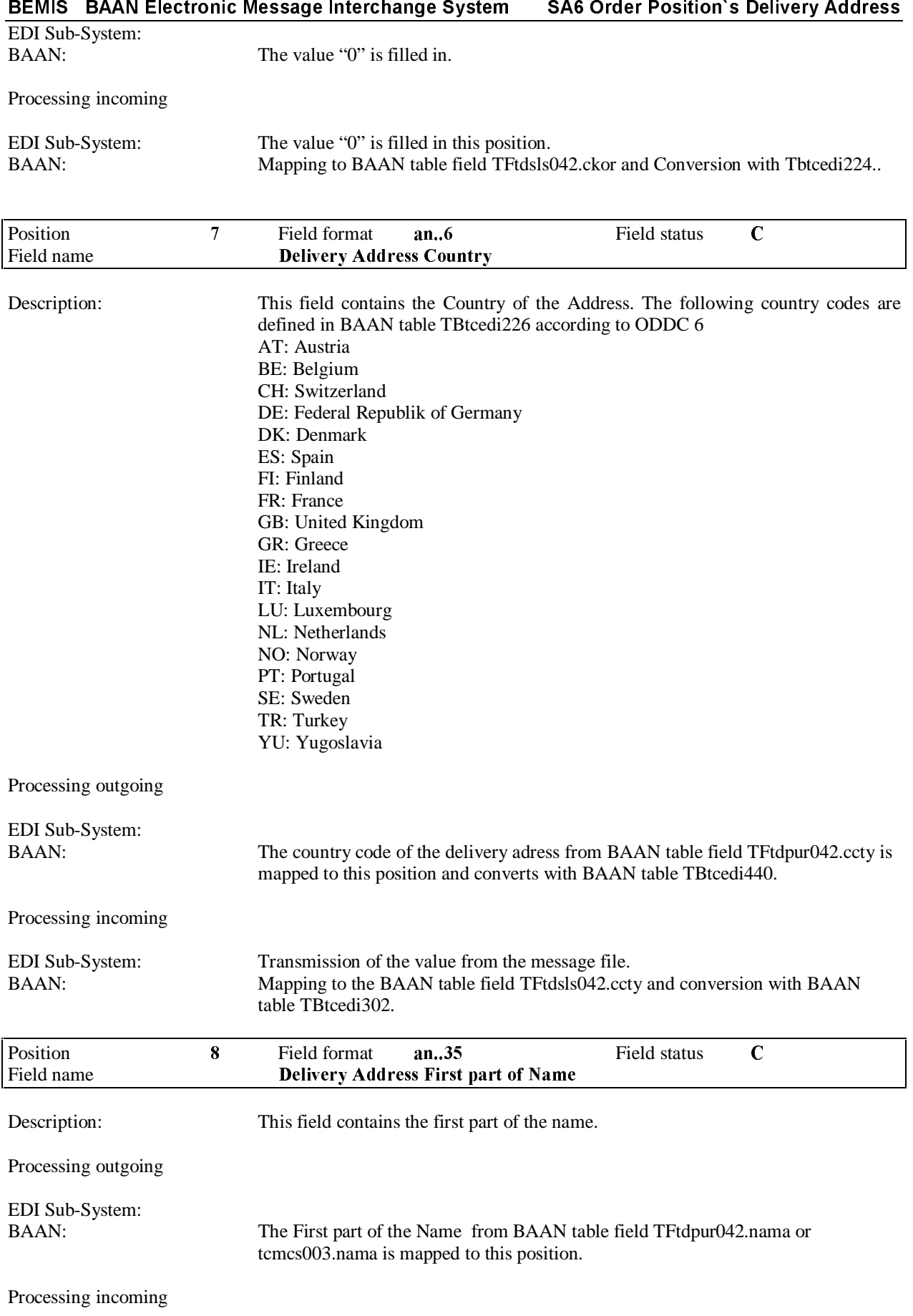
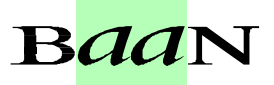

# BEMIS BAAN Electronic Message Interchange System SA6 Order Position's Delivery Address

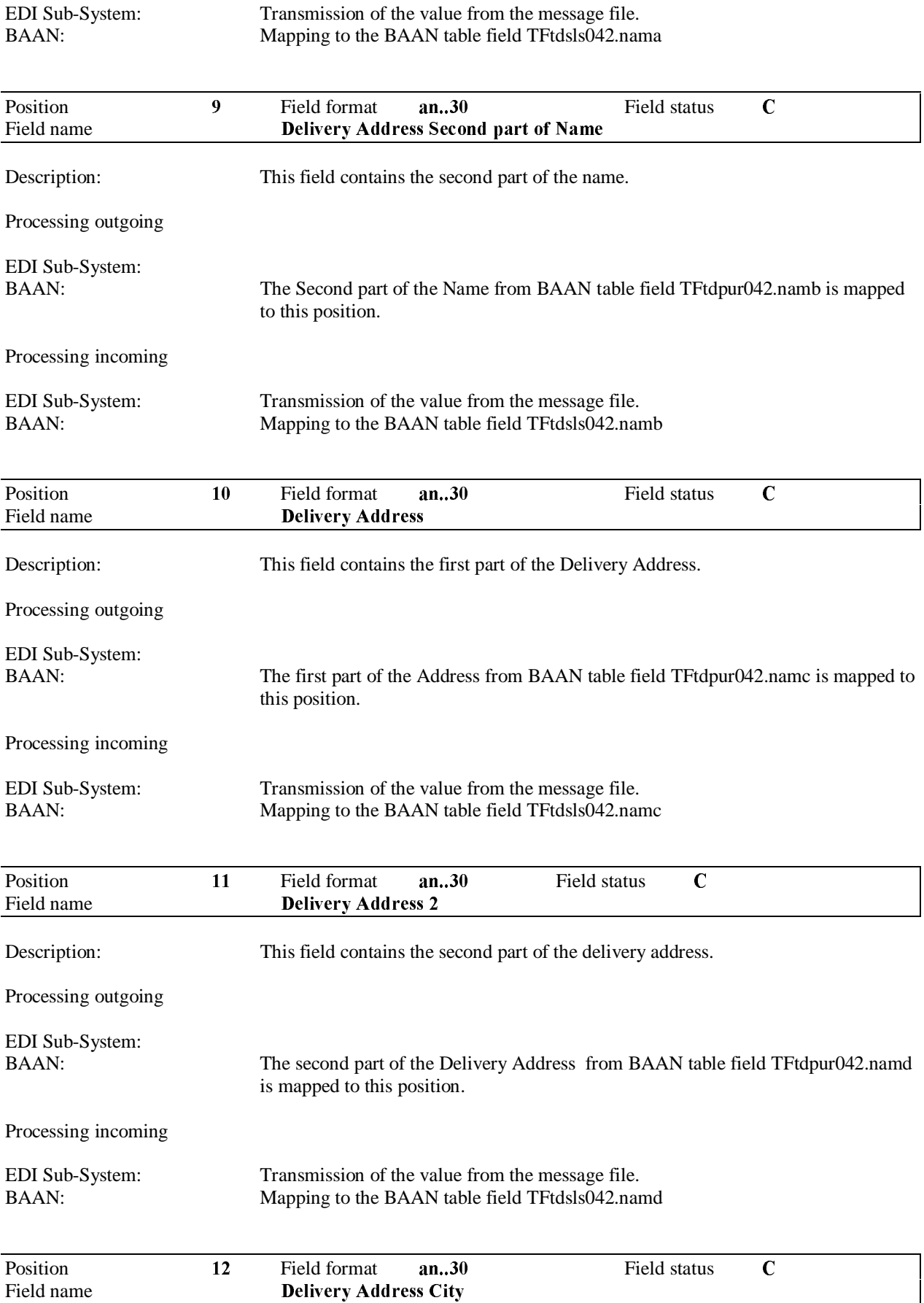

 $\overline{\phantom{a}}$ 

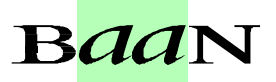

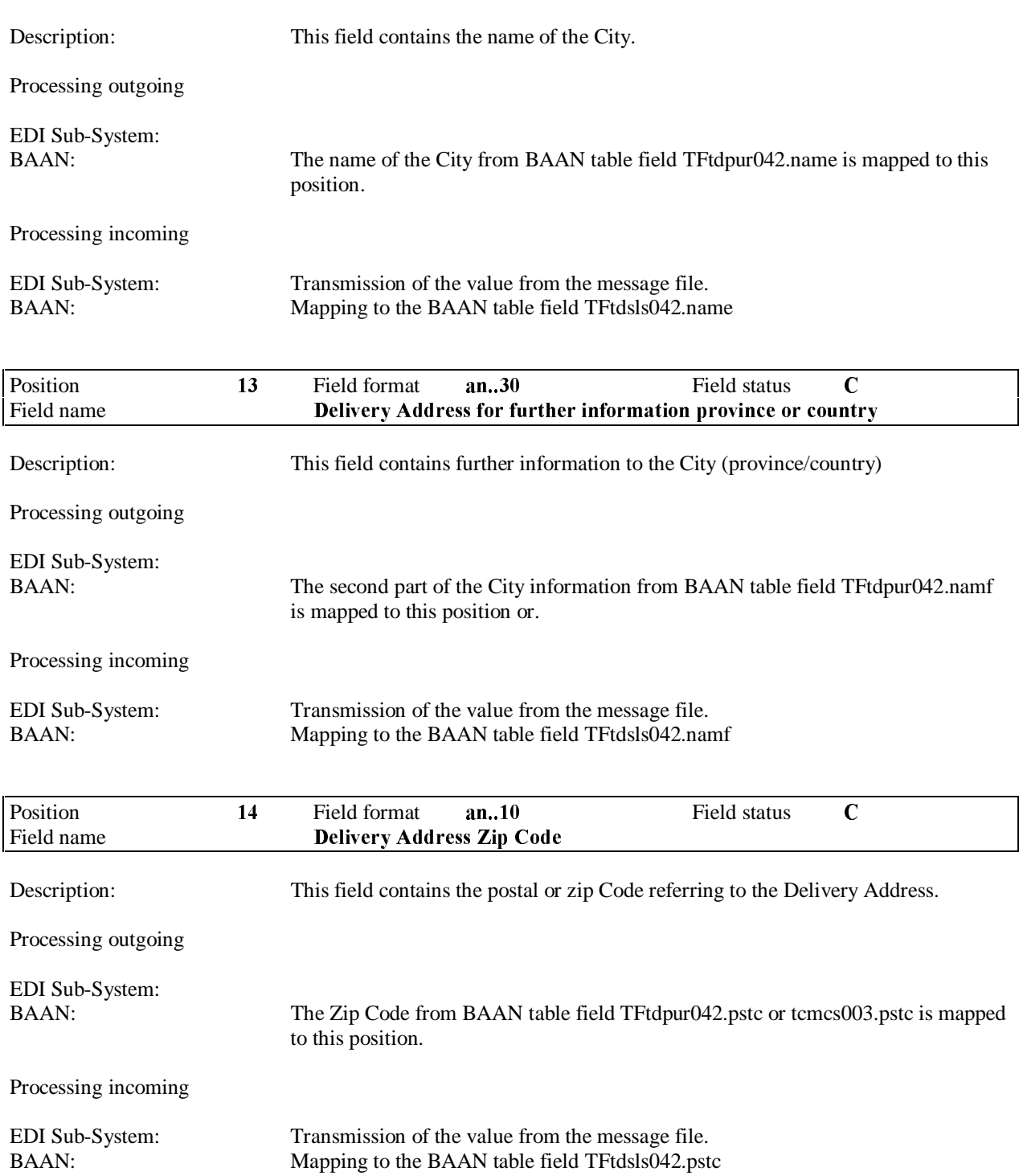

### BEMIS BAAN Electronic Message Interchange System SA6 Order Position's Delivery Address

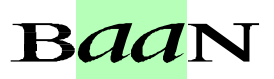

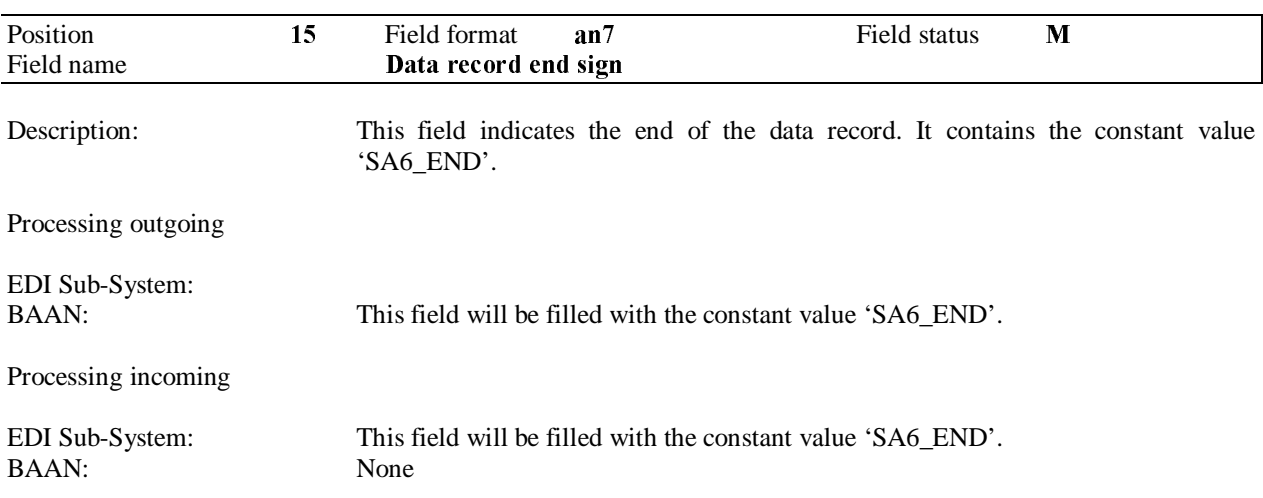

# BEMIS BAAN Electronic Message Interchange System SA6 Order Position's Delivery Address

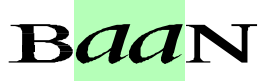

# 4 Appendix

#### 4.1 Sample file

"SA1"; "F8109807280002"; "MEYER METALL";"F810";"0RDCHA";"BEMIS";"";100013;980728;1048;"";"SA1\_END" "SA2"; "F8109807280002"; "MEYER METALL";100013;0;980727;980727;"99";"001";0;"DEM";1;1;"001";"";"Ref A";"Ref B";"DP";"ZZ";"IP";"IZ";"1";"";"";"";"003";"04";;"6";"5";"1";980728;38444;"buchho  $1z^{\prime\prime}$ : "SA2 FND"  $"SA4"$ : "F8109807280002"; "MEYER METALL ";100013;"0";"";"";"";"";"";"";"";"";"";"";"VAT";"SA4 END" "SA4";"F8109807280002";"MEYER METALL";100013;"1";"DE";"PMG Company (Packaging  $En$ th.)";"";"";"";"";"";"";"";"";"";"VAT";"SA4\_END""SA5";"F8109807280002";"MEYER METALL";100013;10;"810 001 001";"Test Item";"SA";"Getriebe 810";2000;"PCE";2;980727;"PCE";"15";"DE";0;0;0;0;"";0;"";0;"";0;;;"VAT" :980727;;"";0;0;0;"6";"1";"1";980728;38497;"buchholz";"SA5\_END"  $\sim$ SA6";" $\epsilon$ 6109807280002";"MEYER METALL";100013;10;"0";"DE";" $\overline{\epsilon}$ ertiqware end , refreed fleet , in the main of , received, or , be , refregated (Versandlager)";"";"Baan Motors GmbH";"Karl-Wiechert-Allee 66";"30625 +DQQRYHU6\$B(1' "SA5";"F8109807280002";"MEYER METALL";100013;20;"810 001 001";"Test Item";"SA";"Getriebe 810";2000;"PCE";1;980727;"PCE";"15";"DE";0;0;0;0;"";0;"";0;"";0;;;"VAT";98072 7;;"";0;0;0;"6";"";"";980728;38497;"buchholz";"SA5\_END"  $\mathbb{S}$ Á6";" $\mathbb{S}$ 6109807280002";"MEYER METALL";100013;20;"0";"DE";"Fertigware (Versandlager)";"";"Baan Motors GmbH";"Karl-Wiechert-Allee 66";"30625 Hannover";"";"30625";"SA6 END" "SA5";"F8109807280002";"MEYER METALL";100013;30;"810 001 001";"Test Item";"SA";"Getriebe 810";2000;"PCE";1;980727;"PCE";"15";"DE";0;0;0;0;"";0;"";0;"";0;;;"VAT";98072 7;;"";0;0;0;"6";"";"";980728;38497;"buchholz";"SA5\_END"  $\sqrt{8}$ 6";"F8109807280002";"MEYER METALL";100013;30;"0";"DE";"Fertigware (Versandlager)";"";"Baan Motors GmbH";"Karl-Wiechert-Allee 66";"30625 Hannover"; ""; "30625"; "SA6 END"  $(EOF)$ :